### **BAŞKENT ÜNİVERSİTESİ FEN BİLİMLERİ ENSTİTÜSÜ BİYOMEDİKAL MÜHENDİSLİĞİ ANA BİLİM DALI BİYOMEDİKAL MÜHENDİSLİĞİ TEZLİ YÜKSEK LİSANS PROGRAMI**

### **MANYETİK REZONANS ANJİYOGRAFİ GÖRÜNTÜLERİNDEN BEYİN DAMARLARININ BÖLÜTLEMESİ**

### **HAZIRLAYAN**

# **ŞİNASİ KUTAY ÖZEN**

**YÜKSEK LİSANS TEZİ**

**ANKARA – 2020**

### **BAŞKENT ÜNİVERSİTESİ FEN BİLİMLERİ ENSTİTÜSÜ BİYOMEDİKAL MÜHENDİSLİĞİ ANA BİLİM DALI BİYOMEDİKAL MÜHENDİSLİĞİ TEZLİ YÜKSEK LİSANS PROGRAMI**

### **MANYETİK REZONANS ANJİYOGRAFİ GÖRÜNTÜLERİNDEN BEYİN DAMARLARININ BÖLÜTLEMESİ**

### **HAZIRLAYAN**

# **ŞİNASİ KUTAY ÖZEN**

### **YÜKSEK LİSANS TEZİ**

### **TEZ DANIŞMANI**

## **DR. ÖĞR. ÜYESİ MEHMET FEYZİ AKŞAHİN**

**ANKARA – 2020**

# **BAŞKENT ÜNİVERSİTESİ FEN BİLİMLERİ ENSTİTÜSÜ**

Biyomedikal Mühendisliği Anabilim Dalı Biyomedikal Mühendisliği Tezli Yüksek Lisans Programı çerçevesinde Şinasi Kutay ÖZEN tarafından hazırlanan bu çalışma, aşağıdaki jüri tarafından Yüksek Lisans Tezi olarak kabul edilmiştir.

Tez Savunma Tarihi: 27 / 08 / 2020

**Tez Adı:** Manyetik Rezonans Anjiyografi Görüntülerinden Beyin Damarlarının Bölütlemesi

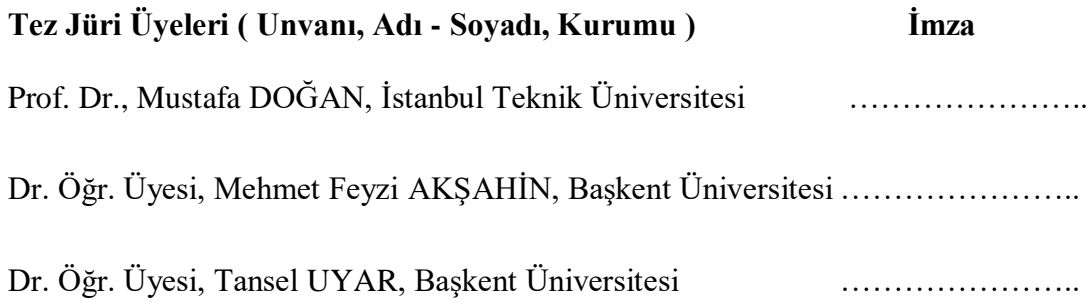

### **ONAY**

 Prof. Dr. Ömer Faruk ELALDI Fen Bilimleri Enstitüsü Müdürü Tarih : … / … / ….…….

# **BAŞKENT ÜNİVERSİTESİ FEN BİLİMLER ENSTİTÜSÜ YÜKSEK LİSANS TEZ ÇALIŞMASI ORİJİNALLİK RAPORU**

Tarih: 21 / 08 / 2020

Öğrencinin Adı, Soyadı: Şinasi Kutay ÖZEN

Öğrencinin Numarası: 21710316

Anabilim Dalı: Biyomedikal Mühendisliği Anabilim Dalı

Programı: Biyomedikal Mühendisliği Tezli Yüksek Lisans Programı

Danışmanın Unvanı/Adı, Soyadı: Doktor Öğretim Üyesi Mehmet Feyzi AKŞAHİN

Tez Başlığı: Manyetik Rezonans Anjiyografi Görüntülerinden Beyin Damarlarının Bölütlemesi

Yukarıda başlığı belirtilen Yüksek Lisans tez çalışmamın; Giriş, Ana Bölümler ve Sonuç Bölümünden oluşan, toplam 57 sayfalık kısmına ilişkin, 21 /08 / 2020 tarihinde şahsım/tez danışmanım tarafından Turnitin adlı intihal tespit programından aşağıda belirtilen filtrelemeler uygulanarak alınmış olan orijinallik raporuna göre, tezimin benzerlik oranı %2'dir. Uygulanan filtrelemeler:

- 1. Kaynakça hariç
- 2. Alıntılar hariç
- 3. Beş (5) kelimeden daha az örtüşme içeren metin kısımları hariç

"Başkent Üniversitesi Enstitüleri Tez Çalışması Orijinallik Raporu Alınması ve Kullanılması Usul ve Esaslarını" inceledim ve bu uygulama esaslarında belirtilen azami benzerlik oranlarına tez çalışmamın herhangi bir intihal içermediğini; aksinin tespit edileceği muhtemel durumda doğabilecek her türlü hukuki sorumluluğu kabul ettiğimi ve yukarıda vermiş olduğum bilgilerin doğru olduğunu beyan ederim.

Öğrenci İmzası:………………….

### **ONAY**

Tarih: 21 / 08 / 2020

Öğrenci Danışmanı Unvan, Adı, Soyadı, İmza: Doktor Öğretim Üyesi Mehmet Feyzi AKŞAHİN

# **TEŞEKKÜR**

<span id="page-5-0"></span>Bu çalışmanın gerçekleştirilmesinde, değerli bilgilerini benimle paylaşan, her sorun yaşadığımda yanına çekinmeden gidebildiğim, bana kıymetli zamanını ayırıp büyük bir ilgiyle yol gösteren saygıdeğer danışmanım Dr. Mehmet Feyzi AKŞAHİN'e teşekkürlerimi sunarım.

Tezimin düzeltmelerine ek olarak verimli bilimsel tartışmaları ve ayırdığı vakitleri için sevgili Nil'e ve Dr. Hatice MUTLU`ya çok teşekkür ederim.

Son olarak, sonsuz destekleri için değerli ebeveynlerim Berrin ve Tolunay ile çalışmam boyunca benden bir an olsun yardımlarını esirgemeyen ablam Dr. Mürüvvet Begüm ÖZEN'e teşekkür ederim.

### **ÖZET**

# <span id="page-6-0"></span>**Şinasi Kutay ÖZEN MANYETİK REZONANS ANJİYOGRAFİ GÖRÜNTÜLERİNDEN BEYİN DAMARLARININ BÖLÜTLEMESİ Başkent Üniversitesi Fen Bilimleri Enstitüsü Biyomedikal Mühendisliği Anabilim Dalı 2020**

İnsan vücudunun en karmaşık organı olan beyin çeşitli radyoloji cihazları görüntülenmekte ve incelenmektedir. Günümüzde girişimsel olmaması ve yüksek ayrıntıya sahip olması nedeniyle beyin görüntülemelerinde manyetik rezonans cihazları kullanılmaktadır. Beynin karmaşık yapısı nedeniyle doktorlar için manyetik rezonans cihazı görüntülerini bilgisayarlı tanı destek sistemleri olmadan incelemek zorlu bir süreçtir. Bilgisayarlı tanı destek sistemlerinin temelini görüntü bölütleme yöntemleri oluşturmaktadır. Tanı sisteminin görüntülerdeki yapıları ayırt etmesi ve buna göre inceleme yapması gerekmektedir. Bu sebeple, gerçekleştirilen bu tez çalışmasında, beyin damarlarını beyindeki diğer doku ve yapılardan tam otomatik şekilde ayıran görüntü bölütleme algoritması sunulmuştur. Bu algoritmanın temelinin oluşturulabilmesi için ilgili literatürler incelenmiş ve çalışmanın geliştirilmesinde göz önünde bulundurulmuştur. Yapılan incelemeler sonucunda anjiyogramlarda damar yoğunluğunun görüntüden görüntüye büyük ölçüde değişiklik gösterdiği ve görüntü arka plan yoğunluğunun ise bölgeden bölgeye değişti gözlendi. Bu nedenle, görüntü üzerinde yalnızca voksel yoğunluğuna göre bölütleme yaparak tatmin edici sonuçlar elde etmenin zorluğu göz önüne alındı. Ayrıca, karmaşık damar geometrisi ve bitişik olmayan yapıların damar bölütlemesi sonuçlarının doğruluğunu olumsuz yönde etkilediği literatürde görüldü. Bahsedilen zorluklar göz önüne alınarak, bu çalışmada iki aşamalı bölütleme yapıldı. İlk aşama olarak beyin dokusu, kafatası, göz ve burun gibi yapılardan ayrıldı. Bu aşamanın tam otomatik olarak çalışabilmesi için kör görüntü analizi yöntemi denilen temel referans bir görüntü yerine kendisine öğretilen bir model ile görüntü analizi yapan yöntem kullanıldı. Bu yöntem sayesinde uçuş zamanı formatındaki manyetik rezonans anjiyogramları üzerinde kullanılan filtrelerin değerleri kullanıcıdan bağımsız tam otomatik şekilde seçilmiş oldu. İkinci aşama olarak bölütlenmiş beyin dokusu üzerinden beyin damarı görüntüleri bölütlendi. Bu işlem sırasında voksel yoğunluğu, damar ağı komşulukları ve damar ağı yapısı özellikleri kullanıldı. Elde edilen beyin dokusu ve beyin damarı görüntüleri dice katsayısı yöntemi ile elle bölütlenmiş görüntülerle karşılaştırıldı. İçerisinde ortalama 100 adet imge bulunduran 45 veri seti üzerinde yapılan değerlenme sonucunda beyin dokusu için %90.11 dice katsayı ve beyin damarları için %93.33 dice katsayısı elde edildi.

**ANAHTAR SÖZCÜKLER:** Manyetik Rezonans Anjiyografi, Görüntü Bölütleme, Beyin Damarı Bölütleme, Doğallık Görüntü Kalitesi Değerlendiricisi, Yapısal Benzerlik İndeksi.

### **ABSTRACT**

<span id="page-8-0"></span>The brain, as one of the most complex organ of the human body, has been imaged and examined by various radiology devices. Nowadays, magnetic resonance devices are used in brain imaging because of their non-invasive nature and high detail analysis. Indeed, due to the complex structure of the brain, it is a tedious process for medical doctors to examine *via* magnetic resonance device images without the aid of the computerized diagnostic support systems. Image segmentation methods constitute the basis of computerized diagnosis support systems. The diagnostic system should distinguish the structures in the images, and examine them accordingly. Therefore, in this thesis, an image segmentation algorithm that fully automatically separates brain vessels from the other tissues and structures in the brain is presented. In order to form the basis of this algorithm, the relevant literature survey has been conducted, and accordingly the previous reports studies have been carefully considered in the development of the current study. As a result of the performed examinations, it was observed that the density of the vessels in the angiograms varied greatly from image to image, and the intensity of the image background changed from region to region. Therefore, the difficulty of obtaining satisfactory results by segmentation on the image only according to voxel density was considered. In fact, the literature survey reveals that the discomfort caused by complex vessel geometry and non-adjacent structures affects negatively the accuracy of results obtained by vessel segmentation. Considering the mentioned difficulties, a two-stage segmentation was performed in this study. Initially, brain tissue was separated from structures such as skull, eyes and nose. In order to efficient results, a method that fully automatically analyses the images inherently was used instead of a basic reference image called blind image analysis. Accordingly, the values of the filters utilized on magnetic resonance angiograms in the time-of-flight format were selected in a fully automatic mode, independent of the user. As a second step, brain vessel images were segmented over the segmented brain tissue. During this procedure, voxel density, vascular network neighbourhoods, and vascular network structure characteristics were evaluated. The obtained brain tissue and brain vessel images were compared with the manually segmented images using the dice coefficient method. As a result of the evaluation made on 45 data sets by finding an average of 100 frames in it, a 90.11% and 93.33% dice coefficient was obtained respectively for the brain tissue and brain vessels.

**KEYWORDS:** Magnetic Resonance Angiography, Image Segmentation, Brain Vessel Segmentation, Natural Image Quality Evaluator, Network Similarity Index.

# **İÇİNDEKİLER**

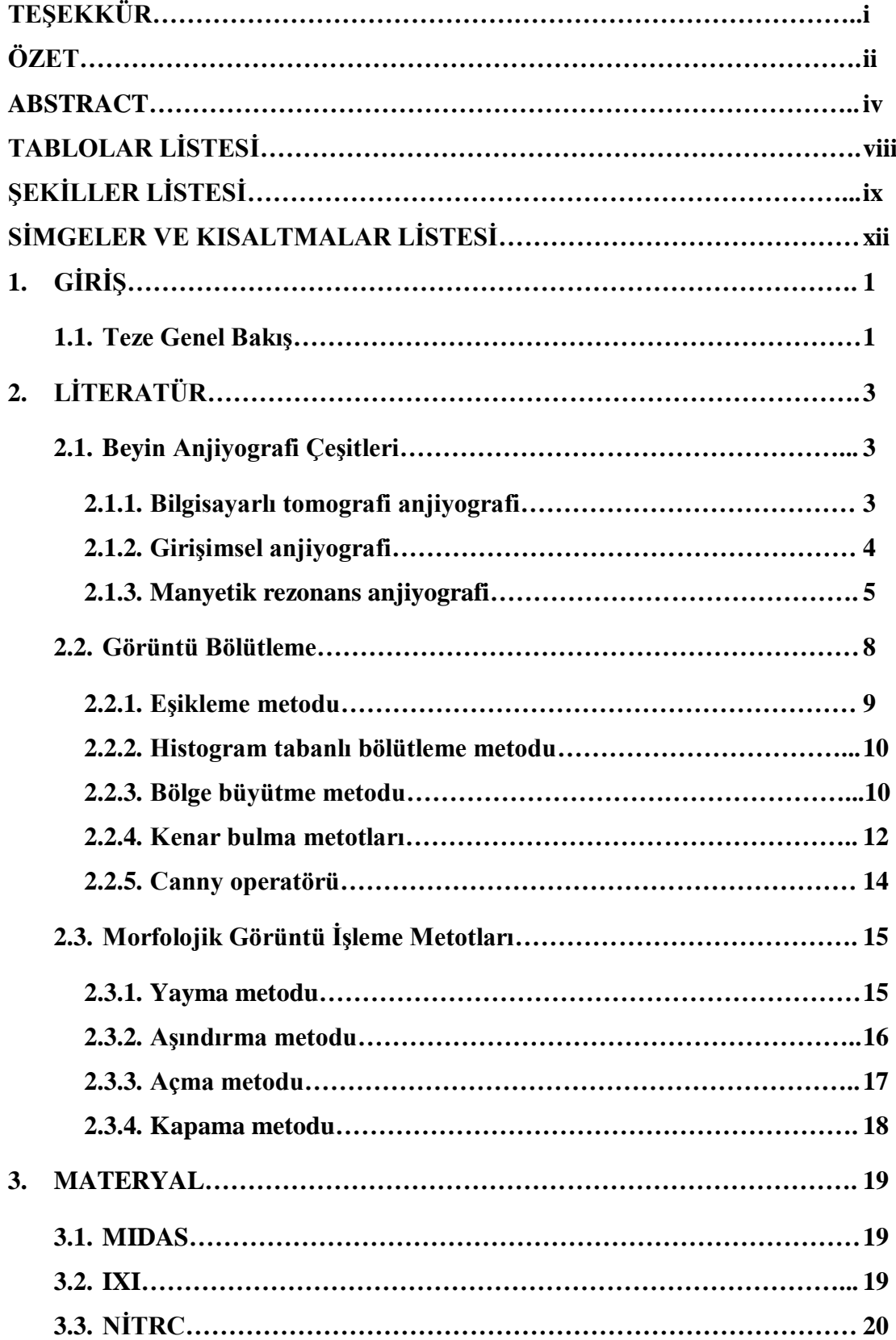

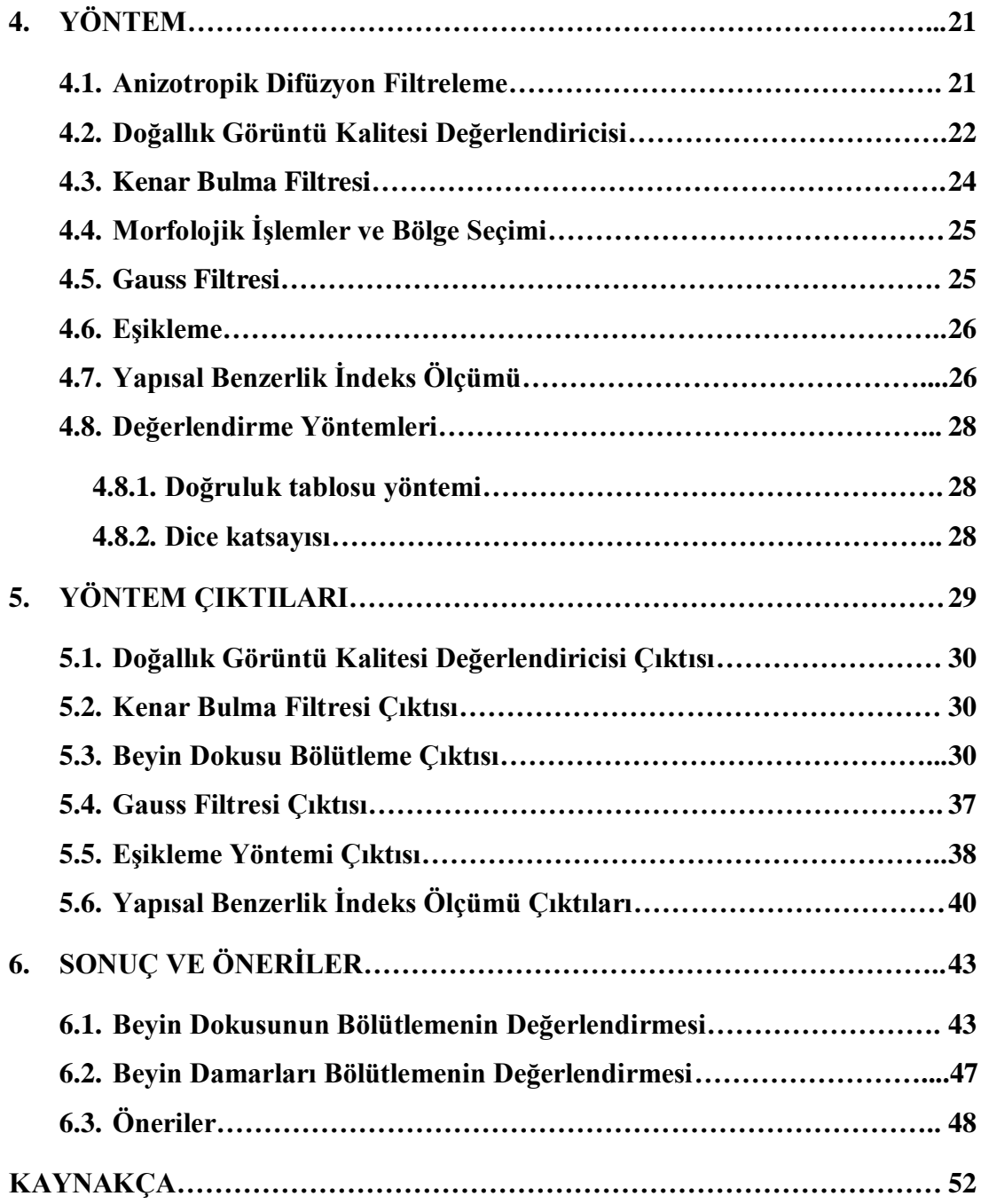

# **TABLOLAR LİSTESİ**

<span id="page-12-0"></span>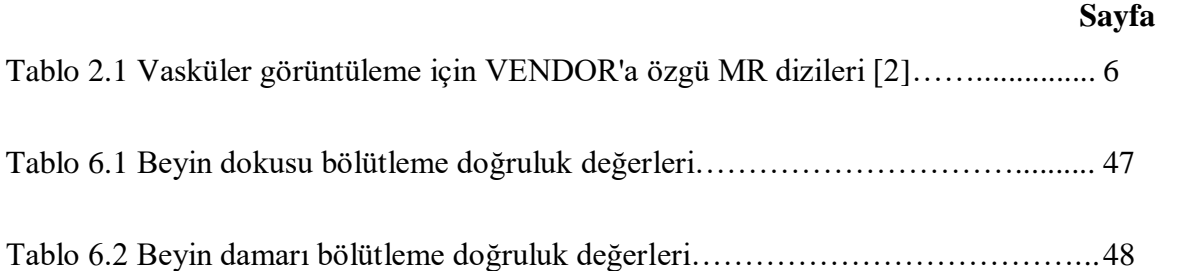

# **ŞEKİLLER LİSTESİ**

# **Sayfa**

<span id="page-13-0"></span>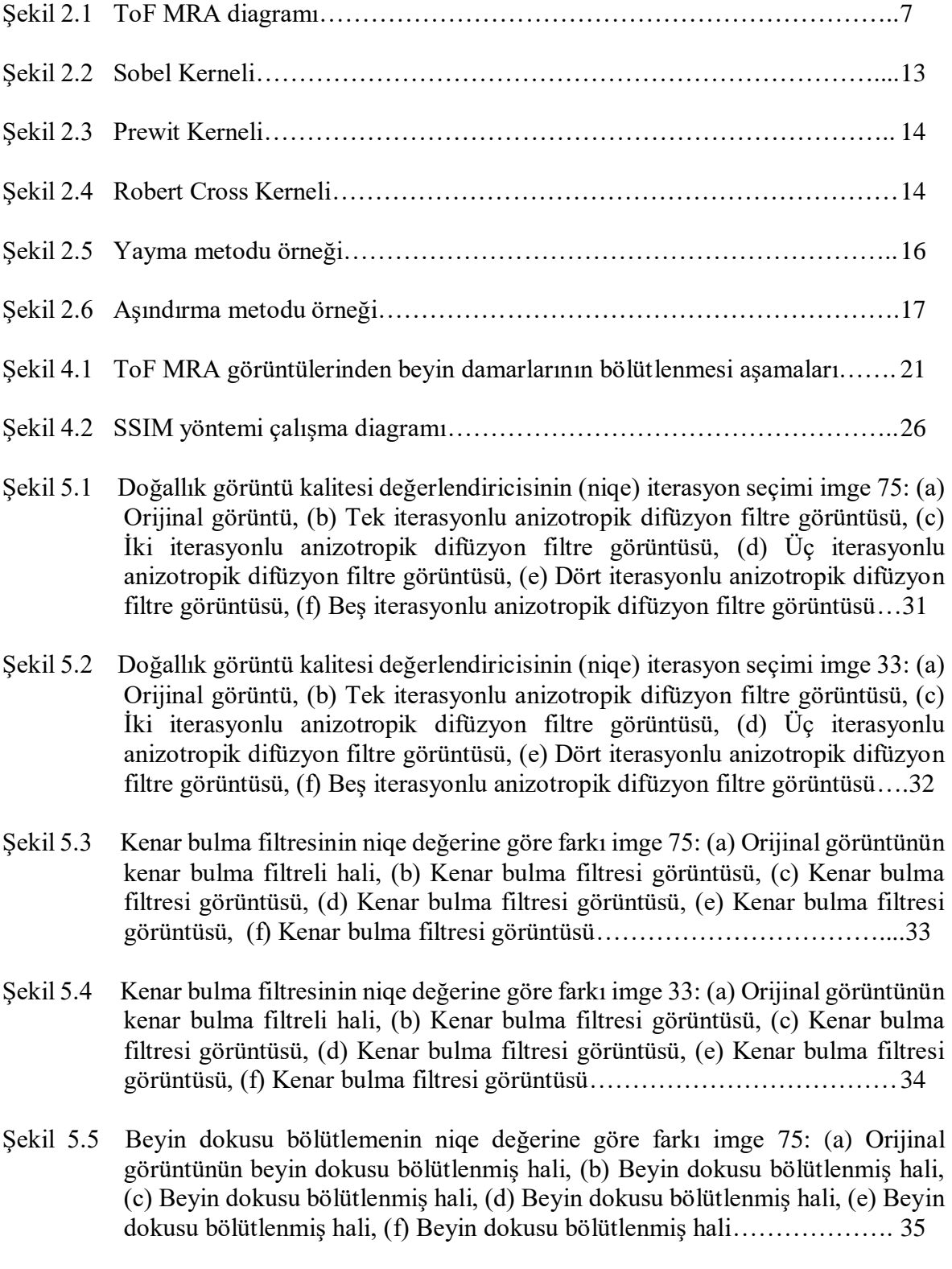

- [Şekil 5.6 Beyin dokusu bölütlemenin niqe değerine göre farkı imge 33: \(a\) Orijinal](file:///C:/Users/skuta/Downloads/S.KutayÖzen-M.Sc.%20Tezi%20190920.docx%23_Toc51519784)  [görüntünün beyin dokusu bölütlenmiş hali, \(b\) Beyin dokusu bölütlenmiş hali,](file:///C:/Users/skuta/Downloads/S.KutayÖzen-M.Sc.%20Tezi%20190920.docx%23_Toc51519784)  [\(c\) Beyin dokusu bölütlenmiş hali, \(d\) Beyin dokusu bölütlenmiş hali, \(e\) Beyin](file:///C:/Users/skuta/Downloads/S.KutayÖzen-M.Sc.%20Tezi%20190920.docx%23_Toc51519784)  [dokusu bölütlenmiş hali, \(f\) Beyin dokusu bölütlenmiş hali……………….](file:///C:/Users/skuta/Downloads/S.KutayÖzen-M.Sc.%20Tezi%20190920.docx%23_Toc51519784) 36
- [Şekil 5.7 Gauss filtresinin histogram üzerindeki etkisi imge 33: \(a\) Bölütlenmiş beyin](file:///C:/Users/skuta/Downloads/S.KutayÖzen-M.Sc.%20Tezi%20190920.docx%23_Toc51519785)  [dokusu, \(b\) Bölütlenmiş beyin dokusu görüntüsünün histogramı, \(c\) Gauss](file:///C:/Users/skuta/Downloads/S.KutayÖzen-M.Sc.%20Tezi%20190920.docx%23_Toc51519785)  [filtreli bölütlenmiş beyin dokusu, \(d\) Gauss filtreli bölütlenmiş beyin dokusunun](file:///C:/Users/skuta/Downloads/S.KutayÖzen-M.Sc.%20Tezi%20190920.docx%23_Toc51519785)  [histogramı…………………………………………………………………...37](file:///C:/Users/skuta/Downloads/S.KutayÖzen-M.Sc.%20Tezi%20190920.docx%23_Toc51519785)
- [Şekil 5.8 Gauss filtresinin histogram üzerindeki etkisi imge 75: \(a\) Bölütlenmiş beyin](file:///C:/Users/skuta/Downloads/S.KutayÖzen-M.Sc.%20Tezi%20190920.docx%23_Toc51519786)  [dokusu, \(b\) Bölütlenmiş beyin dokusu görüntüsünün histogramı, \(c\) Gauss](file:///C:/Users/skuta/Downloads/S.KutayÖzen-M.Sc.%20Tezi%20190920.docx%23_Toc51519786)  [filtreli bölütlenmiş beyin dokusu, \(d\) Gauss filtreli bölütlenmiş beyin dokusunun](file:///C:/Users/skuta/Downloads/S.KutayÖzen-M.Sc.%20Tezi%20190920.docx%23_Toc51519786)  [histogramı…………………………………………………………………...38](file:///C:/Users/skuta/Downloads/S.KutayÖzen-M.Sc.%20Tezi%20190920.docx%23_Toc51519786)
- [Şekil 5.9 Eşikleme yöntemi sonuç görüntüsü imge 33: \(a\) Bölütlenmiş beyin dokusu, \(b\)](file:///C:/Users/skuta/Downloads/S.KutayÖzen-M.Sc.%20Tezi%20190920.docx%23_Toc51519787)  [Gauss filtreli bölütlenmiş beyin dokusu, \(c\) Eşikleme sonucu, \(d\) Eşikleme](file:///C:/Users/skuta/Downloads/S.KutayÖzen-M.Sc.%20Tezi%20190920.docx%23_Toc51519787)  [sonucunun beyin dokusu üzerinde gösterimi……………………………….](file:///C:/Users/skuta/Downloads/S.KutayÖzen-M.Sc.%20Tezi%20190920.docx%23_Toc51519787) 39
- [Şekil 5.10 Eşikleme yöntemi sonuç görüntüsü imge 75: \(a\) Bölütlenmiş beyin dokusu, \(b\)](file:///C:/Users/skuta/Downloads/S.KutayÖzen-M.Sc.%20Tezi%20190920.docx%23_Toc51519788)  [Gauss filtreli bölütlenmiş beyin dokusu, \(c\) Eşikleme sonucu, \(d\) Eşikleme](file:///C:/Users/skuta/Downloads/S.KutayÖzen-M.Sc.%20Tezi%20190920.docx%23_Toc51519788)  [sonucunun beyin dokusu üzerinde gösterimi……………………………….](file:///C:/Users/skuta/Downloads/S.KutayÖzen-M.Sc.%20Tezi%20190920.docx%23_Toc51519788) 40
- [Şekil 5.11 SSIM referans görüntüleri: \(a\) Yatay damar görüntüsü, \(b\) İnce damar görüntüsü,](file:///C:/Users/skuta/Downloads/S.KutayÖzen-M.Sc.%20Tezi%20190920.docx%23_Toc51519789)  [\(c\) Kalın damar görüntüsü, \(d\) Çapraz damar görüntüsü…………………...41](file:///C:/Users/skuta/Downloads/S.KutayÖzen-M.Sc.%20Tezi%20190920.docx%23_Toc51519789)
- [Şekil 5.12 SSIM değerlendirme sonuçları: \(a\) Kalın damar için tarama, \(b\) Yatay damar için](file:///C:/Users/skuta/Downloads/S.KutayÖzen-M.Sc.%20Tezi%20190920.docx%23_Toc51519790)  [tarama, \(c\) Çapraz damar için tarama, \(d\) İnce damar için tarama, \(e\) SSIM](file:///C:/Users/skuta/Downloads/S.KutayÖzen-M.Sc.%20Tezi%20190920.docx%23_Toc51519790)  [taraması sonucu elde edilen damarlar, \(f\) Eşikleme ile elde edilen damarlar](file:///C:/Users/skuta/Downloads/S.KutayÖzen-M.Sc.%20Tezi%20190920.docx%23_Toc51519790) 42
- [Şekil 6.1 Beyin dokusu bölütleme örnekleri -1-](file:///C:/Users/skuta/Downloads/S.KutayÖzen-M.Sc.%20Tezi%20190920.docx%23_Toc51519791) (a) ToF MRA görüntüsü, (b) Beyin dokusu [bölütlenmiş görüntü, \(c\) ToF MRA görüntüsü, \(d\) Beyin dokusu bölütlenmiş](file:///C:/Users/skuta/Downloads/S.KutayÖzen-M.Sc.%20Tezi%20190920.docx%23_Toc51519791)  [görüntü, \(e\) ToF MRA görüntüsü, \(f\) Beyin dokusu bölütlenmiş görüntü…44](file:///C:/Users/skuta/Downloads/S.KutayÖzen-M.Sc.%20Tezi%20190920.docx%23_Toc51519791)
- [Şekil 6.2 Beyin dokusu bölütleme örnekleri -2-](file:///C:/Users/skuta/Downloads/S.KutayÖzen-M.Sc.%20Tezi%20190920.docx%23_Toc51519792) (a) ToF MRA görüntüsü, (b) Beyin dokusu [bölütlenmiş görüntü, \(c\) ToF MRA görüntüsü, \(d\) Beyin dokusu bölütlenmiş](file:///C:/Users/skuta/Downloads/S.KutayÖzen-M.Sc.%20Tezi%20190920.docx%23_Toc51519792)  [görüntü, \(e\) ToF MRA görüntüsü, \(f\) Beyin dokusu bölütlenmiş görüntü…45](file:///C:/Users/skuta/Downloads/S.KutayÖzen-M.Sc.%20Tezi%20190920.docx%23_Toc51519792)
- [Şekil 6.3 Beyin dokusu bölütleme örnekleri -3-](file:///C:/Users/skuta/Downloads/S.KutayÖzen-M.Sc.%20Tezi%20190920.docx%23_Toc51519793) (a) ToF MRA görüntüsü, (b) Beyin dokusu [bölütlenmiş görüntü, \(c\) ToF MRA görüntüsü, \(d\) Beyin dokusu bölütlenmiş](file:///C:/Users/skuta/Downloads/S.KutayÖzen-M.Sc.%20Tezi%20190920.docx%23_Toc51519793)  [görüntü, \(e\) ToF MRA görüntüsü, \(f\) Beyin dokusu bölütlenmiş görüntü…46](file:///C:/Users/skuta/Downloads/S.KutayÖzen-M.Sc.%20Tezi%20190920.docx%23_Toc51519793)
- [Şekil 6.4 Beyin damarı bölütleme örnekleri -1-](file:///C:/Users/skuta/Downloads/S.KutayÖzen-M.Sc.%20Tezi%20190920.docx%23_Toc51519794) (a) ToF MRA görüntüsü üzerine damar [bölütlenmiş damar görüntüsü, \(b\) Beyin damarı bölütlenmiş görüntü, \(c\) ToF](file:///C:/Users/skuta/Downloads/S.KutayÖzen-M.Sc.%20Tezi%20190920.docx%23_Toc51519794)  [MRA görüntüsü üzerine damar bölütlenmiş damar görüntüsü, \(d\) Beyin damarı](file:///C:/Users/skuta/Downloads/S.KutayÖzen-M.Sc.%20Tezi%20190920.docx%23_Toc51519794)  [bölütlenmiş görüntü, \(e\) ToF MRA görüntüsü üzerine damar bölütlenmiş damar](file:///C:/Users/skuta/Downloads/S.KutayÖzen-M.Sc.%20Tezi%20190920.docx%23_Toc51519794)  [görüntüsü, \(f\) Beyin damarı bölütlenmiş görüntü………………………….49](file:///C:/Users/skuta/Downloads/S.KutayÖzen-M.Sc.%20Tezi%20190920.docx%23_Toc51519794)
- [Şekil 6.5 Beyin damarı bölütleme örnekleri -2-](file:///C:/Users/skuta/Downloads/S.KutayÖzen-M.Sc.%20Tezi%20190920.docx%23_Toc51519795) (a) ToF MRA görüntüsü üzerine damar [bölütlenmiş damar görüntüsü, \(b\) Beyin damarı bölütlenmiş görüntü, \(c\) ToF](file:///C:/Users/skuta/Downloads/S.KutayÖzen-M.Sc.%20Tezi%20190920.docx%23_Toc51519795)

[MRA görüntüsü üzerine damar bölütlenmiş damar görüntüsü, \(d\) Beyin damarı](file:///C:/Users/skuta/Downloads/S.KutayÖzen-M.Sc.%20Tezi%20190920.docx%23_Toc51519795)  bölütlenmiş görüntü, (e) ToF MRA [görüntüsü üzerine damar bölütlenmiş damar](file:///C:/Users/skuta/Downloads/S.KutayÖzen-M.Sc.%20Tezi%20190920.docx%23_Toc51519795)  [görüntüsü, \(f\) Beyin damarı bölütlenmiş görüntü…………………………..50](file:///C:/Users/skuta/Downloads/S.KutayÖzen-M.Sc.%20Tezi%20190920.docx%23_Toc51519795)

[Şekil 6.6 Beyin damarı bölütleme örnekleri -3-](file:///C:/Users/skuta/Downloads/S.KutayÖzen-M.Sc.%20Tezi%20190920.docx%23_Toc51519796) (a) ToF MRA görüntüsü üzerine damar [bölütlenmiş damar görüntüsü, \(b\) Beyin damarı bölütlenmiş görüntü, \(c\) ToF](file:///C:/Users/skuta/Downloads/S.KutayÖzen-M.Sc.%20Tezi%20190920.docx%23_Toc51519796)  [MRA görüntüsü üzerine damar bölütlenmiş damar görüntüsü, \(d\) Beyin damarı](file:///C:/Users/skuta/Downloads/S.KutayÖzen-M.Sc.%20Tezi%20190920.docx%23_Toc51519796)  [bölütlenmiş görüntü, \(e\) ToF MRA görüntüsü üzerine damar bölütlenmiş damar](file:///C:/Users/skuta/Downloads/S.KutayÖzen-M.Sc.%20Tezi%20190920.docx%23_Toc51519796)  [görüntüsü, \(f\) Beyin damarı bölütlenmiş görüntü…………………………..51](file:///C:/Users/skuta/Downloads/S.KutayÖzen-M.Sc.%20Tezi%20190920.docx%23_Toc51519796)

# **SİMGELER VE KISALTMALAR LİSTESİ**

<span id="page-16-0"></span>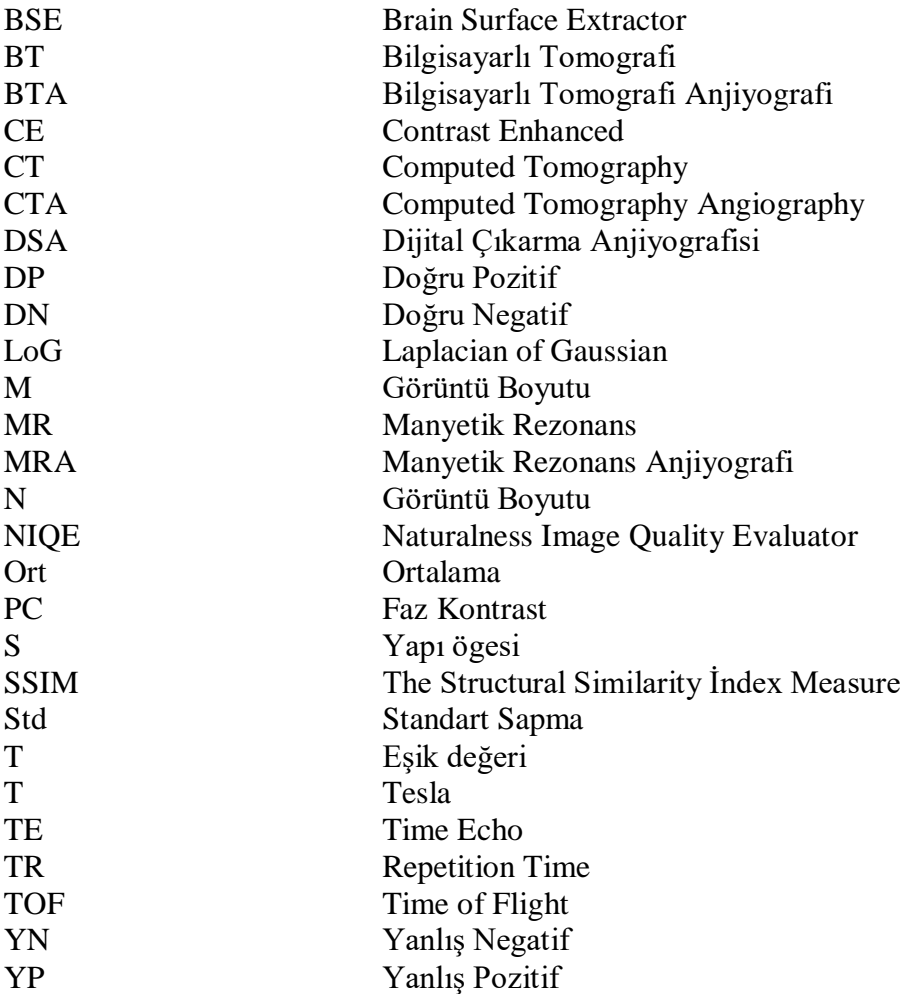

### **1. GİRİŞ**

<span id="page-17-0"></span>İnsan beyni, insan vücudundaki ve muhtemelen dünyada mevcut olan en karmaşık oluşumdur. İnsana ait her türlü aktivitenin yöneticisi olan bu organ yıllardır bilim insanları tarafından araştırılmaktadır. Yapılan araştırmalar beynin yapısında nöronlar, destek hücreleri ve bunları besleyen damar ağı bulunduğunu göstermiştir. İnsan aktivitelerinin sorunsuz devam etmesi için beyindeki bu yapıların sorunsuz çalışması gereklidir. Beyindeki yapılarının sorunsuz çalışıp çalışmadığını tespit etmek amacıyla tıbbi görüntüleme sistemleri kullanılır. Beyinde gerçekleşen sorunlar nöronlarla ilgili olabileceği gibi beyindeki damarlarla ilgili de olabilmektedir. Beyin damarlarındaki sorunların görüntülenmesi için beyin anjiyografisi yöntemleri kullanılır. Kullanılan beyin anjiyografisi yönteminin sonucunda beyin yapılarının görüntüsü ele edilir. Beyin görüntüsü üzerinde yapılan görüntü bölütleme işlemi sonucunda beyin damarları daha rahat incelenmesi için beyine ait diğer yapılardan ayrılır. Gelişen bilgisayar destekli sistemler ile bölütleme işlemleri daha kısa sürelerde yapılır hale gelmiştir. Bu nedenle, anjiyografik görüntülere dayalı yeni damar bölütleme tekniklerinin geliştirmesi günümüzde bilim adamları tarafından önemli ölçüde ilgi görmektedir. Anjiyogramlarda damar yapılarının bölütlenmesi zorlu bir görevdir. Anjiyogramlarda damar yoğunluğu görüntüden görüntüye büyük ölçüde değişiklik gösterirken, görüntü arka plan yoğunluğu bölgeden bölgeye değişebilir. Bu nedenle, görüntü yalnızca voksel yoğunluğuna göre bölütleme yaparak tatmin edici sonuçlar elde etmek hayli zordur. Ayrıca, damar bölütlemesi sonuçlarının doğruluğunu karmaşık damar geometrisi ve bitişik olmayan yapılar düşürebilmektedir. Diğer yandan, bir algoritmanın bir damar bölümlendirmesi sunması için gereken hesaplama süresi oldukça kritiktir ve bu bölümleme algoritmasının pratik bir teşhis sürecine dahil edilmesi de özellikle çok önemlidir.

Bu duruma çözüm olarak tez çalışmasında öncelikle beyin dokusunu bölütleyip çevredeki doku farklılıklarını ortadan kaldırıp ardından beyin damarlarını hem voksel yoğunluğuna hem de damar yapısına dayalı bölütleme yoluna gidilmiştir.

### <span id="page-17-1"></span>**1.1. Teze Genel Bakış**

Bu tez 6 ana bölümden oluşmaktadır. Konuya giriş amacı ile konunun genel bir özeti 1. Bölümü meydana getirmektedir. Bölüm 2 literatürde mevcut olan beyin anjiyogram yöntemlerine ve bölütleme yöntemlerine sunulmaktadır. Tez kapsamında kullanılan materyaller hakkında bilgiler Bölüm 3 kapsamında verilmektedir. Bölüm 4`te literatürde sunulan beyin damarı bölütleme yöntemlerine alternatif olarak geliştirilen yöntemin içeriği anlatılmaktadır. Bu geliştirilen yöntemlerin görüntü çıktıları 5. Bölüm`de verilmektedir. Elde edilen sonuçlar ve değerlendirilmeleri Bölüm 6`da açıklanmaktadır.

### **2. LİTERATÜR**

#### <span id="page-19-1"></span><span id="page-19-0"></span>**2.1. Beyin Anjiyografi Çeşitleri**

Anjiyo latince damar anlamına gelirken grafi yunancada çizge ve şekil anlamına gelmektedir. Anjiyografi ise literatürde X-ışını kullanılarak damarların görüntülenmesine verilen isim olarak geçmektedir. Fakat günümüzde tıbbi görüntüleme tekniklerinin gelişmesiyle birlikte X-ışını kullanmaksızın damar görüntülemek de mümkündür. Anjiyografi görüntülenmek istenen damarın bulunduğu bölgeye göre çeşitlendirilir; beyin anjiyografisi, koroner anjiyografi, göz anjiyografisi vb.

Beyin anjiyografisinde kullanılan çeşitli yöntemler bulunmaktadır. Bu yöntemler bilgisayarlı tomografi anjiyografi (sanal anjiyografi), konveksiyonel anjiyografi (girişimsel anjiyografi) ve manyetik rezonans anjiyografidir. Her yöntemin kendine ait avantaj ve dezavantajları bulunmaktadır. Konveksiyonel anjiyografi, arter stenozlarının ve serebrovasküler dolaşımın görüntülenmesinde altın standart niteliğinde olmasına rağmen invazif yöntemdir ve maliyetlidir; ve ayrıca yöntem üzerinde tecrübeli bir hekim eşliğinde yapılmalıdır. Manyetik rezonans anjiyografi yöntemi ise non-invazif bir yöntem olmasının yanı sıra arter görüntülerini cerrahların tercih edeceği şekilde 3B olarak görüntüleyebilmektedir. Fakat, respiratuar artefaktı ve stenoz bölgelerdeki türbülans akımın oluşturduğu faz kaybı sonucu stenoz oranının büyümesi sorunları vardır. Sanal anjiyografi olarak isimlendirilen bilgisayarlı tomografi (BT) anjiyografi yöntemi yüksek duyarlılıkta ve özgül görüntüler sunmasıyla birlikte damar daralmalarıyla ilgili patolojik bilgiler de vermektedir. BT anjiyografinin dezavantajı ise iyonize edici radyasyon içermesi ve nefrotoksik kontrast madde kullanma zorunluluğudur.

### **2.1.1. Bilgisayarlı tomografi anjiyografi**

<span id="page-19-2"></span>Bilgisayarlı tomografi (BT) beyin görüntülenmesinde ilk olarak 1972 yılında Allen Cormack tarafından kullanıldı. Her bir tomografik kesit, kafatasının, beynin ve beyin omurilik sıvısının görüntüsünü oluşturmak için saatler süren tarama süresi ve hesaplama günleri gerektiriyordu. Bu BT görüntüleri devrim niteliğindeydi. Çünkü kafatasındaki yumuşak dokular diğer tomografik tekniklerle mümkün olmayan hem kontrast hem de mekansal çözünürlükle görselleştirilebiliyordu. Fakat bu BT'ler görüntü oluşturmadaki yavaşlığı nedeniyle anjiyografi amacıyla kullanılmaya uygun değildi. 1990`ların sonlarına

doğru görüntü işleme için kullanılan iş istasyonlarının gelişmesiyle BT'lerde anjiyografi işlevi sınırlıda olsa kullanılmaya başlandı.

Kavramsal olarak, kan damarlarına zerk edilen kontrast materyalin damar içi yayılım görüntülerinin alınmasıyla BT anjiyografi gerçekleştirilir. Bu görüntüler bir doku hacmi içindeki bilgiyi temsil eder ve iş istasyonuna transfer edildikten sonra bu bilginin işlenmesiyle 3B anjiyografik sonuç elde edilir. BT anjiyografi hızlıdır ve girişimsel anjiyografi ile karşılaştırıldığında daha az komplikasyona sahip olabilir. Girişimsel anjiyografi ve manyetik rezonans anjiyografi (MRA) gibi diğer anjiyografi muayenelerinden daha kesin anatomik detaylar BT anjiyografi ile elde edilebilir. Ayrıca, BT anjiyografide genel anesteziye ihtiyaç duymaz.

### **2.1.2. Girişimsel anjiyografi**

<span id="page-20-0"></span>Girişimsel anjiyografi işlemi röntgene benzer şekilde çalışmaktadır. Normalde kan damarlarınız röntgende görülemez, ancak kan akışına bir boya (kontrast maddesi) eklemek, arterlerinizi ve damarlarınızı görünür hale getirir. Kontrast ajanı, x-ışınlarının geçemediği bir madde olan iyot içermektedir. Kontrast maddesi bir kateter ile bacaktaki femoral arter aracılığıyla boyundaki dört arterden biri tarafından beyne ilerletilir. Doktor, monitörden izleyerek kateteri kan damarlarından geçirir. Floroskopik makine, üst kısmından X-ışını üretir ve onları diğer taraftaki detektörü yardımıyla görüntüye çevirir. Kan damarlarının monitörde görünür olması için kan dolaşımına kontrast enjekte edilir. Kontrast madde içeren ve içermeyen X-ışını görüntüleri floroskopi cihazının yazılımı sayesinde karşılaştırılarak, kan damarları kemiklerden kolayca filtrelenir. Bu işlem Dijital Çıkarma Anjiyografisi (DSA) olarak bilinmektedir. DSA oldukça yüksek bir uzamsal çözünürlüğe sahip (0,15 mm - 0,30 mm) bir 1024×1024 matrisi içerir. Bu avantajlarla DSA, uzun süredir anevrizma ve arteriovenöz malformasyon tespitinde altın standart olarak kabul edilmiştir [1]. Bununla birlikte, başlıca sınırlamalar şöyledir: deneyimli operatör gerekliliği, kontrast madde enjeksiyonlarının tekrarlanması ve tekrarlanan radyasyon dozunun hasta sağlığını tehdit etmeyecek şekilde ayarlanması. Ayrıca, sınırlı DSA projeksiyonları tam 3B bilgi sağlama yeteneğine sahip değildir.

İlk beyin (serebral) anjiyografi deneyi 1927 yılında Moniz tarafından yapılmıştır. Bu teknik, abdominal aorttan karotid artere doğru femoral arterden bir katetere gider. İyot bazlı bir intravasküler kontrast madde besleyici arterlere enjekte edilir. O zamandan beri, geliştirilen iyotlu kontrast madde, görüntüleme uygulamaları, kateterizasyon teknikleri ile

hala ölçülebilir bir komplikasyon oranına sahip olmasına rağmen kateter bazlı anjiyografinin güvenli bir teşhis aracı olmasına imkan vermektedir.

#### **2.1.3. Manyetik rezonans anjiyografi**

<span id="page-21-0"></span>Damar ağlarını invaziv olmayan ve iyonize radyasyon olmayan şekilde görüntülemek için Manyetik Rezonans Anjiyografi (MRA) teknikleri geliştirilmiştir. MRA teknikleri, görüntülenen dokudaki hidrojen atomlarını sıralayan güçlü bir sabit manyetik alanın uygulanmasına ve hidrojen atomlarını sıralanmasını değiştirmek ve hidrojen atomlarından yansıyan sinyali tespit edilebilen bir etki üretmek için kullanılan ilave radyo frekansı alanlarına dayanmaktadır. MR gradiyent sargılarıyla manyetik alanda değişiklikler yapabildiği gibi radyo frekansı vericileri sayesinde tekrarlama zamanı (TR - iki ardışık uyarma atımı arasındaki zaman) ve yankı zamanı (TE - uyarma atımı ve mıknatıslanma değerinin kaydedilmesi arasındaki zaman) gibi parametrelerin değişmesine izin verir. Parametrelerde yapılan değişikliğe göre çeşitli MRA teknikleri üretilmiştir. Klinik ortamda genel olarak dört ana MRA tekniği kullanılmaktadır. Bu teknikler; Uçuş Süresi (Time of Flight -ToF-) MRA, Faz Kontrast (Phase-Contrast -PC-) MRA, Arttırılmış Kontrast (Contrast Enhanced -CE-) MRA ve yakın zamanda kullanılmaya başlanılan Zaman Kazanımlı (Time Resolved) MRA. Bu tekniklerin isimleri MR üretici firmalarında değişiklik göstermektedir. MR üreticilerinde geçen teknik isimleri Tablo 2.1'de belirtilmiştir.

Uçuş Süresi (ToF) MRA

MR anjiyografi en eski yöntem olan uçuş süresi (ToF) MRA, insan vasküler sistemini görüntülemek için kontrastsız nörovasküler ve periferik MRA için hala en önemli yöntemlerden biri olmaya devam etmektedir.

ToF MRA'da, tekrarlayan RF darbeleri, görüntüleme alanındaki sabit yapıların dönme mıknatıslanmasını sature eder. Bu durum hareketsiz doku sinyalinin bastırılmasıyla sonuçlanır. Hareketli kanın dönme mıknatıslanması sature olmuş dokuyla aynı doygunluğuna sahip olmadığı için sinyal gözlenir. Kan akışı, akışla ilişkili artışa (gelen taze dönüş nedeniyle doygunluk eksikliği) ikincil olarak daha yüksek sinyal olduğunu ve akışla ilişkili sinyal kaybından (gradyan eko bazlı dizilimin kullanılmasından) kaçınıldığını gösterir. Belirtilen sinyalizasyonun temel hali Şekil 2.1`de gösterilmiştir.

<span id="page-22-0"></span>

| <b>MRA Teknik</b>                                           | <b>Siemens</b>                   | <b>GE</b>                                        | <b>Philips</b>   | <b>Canon</b>        | Hitachi      |  |  |  |  |
|-------------------------------------------------------------|----------------------------------|--------------------------------------------------|------------------|---------------------|--------------|--|--|--|--|
| <b>Uçuş Süresi</b><br>(ToF)                                 | <b>ToF</b>                       | <b>ToF</b>                                       | <b>ToF</b>       | <b>ToF</b>          | <b>ToF</b>   |  |  |  |  |
| <b>Rampalı ToF</b>                                          | <b>TONE</b>                      | Ramped RF                                        | <b>TONE</b>      | <b>ISCE</b>         | <b>SSP</b>   |  |  |  |  |
| <b>Coklu Slab</b><br><b>Alımı ToF</b>                       | Çoklu-<br>Slab                   | <b>MOTSA</b>                                     | Multi-<br>Chunk  | Çoklu-Slab          | Çoklu-Slab   |  |  |  |  |
| <b>Faz Kontrast</b>                                         | PC                               | PC, Inhance<br>H <sub>1Z1</sub>                  | PC, Q-Flow       | <b>PS</b>           | PC           |  |  |  |  |
| Dengeli Kararlı<br><b>Durum Serbest</b><br><b>Presesyon</b> | <b>NATIVE</b><br><b>TrueFISB</b> | <b>IFIR</b>                                      | <b>B-TRANCE</b>  | Zaman-Slip          | <b>VASC</b>  |  |  |  |  |
| <b>Fast Spin Eko</b>                                        | <b>NATIVE</b><br><b>SPACE</b>    | Inhance<br>Deltaflow                             | <b>TRANCE</b>    | FBI, CIA            |              |  |  |  |  |
| Florla<br><b>Tetiklenen</b><br>Kontrast                     | Care<br><b>Bolus</b>             | SmartPrep,<br>Florla<br>Tetiklenen<br><b>MRA</b> | <b>BolusTrak</b> | Görsel-<br>Hazırlık | <b>FLUTE</b> |  |  |  |  |
| Zaman Çözücü                                                | <b>TWIST</b>                     | <b>TRICKS</b>                                    | <b>4B TRAK</b>   | <b>LDRKS</b>        | <b>TRAQ</b>  |  |  |  |  |
| ToF: uçuş-süresi, PC: faz kontrast                          |                                  |                                                  |                  |                     |              |  |  |  |  |

**Tablo 2.1** Vasküler görüntüleme için VENDOR'a özgü MR dizileri [2]

Kısa yankı zamanı (TE) değerleri (<7 ms) faz dağılımından kaynaklanan sinyal kayıplarını en aza indirmek için tercih edilir. İlgilenilen bölgedeki kan akış sinyalindeki görselleştirmeyi arttırmak için, ilgilenilen bölgeden aşağıya doğru saturasyon bandı yerleştirilir. Saturasyon bandının eklenmesiyle birlikte çevredeki yağ dokusundaki sinyaller baskılanır. Bu sayede nabız artefaktları azaltılabilir.

ToF yöntemi 2B ve 3B görüntülemeye olanak sağlamaktadır. Görüntülemede çözünürlük 2B`de düşük olmasına rağmen daha kısa çekim süresi avantajı vardır. Diğer yandan, 3B görüntülemede ise tam tersi durum söz konusudur. Kan, görüntüleme alanında ne kadar uzun kalırsa dönme sinyali o kadar sature olur ve sonuçta kana ait sinyal o kadar düşük olur.

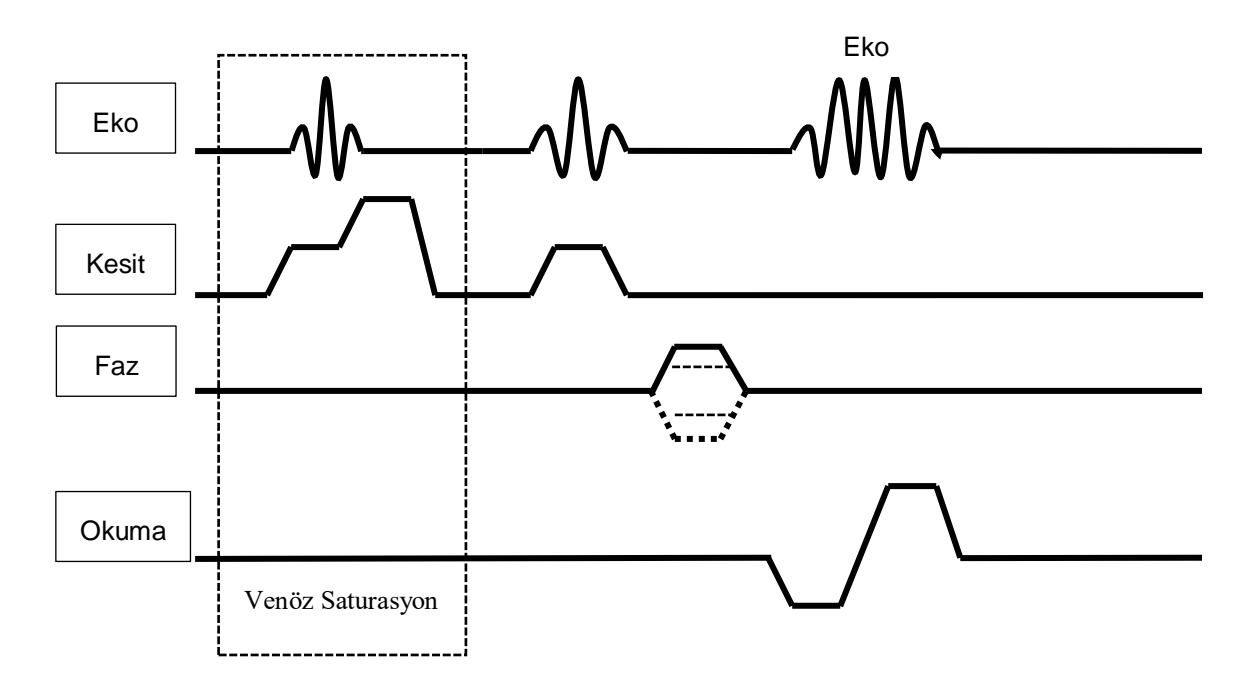

**Şekil 2.1** ToF MRA diagramı

#### <span id="page-23-0"></span>Faz Kontrast (PC) MRA

Kan akış hızlarının faz tarafından kodlanabileceği düşüncesi ilk Paul R. Moran tarafından 1980'lerin başında geliştirildi. Moran, bir çift bipolar gradyana maruz kalan sabit ve hareketli cisimler üzerindeki faz etkilerini analiz etti. Böyle bir gradyan çiftine maruz kalan bir sabit cisim hiçbir net faz kayması yaşamazken hareketli bir cisim hızıyla orantılı bir net faz kaymasına sahiptir. Aynı hızda, ancak ters yönlerde akan iki dönüş eşit fakat ters faz kaymalarına sahip olacaktır. Bu nedenle, fazdaki değişiklikleri ölçerek, hız hesaplanabilir [3]. Faz kontrastlı anjiyografide, akış hızıyla orantılı olan bir faz kayması oluşturmak için bipolar gradyan alan uygulanır. Dokular maruz kaldıkları gradyan alan büyüklüğüne göre faz farkı oluşturur. Sabit dokularda hem pozitif hem de negatif gradyanlara maruz kalmak net faz değişimi ile sonuçlanmazken, hareketli dokularda faz farkına yol açar. Faz verilerini analiz ederek akışın hem varlığı hem de hızı belirlenebilir [2]. Bir diğer adım olarak arka plan bastırması uygulanır. Bu işlem için akışı dengelenmiş maskenin piksel çıkarması ile matematiksel olarak gerçekleştirilir. PC anjiyografi, genellikle bir bölge boyunca maksimum hıza karşılık gelecek şekilde seçilen bir hız kodlama faktörünün (VENC) kullanılmasını ve seçilmesini gerektirir.

ToF görüntüleme, PC görüntülemeden çok daha kısa bir sürede elde edilir ve bunun sunucunda kazanımlar için daha fazla zaman ve daha iyi çözünürlük sağlar. PC görüntülemenin daha iyi arka plan bastırması olabilir, bu da daha yavaş akış ve daha küçük damarların daha iyi gösterilmesini sağlar [4].

#### Arttırılmış Kontrast (CE) MRA

Arttırılmış kontrast MRA, en yeni nesil MR tarayıcılarında kullanılabilen yeni bir tekniktir. CE MRA, damar arka plan sinyal gürültü oranı üretmek için intravasküler gadolinyum ajanlarını kullanan kavramsal olarak basit bir tekniktir. Bu teknik, geleneksel anjiyografi kullanımını ortadan kaldırmak için ileri doğru bir adım olabilir. Teknik, yoğun ünitelerde bile pratik ve basittir.

Görüntüler soluk tutmadan ve manuel gadolinyum enjeksiyonu ile elde edilir. Paramanyetik bir madde olan gadolinyum, in vivo olarak geçtiği dokunun T1 gevşeme süresini kısaltır. İntravasküler gadolinyum kontrast maddelerinin varlığı, damarın ve yağ dokusunun T1 ağırlıklı görüntülerde baskın olarak görülebilmesine olanak sağlar. Yağ dokusundaki parlaklığı azaltmak amacıyla yağ baskılama teknikleri kullanılarak sinyal-arka plan kontrastı arttırılır. Ardından, kontrastsız görüntülerden oluşturulan maske görüntülerini kontrast sonrası görüntülerden çıkarılması ile anjiyogramı iyileştirme işlemi yapılır. Bu işlem hem faz hem de büyüklük verilerini dikkate alan kompleks (vektör) çıkarma teknikleriyle yapılır.

### Zaman Kazanımlı (Time Resolved) MRA

Uzamsal ve zamansal çözünürlük arasında ters orantı vardır. K-uzayının merkezi, temel görüntü kontrastı hakkında bilgi içerirken, kenarlar ve detaylar k-uzay çevresinde kodlanır. Uzamsal çözünürlüğün arttırılması, daha fazla k-uzay noktasının örneklenmesini gerektirir. Bununla birlikte, daha fazla nokta örneklenmesi, zamansal çözünürlüğü olumsuz yönde etkileyen ek görüntüleme süresi gerektirir. Zaman kazanımlı MRA teknikleri bu iki çözünürlük tipini dengeler. Kontrastsız görüntünün tam çözünürlüklü hali maske olarak kullanılmak amacı ile toplanır. Kontrastlı görüntülerde k-uzayı merkezi daha yüksek çözünürlükle örneklenir. MR üretici firmalarınca değişik isimlerle adlandırılan bu teknikte k-uzay merkezinin örneklenme frekansı ve merkezi olarak belirlenen kısmın büyüklüğü de değişmektedir. K-uzayının merkezinin dış kısmına göre yüksek örneklenme frekansına sahip olması uzamsal çözünürlüğü artırır. Bunu yanı sıra k-uzayının dış kısmının düşük örnekleme frekansına sahip olması daha az zaman harcanmasını sağlar ve zamansal çözünürlüğü arttırır. Kontrastlı görüntüler maske görüntüsünden çıkarılarak anjiyogram elde edilir.

### <span id="page-24-0"></span>**2.2. Görüntü Bölütleme**

Günümüz tıbbi görüntüleme sistemleri teknolojinin de gelişmesiyle birlikte yüksek kalitede ve içerikte görüntü sağlayabilmektedir. Görüntü içeriğinin yoğun ve ayrıntılı olması uzmanların değerlendirme yapmak için çok fazla zaman harcamasına neden olmaktadır. Tıbbi görüntü sistemlerinde görüntüler genelde mesleki deneyimlere dayanarak uzmanlar tarafından kalitatif ve kantitatif olarak analiz edilir. Fakat insan gözünün ayırt etme seviyesi görüntüleme sistemlerinin kalitesine yetişememektedir. Bu durum bilgisayarlı tanı sistemlerinin gelişmesine neden olmaktadır. Bilgisayarlı tanı sistemleri görüntü içerisinde uzmanın incelemek istediği bölge hakkındaki bilgileri uzmana sunar. Bilgisayarlı tanı sistemlerinin görüntüdeki istenilen bölgeyi ayırt edip görüntüden çıkarması için çeşitli bölütleme yöntemleri kullanılmaktadır. Bölütleme işlemindeki amaç görüntüyü daha anlamlı ve kolay bir analiz için basitleştirmek veya değiştirmektir.

#### **2.2.1. Eşikleme metodu**

<span id="page-25-0"></span>Eşikleme metodu görüntü bölütleme metotları arasında bilenen en basit olanıdır. Bu yöntem gri tonlamalı bir görüntünün ikili (binary) bir görüntüye dönüştürülmesini sağlayan eşik değerinin seçilmesine dayanır. Bu yöntemde önemli olan eşik değeri ve/veya eşik değerlerinin doğru seçilmesidir. Eşik değerinin seçilim işlemi için çeşitli metotlar kullanılmaktadır. Bu metotlardan bazıları: maksimum entropi metodu, otsu metodu (maksimum varyans) ve k-aracı kümelemesi eşikleme teknikleridir. Temel eşikleme yönteminde, eşik değerine kıyasla daha düşük değere sahip olan pikselleri sıfıra, eşik değerinin üzerinde kalanları bire dönüştürür. Denklem 2.1`de belirtilen fonksiyon f(x, y) ile gösterilen görüntü eşik değeri (T) eşleşirse, görüntüsünün ikili hali elde edilir:

$$
g(x,y) = \begin{cases} 1 & if & f(x,y) > T \\ 0 & if & f(x,y) \le T \end{cases}
$$
 (2.1)

Wang ve arkadaşları [5] beyin manyetik rezonans anjiyografi görüntülerinden damarların otomatik bölütlenmesi ve hacimsel ölçümü için eşikleme tabanlı algoritması sundular. Bu algoritmanın temeli Gauss ve tek taraflı normal dağılımları karşılaştırarak uygun global eşik değerinin seçilmesine dayanmaktadır. Belirtilen istatistiksel dağılımların olasılık yoğunluk fonksiyonları (PDF) sırasıyla Denklem 2.2 ve Denklem 2.3'te belirtilmiştir. Denklem 2.4 de  $w > 2$  seçildiğinde global eşik değeri  $x_i$  elde edilir.

$$
P_{Normal}(x_i|\mu,\sigma) = \frac{1}{\sqrt{2\pi\sigma}} \exp\left(-\frac{(x-\mu)^2}{2\sigma^2}\right)
$$
 (2.2)

$$
P_{Gumbel}(x_i|\mu,\sigma) = \frac{1}{\sigma} \exp\left(-\frac{x-\mu}{\sigma} - \exp\left(-\frac{x-\mu}{\sigma} - \right)\right) \tag{2.3}
$$

$$
P_{Gumbel}(x_i) = w \times P_{Normal}(x_i)
$$
\n(2.4)

#### **2.2.2. Histogram tabanlı bölütleme metodu**

<span id="page-26-0"></span>Histogram, görüntüler üzerinde işlem yapılan her alanda yaygın olarak kullanılan görüntüdeki ton dağılımının grafiksel olarak ifadesidir. Histogram üzerinde ton değeri için o tona sahip olan piksel değeri belirtilir. Histogramda bulunan tepe noktaları ve vadiler, görüntüdeki kümeleri ayırmak için kullanılır. Tepeleri ve vadileri bulmak için renk veya yoğunluk değerleri kullanılabilir.

Bir görüntü temelde iki ana bölümden oluşur: arka plan ve ön plan. Histogram üzerindeki yoğun bölge genel olarak arka plan ve arka plan ile aynı tona sahip yerleri belirtir. Bölütleme işlemi yapılırken arka plan ait olduğu düşünülen histogram bölgesi doyuma uğratılarak görüntüden kaldırılır. Histogram tabanlı bölütleme yönteminde önemli olan histogram üzerindeki bölgelerin, tepelerin ve vadilerinde görüntü üzerinde neye karşılık geldiğini bulmaktır. Bunun için görüntü daha küçük parçalara bölünüp histogram analizi yapılabileceği gibi piksel üzerinde gezilerek ton değerleri de incelenebilir.

Beyin anjiyografi görüntülerinde damar yapısı beynin diğer yapılarına oranla toplam hacmin yaklaşık %1'i kadardır [6]. Bölütlenmek istenen damar görüntüleri ile arka plan arasındaki görüntü kontrastı oldukça dengesizdir. Histogram da, damarları temsil eden tepe ile arka planı belirten tepe arasındaki vadi derindir ve belirgin değildir. Bu yüzden otsu eşikleme yöntemiyle seçilen değer doğrudan uygulanırsa kesin sonuçlar alınamayabilir. Zhang ve arkadaşları [7] MRA görüntüsünü küçük parçalara bölerek histogramların bu parçalarda incelenmesi yolunu izlemiştir.

#### **2.2.3. Bölge büyütme metodu**

<span id="page-26-1"></span>Bölge büyütme metodu, seçilen bir pikselin önceden belirlenmiş olan büyüme kriterlerine benzerliğine göre yapılan bölütleme işlemidir. Bölütlenmesi istenilen bölgeden bir piksel seçilir. Tüm komşu pikseller seçilen piksel ile karşılaştırılır. Benzer piksel seçili alana dâhil edilerek bölge büyütülür. Hem pikselin yoğunluk değeri hem de bölge ortalaması, benzerliği ölçmek için diferansiyel parametreler olarak kullanılır. Bu prosedür de ölçülen en küçük diferansiyel değere sahip piksel ilgili bölgeye atanır. Bu işlem, tüm pikseller bir bölgeye atanana kadar gerçekleşir. Görüntü, seçilen piksel sayısı kadar bölgeye ayrılır. Bu metotta önemli olan ilk piksel seçimidir. Gürültülü bir görüntü üzerinde piksel seçimi yapmak hatalı bir piksel seçilmesine ve yapılan bölütlemenin başarısız olmasına neden olabilir. Bu durumun önüne geçilmesi için piksel seçimi gerektirmeyen bölge yetiştirme metotları geliştirilmiştir.

Klasik bölge büyütme metodunu MRA görüntülerinde damar bölütleme için kullanan yazarlardan biri de Boskamp ve arkadaşlarıdır [8]. Uyguladıkları yöntemde bölge büyütme girdisi global bir eşik değerine dayanmaktadır. Eğer pikselin değeri bu eşiğin üstünde ise piksel seçilen bölgeye dahil edilmektedir. Eşik değerinin seçimi sırasında kontrast histogramı analiz edilmiştir. Önerilen yöntem ana damarlar için geliştirilmiş olup bu damarlara göre değerlendirilmiştir. Bu yöntemin dallanmış damar ağlarında başarılı sonuçlar vermediği görülmüştür.

Bölge büyütme yöntemlerinden biri de Haralick ve arkadaşları [9] tarafından 1987 yılında piksellerin yoğunluğuna dayanan metottur. Bölgenin ortalama yoğunluk değeri ve aday pikselin yoğunluk seviyesi bir şart tanımı için kullanılır. Koşulan şart gereği aday pikselin yoğunluğu eşik değerden yeterince küçükse, piksel bölgeye eklenir. Oluşan yeni bölgenin yoğunluk ortalaması ve dağılımı yeniden hesaplanır. Aksi takdirde, aday piksel seçilen bölgeye eklenmez.

Masutani ve arkadaşları [10] 1998 yılında şekil temelli bölge yetiştirme modelini önermişlerdir. Öncelikle basit bir eşikleme gerçekleştirilmektedir. Eşikleme sonucuna göre daha sonra manuel olarak başlangıç noktası tanımlanır. Başlangıç noktasından itibaren matematiksel morfolojik yöntemler kullanılarak bölge büyütme uygulanır. Uygulama sonucundaki delikleri doldurmak için bir kapatma ve düzeltme işlemi ile tekrarlanır. Seçilen yapılandırma elemanları sayesinde, yayılma damar bölütlemelerinin çatallanmalarının ve bağlantılarının kesilmesini tespit etmeyi sağlar.

Sekiguchi ve arkadaşları [11], Masutani`nin yöntemine benzer şekilde çalışan MRA görüntülerinde beyin damarları bölütlemesi için özelleşmiş bir yöntem olarak dal temelli bölge büyüme yöntemini geliştirmişlerdir. Bu yöntemde ilk olarak yeni komşu noktaların bağlanabilirliği her bir büyüme döngüsünde doğrulanır. Yeni eklenen noktalar bağlı değilse, çatallanma tanımlanır. Tanımlanan çatallanmalar ana bölgeye ulaşana kadar büyür. Bu daldaki tüm noktalar kaydedilir. Bu yöntem, damar ağ dallarının doğrudan analiz edilmesini sağlar.

MRA görüntülerinden damar bölütlemesi için önerilen bir diğer bölge büyütme yöntemi de Almi'ani ve Barkana'ya [12] aittir. Öncelikle güç yasası dönüşümü ve belirli filtreleme yöntemleriyle görüntü güçlendirme işlemleri uygulanmıştır. Ardından ilgilenilen bölgenin merkezinde seçilen piksellerin yoğunluğunun ortalaması hesaplandı ve bir homojenlik kriteri elde edilmiştir. Bu kritere göre bölgede büyütme yöntemi gerçekleştirilmiş. Son olarak bölütleme sürekliliğini sağlamak için morfolojik doldurma işlemi yapılmıştır.

#### **2.2.4. Kenar bulma metotları**

<span id="page-28-0"></span>Kenar bulma metotları, görüntüdeki kenarları algılamak üzerinde durmaktadır. Görüntüdeki nesnelerin sınırlarının yoğunluğunda keskin bir değişiklik olduğu için, bu sınırlar kenar olarak kabul edilebilir. Görüntüdeki kenarları algılamak için çeşitli algoritmalar bulunur.

Sobel kenar bulma operatörü

Sobel kenar bulma operatörü işleme sokulan görüntü üzerinde iki boyutlu uzamsal gradyan ölçümünü gerçekleştirir. Bu sayede görüntüdeki cisimlerin geçiş bölgelerine karşılık gelen yüksek uzamsal frekansları yakalar. Yüksek frekansları yakalaması nedeniyle görüntülerdeki mutlak gradyan büyüklüğünü elde etmek için kullanılır. Temel olarak Sobel operatörü, Şekil 2.2`de gösterilen 3x3 boyutundaki iki kernelden oluşur. Sobel işlemi yöne duyarlıdır. İşleme uygun olan yöne ait kernel giriş görüntüsüne uygulanır. Kernel, bir pikselin değerini hesaplayıp sonra bir piksel sağa ilerler, satırın sonuna ulaşıldığında ise bir sonraki satırın başına gelinir [13]. Kerneller pozitif ve negatif katsayılar içerir. Bu, çıktı görüntüsünün pozitif ve negatif değerler içereceği anlamına gelir. Böylece negatif değerli bölgelerin daha koyu ve pozitif değerli bölgelerin daha parlak görünmesini sağlar. *G*<sup>x</sup> ve *G*<sup>y</sup> kernellerinin uygulanması sonucunda oluşan görüntüdeki her piksel değerleri için Denklem 2.5 kullanarak gradiyent büyüklüğü elde edilir.

$$
G = \sqrt{G_x^2 + G_y^2} \tag{2.5}
$$

Görüntü içerisinde tespit edilen kenarın açı değeri  $(q)$  Denklem 2.6`daki gibi elde edilir:

$$
q = \arctan\left(\frac{G_y}{G_x}\right)^{-3\pi/4} \tag{2.6}
$$

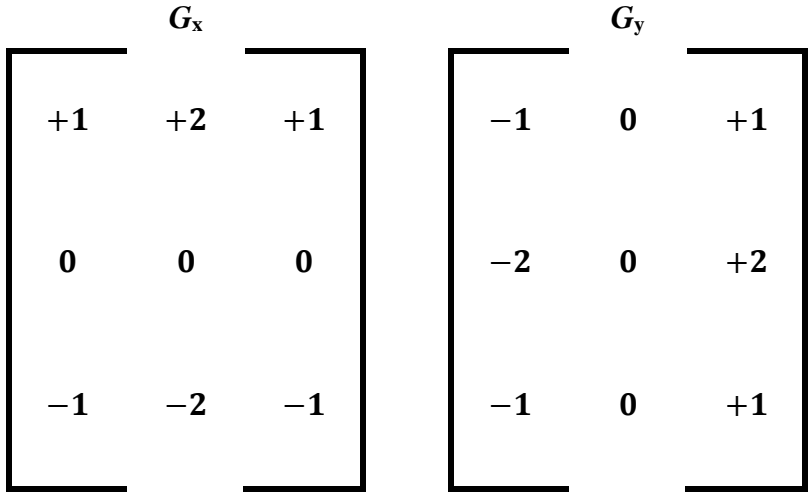

### **Şekil 2.2** Sobel Kerneli

<span id="page-29-0"></span>Prewitt kenar bulma operatörü

Prewitt operatörü, her piksel için kenar yönelimini bulmak amacıyla kernel yanıtını hesaplayan görüntü işlemede kenar algılama yöntemidir. Prewitt operatörü, bir kenarın büyüklüğünü ve yönünü tahmin etmenin uygun bir yoludur. Prewitt operatörü Şekil 2.3`te gösterilen kernelleri kullanarak dikey yöndeki ve yatay yöndeki kenar geçişlerini hassas şekilde bulabilir.

Robert Cross kenar bulma operatörü

Robert çapraz yöntemi Lawrence Roberts tarafından önerilmiştir [14]. Bu yöntem önerilen ilk kenar algılama tekniğidir. Bu yöntemin arkasındaki kavram, diyagonal olarak bitişik pikseller arasındaki farkların karelerinin toplamının hesaplanmasıyla elde edilen ayrı farklılaşma yoluyla görüntünün gradyanına yaklaşmaktı. Yöntemin kernelleri 2x2 boyutunda matrislerden oluştuğu için yöntem gürültüye karşı çok hassastı ve keskin olmadıkça gerçek kenarlarda iyi sonuç vermemektedir [15]. Kernel boyutu 2x2 olduğu için formül sonucu hesaplanan pikselin hangi piksele geldiği konusunda belirsizlik gözlemlenmektedir. Bu nedenle yarım piksellik bir kaymanın olduğu söylenebilir. *G*<sup>x</sup> ve *G*<sup>y</sup> kernellerinin uygulanması sonucunda oluşan görüntüdeki her piksel değerleri için Denklem 2.7 kullanarak gradiyent büyüklüğü elde edilir.

$$
|G| = |G_x| + |G_y| \quad \Rightarrow \quad |G| = \sqrt{G_x^2 + G_y^2} \tag{2.7}
$$

| $G_{x}$                  |                  |                   |                  | $G_{y}$          |                  |       |                |  |  |  |
|--------------------------|------------------|-------------------|------------------|------------------|------------------|-------|----------------|--|--|--|
| $+1$                     | $+1$             | $+1$              |                  | $-1$             | $\boldsymbol{0}$ | $+1$  |                |  |  |  |
| $\boldsymbol{0}$         | $\boldsymbol{0}$ | $\boldsymbol{0}$  |                  | $-1$             | $\boldsymbol{0}$ | $+1$  |                |  |  |  |
| 1                        |                  | $\mathbf{1}$<br>1 |                  | $-1$             | $\boldsymbol{0}$ | $+1$  |                |  |  |  |
|                          |                  |                   |                  |                  |                  |       |                |  |  |  |
| Şekil 2.3 Prewit Kerneli |                  |                   |                  |                  |                  |       |                |  |  |  |
| $+1$                     | $\boldsymbol{0}$ |                   | $\boldsymbol{0}$ | $+1$             |                  | $P_1$ | P <sub>2</sub> |  |  |  |
| $\boldsymbol{0}$         | $-1$             |                   | $-1$             | $\boldsymbol{0}$ |                  | $P_3$ | $P_4$          |  |  |  |
| $G_{\rm x}$              |                  | $G_{y}$           |                  |                  |                  |       |                |  |  |  |

**Şekil 2.4** Robert Cross Kerneli

### <span id="page-30-2"></span><span id="page-30-1"></span>**2.2.5. Canny operatörü**

<span id="page-30-0"></span>John Canny (1986) bir kenar bulma operatörünün üç temel özelliğe sahip olmasını öne sürmüştür. Bu özellikleri iyi algılama, yerelleştirme ve yanıt olarak tanımladı. İyi algılama olarak gerçek kenar noktalarını bulma olasılığı yüksek ve kenarlık olmayan noktaları bulma olasılığının düşük olmasını ifade etmektedir. Yerelleştirme özelliğinde algılanan kenar pikselleri ile gerçek kenar arasındaki mesafe mümkün olduğunca küçük olması gerektiğini belirtirken yanıt özelliğinde ise her bir kenara yalnızca bir yanıt vermesi gerektiğini söyledi. Bu özellikler temelinde bir operatör geliştirmiştir. Öncelikle,  $f(x)$  fonksiyonunu filtre ve  $G(x)$  fonksiyonunu kenarın kendisi olduğunu temel alırken kenarın  $x = 0$  merkezli olduğunu var sayılır. Filtrenin bu kenara yanıtı,  $H_G$  merkezli, bir integrali tarafından verilir.

$$
H_G = \int_{-w}^{w} G(-x) f(x) d_x \tag{2.8}
$$

Filtrenin yanıtı üzerindeki gürültü oranını hesaplayarak ilk temel özellik olan iyi algılamayı gerçekleştirme yoluna gitti. Gürültü oranının hesaplatılması için aşağıdaki formül kullanıldı.

$$
SNR = \frac{| \int_{-w}^{w} G(-x)f(x)dx |}{n_0 \sqrt{\int_{-w}^{w} f^2(x)dx}}
$$
\n(2.9)

Denklem 2.9`daki  $n_0$  birim uzunluk başına gürültü genliği ortalamasının karesidir. Belirtilen ikinci özelliği gerçekleştirmek için  $f(x)$  operatörünün ilk türevinin sıfır olduğu yeri kenar kabul etmeyi önerilmektedir.

$$
Localizasyon = \frac{| \int_{-w}^{w} G(-x) f'(x) dx |}{n_0 \sqrt{\int_{-w}^{w} f'^2(x) dx}}
$$
(2.10)

Elde edilen bu filtre yüksek bir bant genişliğine sahiptir. Bu sebeple üçüncü temel özellik olan yanıt maddesine cevap verememektedir. Yanıt sorununu gidermek için konum verisi olan *x* değerini Gauss fonksiyonunun türevine uyacak şekilde sınırlandırıldı.

### <span id="page-31-0"></span>**2.3. Morfolojik Görüntü İşleme Metotları**

Morfoloji temel olarak biçim bilimi anlamına gelmektedir [16]. Görüntü ve sinyal işleme alanında ise doğrusal olmayan filtreleme yöntemlerinin bir dalını belirtir. Matheron tarafından jeolojik örneklerin geometrik yapısını analiz etmek için kullanılan bu yöntem daha sonra Serra tarafından görüntü analizi yöntemi olarak geliştirilmiştir. Bu yöntemdeki amaç görüntünün sahip olduğu biçimsel yapıyı ortaya çıkarmak ve netleştirmektir. Görüntündeki biçimsel yapıyı ortaya çıkarmak içinde küme teorisi yöntemlerini yani kümeden diğerine dönüşen işlemleri kullanır [17]. Morfolojik görüntü işleme yöntemleri özellikle ikili görüntülere uygulamak oldukça kolaydır. Bunun nedeni, siyah beyaz piksellerden oluşan iki farklı küme içermesidir. Temel morfolojik işlemler yayma ve aşındırmadır. Bu belirtilen iki temel işlem, kendisine verilen yapı öğesi adlı görüntüyü temel alarak ana görüntüdeki bir nesneyi büyütür veya küçültür. Bu temel işlemlere eklenen çeşitli görevlerle daha farklı morfolojik görüntü işleme metotları da oluşturulmuştur.

### **2.3.1. Yayma metodu**

<span id="page-31-1"></span>Görüntüdeki biçimsel yapıyı büyütmek veya kalınlaştırmak için kullanılır. Yayma işlemi, biçimsel yapıya dokunan yapı öğesinin tüm arka plan noktalarını dahil etme işlemidir. Yayma işleminin kontrolü fonksiyona verilen yapı öğesi sayesinde belirlenir. Bu işlemin uygulanması sonucunda görüntüdeki biçimsel yapıda deliklerin ve boşlukların dolduğu ve köşe noktalarının yumuşadığı gözlenmiştir. Büyütülmesi istenen biçimsel yapı dairesel ise, çapı yapı öğesinin yarı genişliği kadar artar. Yayma işlemi parçalara ayrılmış biçimsel yapıları birleştirmek için yararlı bir yöntemdir.

Yayma işlemi yapılan görüntüyü *B* ve yapı ögesini *S* olarak kabul edersek, yayma işlemi denklemi aşağıdaki gibi olacaktır;

$$
\mathbf{D} = \mathbf{B} \oplus \mathbf{S} = \{x, y \mid S_{x,y} \cap B \neq 0\} \tag{2.10}
$$

Bu denkleme göre yayma işlemi sonucunda oluşan ikili görüntü *D*, iki boyutlu (*x*, *y*) nokta kümesidir. Eğer yapı ögesi (*S*) başlangıç noktası (*x*, *y*) konumunda olacak şekilde çevrilirse, yayma işlemi yapılan görüntü (*B*) ile kesişimi boş olmaz. Yayma işleminin görüntü örnekleri Şekil 2.5`te verilmiştir.

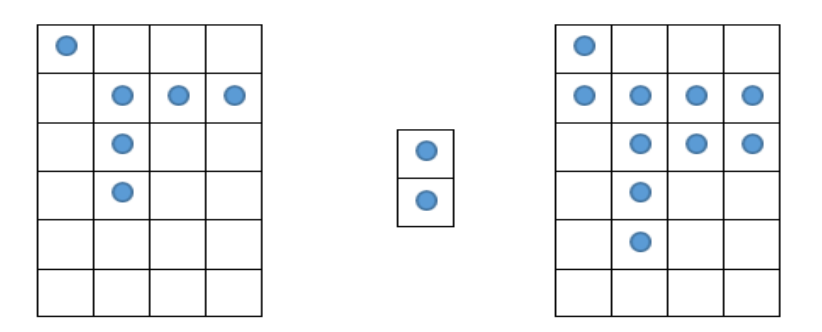

**Şekil 2.5** Yayma metodu örneği

### <span id="page-32-1"></span>**2.3.2. Aşındırma metodu**

<span id="page-32-0"></span>Bu metot görüntüde ki biçimsel yapıyı küçültmek veya inceltmek için kullanılır. Aşındırma işlemi, biçimsel yapının sınırında bulunan bölgeleri arka plan noktalarına dâhil etme işlemidir. Aşındırma işlemi de yayma işlemine benzer şekilde fonksiyona verilen yapı öğesi sayesinde kontrol edilir. Bu işlemin uygulanması sonucunda görüntüdeki biçimsel yapıda deliklerin ve boşlukların genişlediği, köşe noktalarının ise sertleştiği gözlenir. Aşındırma metodu ilgilenilemeyecek kadar küçük boyutlu görüntü nesnelerini kaldırmak için kullanışlıdır [8]. Ayrıca birbirine temas eden iki farklı cismi birbirinden ayırmak için de kullanılabilir.

Aşındırma işlemi yapılan görüntüyü *B* ve yapı ögesini *S* olarak kabul edersek, aşındırma işlemi denklemi aşağıdaki gibi olacaktır;

$$
\mathbf{E} = \mathbf{B} \oplus \mathbf{S} = \{x, y \mid S_{x,y} \subseteq B\}
$$
 (2.11)

Bu denkleme göre aşındırma işlemi sonucunda oluşan ikili görüntü *E*, iki boyutlu (*x*, *y*) nokta kümesidir. Eğer yapı ögesi (*S*) başlangıç noktası (*x*, *y*) konumunda olacak şekilde çevrilirse, aşındırma işlemi yapılan görüntüyü (*B*) tamamen içinde bulundurur. Yapı ögesi piksel piksel ilerleyerek aşındırma işlemi yapılan görüntüyü kapsamadığı bölümlerde aşındırma işlemi uygular. Aşındırma işleminin görüntü örnekleri Şekil 2.6`da belirtilmiştir.

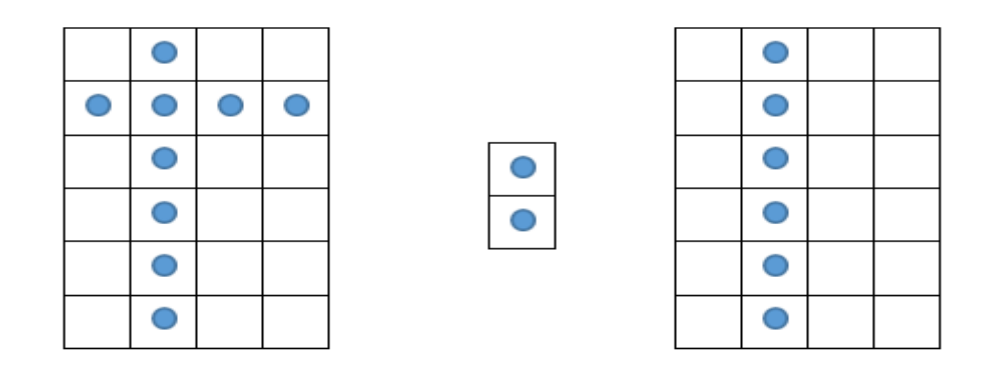

**Şekil 2.6** Aşındırma metodu örneği

<span id="page-33-1"></span>Temel metotlar olan yayma ve aşındırma metotları kullanılarak türetilmiş metotlar bulunmaktadır. Türetilmiş metotlardan biri açma metodudur. Açma metodu, aşındırma metodu ardından yayma metodu kullanılmasıyla gerçekleştirilir. Açma metodu, küçük ve ince nesneleri ortadan kaldırmayı, nesneleri ince noktalarda kırmayı ve genellikle daha büyük nesnelerin sınırlarını, alanlarını önemli ölçüde değiştirmeden düzeltmeyi amaçlamaktadır. Öncelikle uygulanan aşındırma işlemiyle gürültü olarak kabul edilen küçük bölgeler görüntüden kaldırılır. Ardından uygulanan yayma işlemiyle ilk adımda uygulanan aşındırma metoduyla küçülmüş ve deforme olmuş büyük cisimler eski haline getirilir.

### **2.3.3. Açma metodu**

<span id="page-33-0"></span>Temel metotlar olan yayma ve aşındırma metotları kullanılarak türetilmiş metotlar bulunmaktadır. Türetilmiş metotlardan biri açma metodudur. Açma metodu, aşındırma metodu ardından yayma metodu kullanılmasıyla gerçekleştirilir. Açma metodu, küçük ve ince nesneleri ortadan kaldırmayı, nesneleri ince noktalarda kırmayı ve genellikle daha büyük nesnelerin sınırlarını, alanlarını önemli ölçüde değiştirmeden düzeltmeyi amaçlamaktadır. Öncelikle uygulanan aşındırma işlemiyle gürültü olarak kabul edilen küçük bölgeler görüntüden kaldırılır. Ardından uygulanan yayma işlemiyle ilk adımda uygulanan aşındırma metoduyla küçülmüş ve deforme olmuş büyük cisimler eski haline getirilir.

Aşındırma metodu ve yayma metotlarının sırayla kullanımı sonucu oluşan açma metodunun denklemi aşağıdaki gibi olacaktır;

$$
\mathbf{B} \circ \mathbf{S} = (\mathbf{B} \otimes \mathbf{S}) \oplus \mathbf{S} \tag{2.12}
$$

Bu denklemde *B* üzerinde işlem uygulanacak görüntü ifade ederken, *S* yapı öğesini belirtmektedir. Temel olarak Denklem 2.10 ve Denklem 2.11'in birleştirilmesi sonucu oluşmuştur.

### **2.3.4. Kapama metodu**

<span id="page-34-0"></span>Temel metotlar olan yayma ve aşındırma metotlarının beraber kullanılmasıyla oluşan metotlardan bir diğeri ise kapama metodudur. Kapama metodu, açma metodunun tersi olarak yayma metodunun ardından aşındırma metodu kullanılmasıyla gerçekleştirilir. Kapama metodu, bölütlenen nesneler içeresindeki küçük ve ince delikler doldurmayı, birbirine yakın olan nesneleri bağlamayı ve bölütlenen nesnenin alanını değiştirmeden sınırlarını düzeltmeyi amaçlamaktadır [18]. Kapama metodu uygulanırken ilk olarak yayma işlemiyle görüntüdeki küçük bölgeler ve nesneler arası bağlantılar doldurulur. Yayma işleminin peşinden uygulanan aşındırma metoduyla gereğinden fazla doldurulmuş olan küçük nesnelerin ve nesneler arası bağlantıların sınırları eski haline getirilir. Yayma metodu ve aşındırma metotlarının sırayla kullanımı sonucu oluşan açma metodunun denklemi aşağıdaki gibi olacaktır;

$$
\mathbf{B} \bullet \mathbf{S} = (\mathbf{B} \oplus \mathbf{S}) \otimes \mathbf{S} \tag{2.13}
$$

Denklem 2.10 ve Denklem 2.11'in birleştirilmesiyle meydana gelmiştir.

### **3. MATERYAL**

<span id="page-35-0"></span>Bu çalışma sağlıklı deneklerden alınan yüksek çözünürlüklü ToF MRA veri setlerinden toplam 145 adet veri kümesi kullanılarak gerçekleştirildi. Veri setleri 3 farklı ücretsiz kaynak database üzerinden indirildi. Bu çalışma Matlab 2020a programlama dili kullanılarak Intel Core i5 2.30 GHz 12 Gb Ram bilgisayarda yapıldı.

#### <span id="page-35-1"></span>**3.1. MIDAS**

Çalışmada kullanılan veri setlerinden biri MIDAS veri setidir. Bu veri seti Chapel Hill'deki Kuzey Carolina Üniversitesi'ndeki CASILab (UNC) tarafından sunuldu ve Kitware'deki MIDAS veri sunucusu tarafından dağıtıldı. MIDAS, veri arşivleme, analiz ve erişim için bir sunucu, istemci ve bağımsız araç koleksiyonudur [19]. MIDAS içerisinde çeşitli tıbbi veri setleri bulundurur. Bulundurduğu veri setlerinden biri de ToF MRA görüntüleridir.

MIDAS veri seti 109 sağlıklı kişiye ait MRA görüntüsünü içerir. Görüntüler 448x448x128 mm<sup>3</sup> voksel boyutundadır ve 0.5x0.5x0.8 mm<sup>3</sup> voksel aralığındadır. Görüntüler TR = 35 ms ve TE = 3.56 ms kullanılarak ToF yöntemi ile çekilmiştir [20]. Görüntüler Siemens Allegra 3T biriminde standart protokoller altında elde edilmiştir ve MetaImage formatındadır. Görüntülerin web üzerinde herkese açık hale getirilmesine izin veren imzalı onayın sağlandığı belirtilmektedir.

#### <span id="page-35-2"></span>**3.2. IXI**

IXI veri seti çalışmada kullanılan veri setlerinden bir diğeridir [21]. Bu veri seti, Londra`daki üç farklı merkezden MRI alımlarının birleştirilmesiyle oluşturulmuştur. Yaklaşık 600 farklı sağlıklı denekten toplanan MR görüntüsü içermektedir.

Görüntüler Hammersmith Hastanesinde Philips 3 Tesla İntera MR, Guy's Hastanesinde Philips 1.5 Tesla Gyroscan Intera MR ve Psikiyatri Enstitüsünde GE 1.5 Tesla MR kullanılarak toplanmıştır.
# **3.3. NİTRC**

NeuroImaging Tools & Resources Collaboratory [22], nöroinformatik yazılım ve verilerin sürekli genişleyen kapsamı hakkında bilgi sunan, ücretsiz web tabanlı bir kaynaktır. İçerisinde çeşitli veri setleri bulunduran kaynak MRA görüntüleri de bulundurmaktadır. 61 sağlıklı denekten 3T MR kullanılarak ToF MRA görüntüleri alınmıştır.

# **4. YÖNTEM**

Veri setlerinden alınan ToF MRA görüntülerinden beyin damarlarının elde edilebilmesi için görüntüler üzerinden istenmeyen bölge ve verilerin görüntüden uzaklaştırılması gerekir. Bu aşamalar Şekil 4.1`de gösterilmiştir*.* İstenmeyen bölgelerin uzaklaştırma işleminin gerçekleşmesi ve tezin amacı olan beyin damarlarının bölütlenmesi için çeşitli filtreler ve bölütleme yöntemleri kullanılmıştır. Tez içerisinde kullanılan yöntemler bu bölüm içerisinde açıklanmıştır.

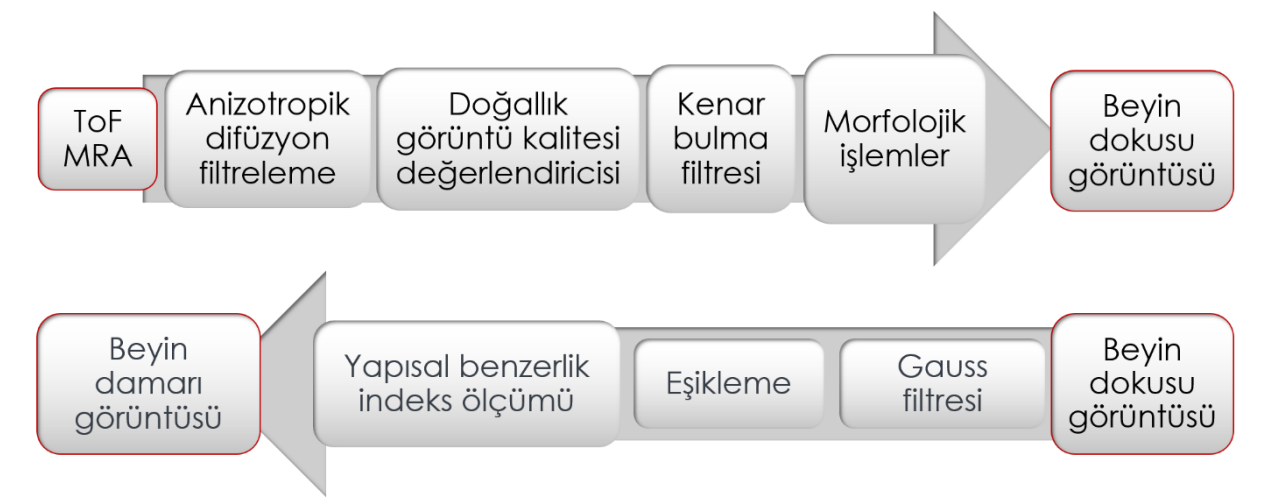

**Şekil 4.1** ToF MRA görüntülerinden beyin damarlarının bölütlenmesi aşamaları

#### **4.1. Anizotropik Difüzyon Filtreleme**

Perona ve Malik [23] tarafından geliştirilen anizotropik difüzyon yöntemi çok ölçekli düzleştirme ve kenar algılama operatörüdür. Bu operatör mevcut görüntünün kenarlarını korurken yüksek frekanslı gürültüleri yok eder. Bu yöntem MR görüntüleri alanında birçok araştırmacı tarafından kullanıldı ve geliştirildi [24, 25, 26]. Anizotropik difüzyon yöntemi Denklem 4.1'nın tekrarlı şekilde kullanılmasıyla oluşur;

$$
I_{s}^{t+1} \approx I_{s}^{t} + \frac{\lambda}{|n_{s}|} \sum_{p \in n_{s}} g\left( \left| \nabla I_{s,p}^{t} \right|, \gamma \right) \nabla I_{s,p}^{t} \tag{4.1}
$$

Bu denklemde *I<sub>s</sub> s* pikselinin *t* anındaki yoğunluğunu, *λ* difüzyon hızına bağlı skaler bir büyüklüğünü,  $\gamma$  istenen düzleştirme seviyesine göre seçilen pozitif bir sabiti,  $n_{\scriptscriptstyle S}$  s pikseline bitişik piksel kümesini, *g* kenar durdurma fonksiyonunu ve ∇I<sup>t</sup><sub>s</sub>, t anında *s* pikselinden *p* pikseline oluşan gradiyentin büyüklüğünü ifade eder.

Anizotropik difüzyon yöntemi kullanılırken kenar durdurma fonksiyonuna, yumuşatma sabitine  $\gamma$ ,  $t_{\text{max}}$  yineleme sayısına ve piksel komşuluk ilişkinin  $n_s$  boyutuna ihtiyaç duyar.

Kenar durdurma fonksiyonu için Black ve arkadaşları [25], önerdiği Denklem 4.2'da belirtilen yöntem kullanıldı.

$$
g(x,y) = \begin{cases} \left[1 - \left(\frac{x^2}{5y^2}\right)\right]^2, & |x| \le y\sqrt{5} \\ 0, & \text{diger durumlarda} \end{cases}
$$
 (4.2)

Bu yöntemin literatürdeki diğer anizotropik difüzyon kenar durdurma fonksiyonlarına göre daha iyi sonuçlar verdiği Palma ve arkadaşları tarafından belirtilmiştir [26]. Piksel komşuluk ilişkinin boyutu Du ve arkadaşlarının [27] yaptığı çalışma göz önüne alınarak 24 olarak seçildi. Yineleme sayısının seçimi için doğallık görüntü kalitesi değerlendiricisi (niqe) kullanıldı. Her görüntü için yineleme sayıları niqe değeri ile ölçüldü ve minimum niqe sayısı edilene kadar yineleme sayısı arttırıldı. Yumuşatma sabiti 25 olarak seçildi. Yumuşatma sabitinin daha küçük bir değer seçilmesi en iyi niqe değerinin tespit edilme süresini arttırırken, daha büyük değer seçilmesi yinelemelerdeki niqe değerinin artmasına neden olduğu deneysel olarak tespit edildi.

## **4.2. Doğallık Görüntü Kalitesi Değerlendiricisi**

Mittal ve arkadaşları [28] tarafından geliştirilen doğallık görüntü kalitesi değerlendiricisi yöntemi herhangi bir referans görüntü olmadan görüntünün kalitesi nicel şekilde hesaplayabilmektedir. Referans görüntü gerekmemesi nedeniyle tamamen kör görüntü analizi olarak da adlandırılmaktadır. Doğallık görüntü kalitesi değerlendiricisinin çalışma prensibi doğal sahne istatistiği [29] yöntemiyle elde edilen özelliklerin çok değişkenli Gauss modeli ile nicel hale getirilmesine dayanır. Doğal sahne istatistiği modeli oluşturulması görüntülerdeki piksel yoğunluğunun ortalamasının ve standartma sapmasının normalize edildiği ön işlem ile başlar.

$$
(i,j) = \frac{I(i,j) - \mu(i,j)}{\sigma(i,j) + 1}
$$
\n(4.3)

Denklem 4.3'de  $i \in \{1, 2, ..., M\}, j \in \{1, 2, ..., N\}$  uzamsal indekslerken, *M* ve *N* görüntünün boyutlarıdır.

$$
(i, i) = \sum_{k=-K}^{K} \sum_{l=-L}^{L} \omega_{k,l} I(i+k, j+l)
$$
\n(4.4)

$$
(i,j) = \sqrt{\sum_{k=-K}^{K} \sum_{l=-L}^{L} \omega_{k,l} [I(i+k,j+l) - \mu(i,j)]^2}
$$
(4.5)

*w* = {*wk*,*l*|*k* = −*K*, . . . , *K*, 1 = −*L*, . . . *L*} 3 standart sapmaya (*K* = *L* = 3) göre örneklenmiş ve birim hacmine yeniden ölçeklenmiş 2B dairesel simetrik Gauss ağırlık fonksiyonudur [28].

Modeli eğitmek için sisteme verilen görüntülerin görüntü katsayıları hesaplandıktan sonra görüntüler *P*x*P* boyutunda parçalara ayrılır. Oluşturulan *P*x*P* boyutlu parçalardan içerisinde keskin geçişleri bulunan parçalar seçilir. Keskin geçişlerin bulunduğu parçaların doğal sahne istatistiği bilgileri kalite ölçümleri için ayırt edici özelliğe sahiptir [30]. Keskin geçişe sahip görüntü parçalarının tespit edilmesi için görüntüdeki ortalama lokal sapma hesaplanır.

$$
\delta(i,j) = \sum \sum_{(i,j)} \sigma(i,j) \tag{4.6}
$$

Denklem 4.6'da  $PXP$  boyutlu görüntülerin indeksini belirtirken,  $\delta$  yerel netliğin belirtir.

Oluşturulmuş olan küçük parça görüntülerin seçimi için  $\delta > 0.75$  şartının kullanılması en başarılı sonucu verdiği gözlenmiştir [28]. Bu çalışmada da parça seçimi için Mittal ve arkadaşlarının önerdiği  $\delta > 0.75$  koşulu kullanıldı. Modelin eğitilmesi için sisteme verilen görüntüler 45x45 boyutundaki parçalara ayrıldı ve parçalardan seçim şartlarına uyanlarıyla eğitim koleksiyonu oluşturuldu. Doğal sahne istatistiği ile ilgili yapılan çalışmalarda Gauss dağılımının görüntü özelliklerinin çıkarılmasında etkili olduğu ortaya konmuştur [31].

$$
(x; a, \beta) = \frac{a}{2\beta \Gamma(1/a)} e^{-\left(\frac{|x|}{\beta}\right)^a}
$$
\n(4.7)

Denklem 4.7`de Γ gamma fonksiyonudur.

$$
\Gamma(a) = \int_0^\infty t^{a-1} e^{-t} dt \qquad a > 0 \tag{4.8}
$$

Yapılan Gauss dağılımı hesaplamasının piksel komşuluklarına göre değiştiği tespit edilmiştir. Bu nedenle Gauss dağılımı işlemi yatay, dikey ve çapraz olarak tekrarlanmıştır. Bir diğer özellik elde etme yöntemi olarak sıfır modlu asimetrik genelleştirilmiş Gauss dağılımı kullanılmıştır.

$$
f(x; \gamma, \beta_l, \beta_r) = \begin{cases} \frac{\gamma}{(\beta_l + \beta_r) \Gamma(1/\gamma)} e^{-\left(-\left(\frac{x}{\beta_l}\right)^{\gamma}\right)} & \forall x < 0\\ \frac{\gamma}{(\beta_l + \beta_r) \Gamma(1/\gamma)} e^{-\left(-\left(\frac{x}{\beta_r}\right)^{\gamma}\right)} & \forall x \ge 0 \end{cases}
$$
(4.9)

Sıfır modlu asimetrik genelleştirilmiş Gauss dağılımının  $(\gamma, \beta_l, \beta_r)$  parametreleri Lasmar ve arkadaşlarının [32] yaptığı çalışmadaki moment uyumu tabanlı yaklaşım

kullanılarak verimli bir şekilde tahmin edilebilir. Dağılımın ortalaması da görüntü özelliği olarak yararlıdır.

$$
n = (\beta_r - \beta_l) \frac{r(2/\gamma)}{r(1/\gamma)}
$$
(4.10)

Elde edilen özellikler kullanılarak çok değişkenli Gauss modeli oluşturuldu.

$$
f_x(x_1, \dots, x_k) = \frac{1}{(2\pi)^{k/2} |\Sigma|^{1/2}} \exp(-\frac{1}{2}(x+\nu)^T \Sigma^{-1}(x-\nu))
$$
(4.11)

Burada ( $x_1, ..., x_k$ ), Denklem 4.5 ve Denklem 4.9 'da hesaplanan doğal sahne istatistiği özellikleridir. ν ortalama belirtirken, Σ kovaryans matrisini gösterir.

Çok değişkenli Gauss modeli sonucu oluşturulan fonksiyon, modeli eğitmek için verilen 150 adet ToF görüntüsünden oluşan referans değeri içerir. Doğallık görüntü kalitesi değerlendiricisine verilecek olan görüntüler çok değişkenli Gauss modeli sonucu oluşturulan fonksiyonun sonucu ile karşılaştırılır.

$$
D(v_1, v_2, \epsilon_1, \epsilon_2) = \sqrt{\left( (v_1 - v_2)^T \left( \frac{\epsilon_1 + \epsilon_2}{2} \right)^{-1} (v_1 - v_2) \right)}
$$
(4.12)

Buradaki  $v_1$ ,  $v_2$  ve  $\epsilon_1$ ,  $\epsilon_2$  çok değişkenli Gauss modelini ve değerlendirmek için kullanılan görüntünün ortalama vektörleri ve kovaryans matrisleridir. *D* değeri görüntü kalitesinin nicel değerini belirtir. *D* değeri 0'a yakınlaştıkça görüntünün kalitesinin arttığı anlamına gelmektedir. Anizotropik difüzyon filtrelemenin tekrarlama sayısını bulmak için görüntü kalitesi değerlendiricisi değerinin en küçük olduğu nokta hesaplanmaktadır. En küçük kalitesi değerlendiricisi değerinin elde edildiği tekrarlama sayısı anizotropik difüzyon filtreleme işleminde kullanılır. Bu sayede görüntüdeki bulanıklaşmayı sınırlandıracak adaptif bir şart sağlanmıştır.

### **4.3. Kenar Bulma Filtresi**

Beyin ve kafatası sınırlarının belirlenmesi için Gaussun laplasi kenar bulma filtresi kullanıldı. Gaussun laplasi (Laplacian of Gaussian) filtresi 1980 yılında Marr ve Hildreth tarafından önerilen görüntülerdeki geçişleri bulmak için kullanılan bir filtredir [33]. Bu filtre yapısının biyolojik görme sistemlerinin ilk aşamalı nöral filtresiyle yakından eşleştiğine inanılmaktadır [34]. Gaussun laplasi (Laplacian of Gaussian) filtresi aslında bir düşük geçiş filtresi ve bir yüksek geçiş filtresinin ortak kullanılmasıdır. Gauss fonksiyonu görüntüyü yumuşatırken laplas hızlı yoğunluk değişimlerini vurgular. Gauss fonksiyonu [35];

$$
\frac{1}{\sqrt{2\pi\sigma^2}}\exp\left(-\frac{x^2+y^2}{2\sigma^2}\right) \tag{4.13}
$$

Burada *x* ve *y* uzamsal koordinatları temsil ederken  $\sigma$  Gauss fonksiyonunun standart sapmasıdır. Görüntünün Gauss ile ölçeklendirilmiş hali  $L$  olarak ifade edilirse;

$$
L(x, y,; \sigma) = f(x, y) * G(x, y; \sigma)
$$
\n
$$
(4.14)
$$

Bu denklemde ∗ evrişim operatörüdür. Sonra, Laplas operatör <sup>L</sup> fonksiyonun üzerine uygulanır.

$$
\nabla^2 = \frac{\partial^2 f}{\partial x^2} + \frac{\partial^2 f}{\partial y^2}
$$
\n(4.15)

Gaussun laplasi yönteminin bir farklı kullanımı da öncelikle Gauss fonksiyonun laplasi alınıp daha sonra görüntü ile evrişim yapılmasıdır. Bu durumda oluşan Gaussun laplas fonksiyonu aşağıdaki gibidir.

$$
\nabla^2 G(x, y, \sigma) = \frac{x^2 + y^2 - 2\sigma^2}{\pi \sigma^4} e^{-\frac{x^2 + y^2}{2\sigma^2}}
$$
(4.16)

## **4.4. Morfolojik İşlemler ve Bölge Seçimi**

Gaussun laplasi yöntemi sonucu yoğunluk geçişlerinin tespit edildiği görüntüden 3 pikselden küçük bağlantısız pikseller aşındırma yöntemiyle görüntüden uzaklaştırıldı. Aşındırma yöntemine ait bilgiler Bölümü 2.3.2`de bahsedilmektedir. Gereksiz piksellerin atıldığı görüntünün merkezinden dışarıya doğru bağlantılı bölge analizi yapıldı. Analize göre verilen şartları sırasıyla sağlayan bölge beyin kabul edildi. Göz önünde bulundurulan koşullar şöyledir: görüntüdeki en büyük beş bağlı bölgeden biri olması, görüntü merkezine en yakın iki bölgeden biri olması ve bağlı bölge içerisindeki görüntü yoğunluk ortalamasının diğer seçilen bölgelerden büyük olması. Bu işlemler sonucunda beyin bölgesi kafatasından ayrıldı.

## **4.5. Gauss Filtresi**

ToF MRA görüntüsünden bölütlenerek elde edilen beyin dokusu üzerindeki gürültüleri kaldırmak için 3B Gauss filtresi kullanıldı. Gauss filtresi düşük frekanslı gürültüleri özellikle hassas olmasını yanı sıra 3B uygulanabildiği için görüntüyü her açıdan inceleme fırsatı sağlamaktadır [36].

$$
g(x, y, z) = \frac{1}{(2\pi\sigma^2)^{3/2}} e^{-\frac{x^2 + y^2 + z^2}{2\sigma^2}}
$$
 (4.17)

Denklem 4.17'de kullanılan  $\sigma$  standart sapmayı ifade etmektedir.

Gauss filtresinin 3B işlem yapması nedeniyle art arda imgelerde birbirinden etkilenme olabilmektedir. Bu etki MRA görüntüsü üzerinde damarların komşu imgelere kaymalarına neden olmaktadır.

#### **4.6. Eşikleme**

Eşikleme yöntemi belirlenen şart dâhilinde görüntüyü yeniden yapılandırmayı temel alır. Şartlar genellikle görüntülerin histogramlarında yapılan incelemeler sonucu seçilir. Bu çalışmada eşikleme şartı olarak görüntü yoğunluk ortalamasının 5 birim fazlası seçildi. Bu seçim veri setlerine ait histogramlarda yapılan inceleme de ortak özellik olarak tespit edilmesi sonucunda seçildi. Eşikleme yöntemine ait denklem aşağıda verilmektedir ve denklem içindeki *μ* ortalamayı ifade etmektedir

$$
g(x, y) = \begin{cases} 1 & f(x,y) > \mu + 10 \\ 0 & f(x,y) \le \mu + 10 \end{cases}
$$
 (4.18)

Fakat bu ortalama değeri hesaplanırken yoğunluk değeri 5'den küçük olan pikseller hesaba dahil edilmemiştir. Bunun nedeni 5'den küçük piksellerin beyin dokusuna ait bölgede değil, arka planda bulunmasıdır.

#### **4.7. Yapısal Benzerlik İndeks Ölçümü**

İncelenen cismin yüzeyinin parlaklığı, yansıma ve yansımanın sonucudur. Fakat yapısal özellikleri parlaklıktan bağımsızdır. Görüntünün yapısal bilgilerini, parlaklık ve kontrasttan bağımsız olarak objelerin yapısını belirten özellikler olarak tanımlarız [37]. Görüntünün yapısal ölçümünü gerçekleştirebilmek için Wang ve arkadaşları yapısal benzerlik indeks ölçümü (SSIM) yöntemini geliştirmişlerdir. Bu yönteme göre yerel parlaklık ve kontrast değerlerinden yapısal nitelik çıkarılıp üçlü benzerlik ölçümü yapılmaktadır. Yönteme ait çalışma diagramı Şekilde 4.1'de gösterilmektedir.

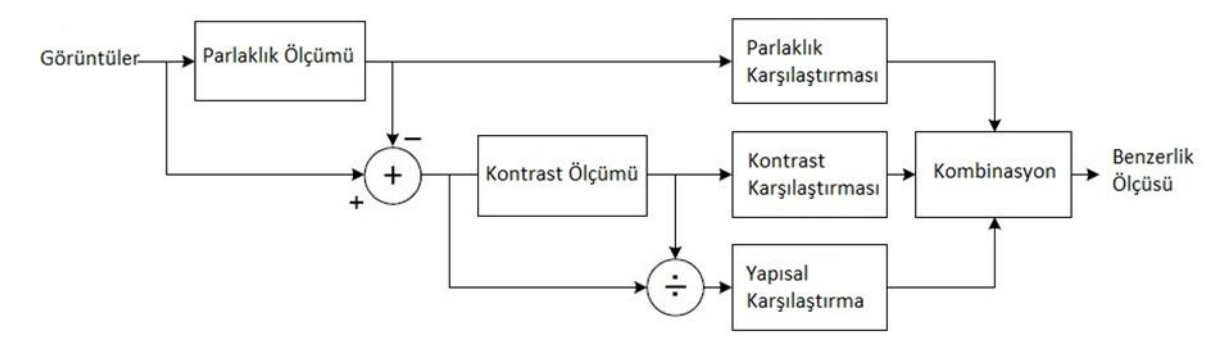

**Şekil 4.2** SSIM yöntemi çalışma diagramı

Yöntem öncelikle referans görüntü ve benzerlik ölçümü yapılacak olan görüntülerin ortalama parlaklık yoğunluklarını hesaplar.

$$
\mu_x = \frac{1}{N} \sum_{i=1}^{N} x_i
$$
\n(4.19)

Ortalama yoğunluk referans görüntü için  $\mu_x$  ve benzerlik ölçümü yapılacak görüntü için  $\mu_{\nu}$  olarak elde edilir. Ortalama yoğunluk değerleri kullanılarak kontrast tahmini için bilgi verecek olan standart sapma hesabı yapılır.

$$
\sigma_x = \left(\frac{1}{N-1} \sum_{i=1}^{N} (x_i - \mu_x)^2\right)^{1/2} \tag{4.20}
$$

Standart sapma referans görüntü için  $\sigma_x$  ve benzerlik ölçümü yapılacak görüntü için  $\sigma_y$  olarak elde edilir. Standart sapma ve ortalama yoğunluk verileri kullanılarak parlaklık, kontrast ve yapı niteliklerinin hesabı yapılır.

$$
l(x, y) = \frac{2\mu_x \mu_y + C_1}{\mu_x^2 + \mu_y^2 + C_1}
$$
 (4.21)

Denklem 4.21'de kullanılan  $l$  iki görüntünün parlaklık olarak karşılaştırılmasıdır ve  $C_1$  sabit sayıdır ve seçiminde Denklem 4.22 kullanılır.

$$
C_1 = (K_1 L)^2 \tag{4.22}
$$

Bu denklemde  $K_1$  birden çok küçük bir sabit sayı seçilirken  $L$  piksel değerlerinin dinamik aralığıdır.

$$
c(x, y) = \frac{2\sigma_x \sigma_y + C_2}{\sigma_x^2 + \sigma_y^2 + C_2}
$$
 (4.23)

Denklem 4.23'te verilen fonksiyonu iki görüntü arasındaki kontrast karşılaştırılmasıdır.  $C_2$  sabit sayısı Denklem 4.22'deki gibi hesaplanır.

$$
s(x, y) = \frac{\sigma_{xy} + c_3}{\sigma_x \sigma_y + c_3} \tag{4.24}
$$

Görüntüler arasındaki yapısal benzerlik hesabı Denklem 4.24'te gösterilmiştir. Bu çalışma için  $C_3$  sayısı  $C_2/2$  olarak kabul edildi [37].  $\sigma_{xy}$  ifadesinin açılımı Denklem 2.25'te belirtildi.

$$
\sigma_{xy} = \frac{1}{N-1} \sum_{i=1}^{N} (x_i - \mu_x) (y_i - \mu_y)
$$
\n(4.25)

Yöntem içerisinde kullanılan kontrast, parlaklık ve yapı formülleri ortak bir denklem olarak Denklem 2.26'da ifade edildi.

$$
SIM = \frac{(2\mu_x \mu_y + C_1)(2\sigma_{xy} + C_2)}{(\mu_x^2 + \mu_y^2 + C_1)(\sigma_x^2 + \sigma_y^2 + C_2)}
$$
(4.26)

### **4.8. Değerlendirme Yöntemleri**

Tez içerisinde uygulanan yöntemler sonucu elde edilen verilerin nicel başarı ölçümü bu bölümde yer yöntemler ile hesaplanmaktadır. Bu doğruluk yöntemleri görüntü bölütlemesi çalışmalarında kullanılan ortak yöntemlerdir.

#### **4.8.1. Doğruluk tablosu yöntemi**

Doğruluk tablosu yöntemine göre aşağıda verilen formüller ile çalışmanın sayısal sonuçları hesaplanmıştır. Doğruluk için Denklem 4.27 uygulanır [38].

$$
Doğruluk = \frac{DP + DN}{DP + DN + YN + YP} x 100 \tag{4.27}
$$

Bu formülde DP: doğru pozitif, DN: doğru negatif, YN: yanlış negatif ve YP: yanlış pozitif ifade eder.

Duyarlılık hesaplanması için ise Denklem 4.28 uygulanır.

$$
Duyarlılık = \frac{DP}{DP+YN} \times 100\tag{4.28}
$$

### **4.8.2. Dice katsayısı**

Sørensen – Dice indeksi veya basitçe Dice katsayısı olarak da bilinen yöntem, iki veri kümesi arasındaki benzerliği ölçen istatistiksel bir araçtır [38] .

$$
Dice = \frac{2 \times DP}{(2 \times DP) + YN + YP}
$$
 (4.29)

Bu formülde DP: doğru pozitif, DN: doğru negatif, YN: yanlış negatif ve YP: yanlış pozitif ifade eder.

## **5. YÖNTEM ÇIKTILARI**

Bu çalışmada, Bölüm 3`te belirtildiği üzerine çeşitli araştırmalar için oluşturulan ücretsiz veri setlerinin beyin ToF görüntüleri kullanılmıştır. Kullanılan verilerde saturasyon bandı kullanılmadığı için ToF görüntülerinde insan kafasının bütünü bulunmaktadır. Çalışmada amaçlanan beyin damarlarının bölütlenmesi için kafa bölgesinde bulunan kafatası, göz ve benzeri beyin harici yapıların görüntüden uzaklaştırılması gerekmektedir. Beyin yapısının bölütlenmesi için ön işlem olarak anizotropik difüzyon filtreleme yöntemi kullanıldı. Anizotropik difüzyon filtreleme yönteminin parametrelerinin seçimi için doğallık görüntü kalitesi değerlendiricisi (NIQE) adı verilen referansız görüntü kalitesi ölçen kontrol sistemi kullanıldı. Filtrelenmiş görüntü üzerine Gaussun laplasi kenar belirleme operatörü kullanılarak beynin kafatası ile olan sınırları belirlendi. Belirlenen sınırlar morfolojik aşındırma operatörleriyle iyileştirildi ve beyin maskesi oluşturuldu. Beyin maskesi kullanılarak ToF görüntülerindeki beyin yapısı görüntüden bölütlenmiş oldu.

ToF MRA görüntüsünden beyin damarları bölütlemenin ilk adımı olan beyin dokusunun bölütlenmesinin ardından beyin dokusu içerisindeki uç değerlerin filtrelenmesi amacıyla 3B Gauss filtresi kullanıldı. Gauss filtresi görüntüdeki piksellerin yoğunluklarını komşu piksellerin yoğunluklarıyla dengeleyerek uç değerlere sahip piksellerin normal değerlere gelmesini sağladı. Fakat bu işlem sırasında komşu imgeler arasında beyin damarı gölgeleri oluşumuna neden oldu. Gauss ile filtrelenmiş görüntü üzerinden deneysel olarak elde edilen şartı kullanan eşikleme yöntemi yardımıyla beyin damarları bölütlenmiş oldu. Bölütlenen beyin damarları Gauss filtresi kullanımında oluşan beyin damarı gölgelerini de içerdiği için beyin damarının konumunu ve beyin damarı olup olmadığını tespit etmek amacıyla yapısal benzerlik indeks ölçümü yöntemi kullanıldı. Bu yönteme verilen 4 adet beyin damarı referans görüntüsü beyin damarı bölütlemesi sonucunda beyin damarı olarak işaretlenen bölgelerle karşılaştırıldı. Bu karşılaştırma işlemi ToF MRA görüntüsü üzerinde beyin damarı olarak işaretlenen bölgeye ait imge ve bu imgeye ait komşu imgelerde yapıldı. Karşılaştırma sonucunda belirlenen şartı sağlayan beyin damarı görüntüleri şartı sağladığı imge üzerine işaretlendi. Belirlenen şartı sağlamayan bölgeler beyin damarı olmadığı varsayılarak bölütlemeden silindi. Yapılan karşılaştırma işlemleri sonucunda bölütlenmiş ve ilgili imge üzerine konumlandırılmış beyin damarları elde edildi. Bu bölümde tez içerisinde uygulanan yöntemler sonucunda görüntü üzerinde oluşan değişimler sunuldu.

#### **5.1. Doğallık Görüntü Kalitesi Değerlendiricisi Çıktısı**

Veri setlerinden alınan ToF MRA görüntüleri üzerindeki yüksek frekanslı uç değerlerin yok edilmesi için anizotropik difüzyon filtresi kullanıldı. Bu filtreye ait girdilerin seçimi tez kapsamında eğitilmiş doğallık görüntü kalitesi değerlendiricisi modeli sonucunda seçildi. Doğallık görüntü kalitesi değerlendiricisinin filtre girdilerini seçimi sırasında elde ettiği görüntüler aşağıda gösterilmiştir. Belirtilen doğallık görüntü kalitesi değerlendiricisi değerleri üzerinde çalışılan MRA görüntüsünün tüm imgelerinin ortalama değeridir. Bu sayede görüntüdeki bütün imgeler için en iyi filtre girdi değerleri belirlendi.

Şekil 5.1 ve Şekil 5.2 deki ToF MRA görüntüleri aynı MR çekimine ait farklı imgelerdir. Görüntülerdeki farklıklar gözle seçilmesi zor olmasına rağmen niqe değerlendirilmesi farklı sonuçları almaktadır. Niqe değeri en düşük olan görüntü anizotropik difüzyon filtresinin en efektif kullanıldığı görüntü olduğu var sayılmaktadır. En düşük niqe değerini elde eden algoritma bir sonraki adım olan kenar belirleme aşamasında kullanmak için bu görüntüyü seçer.

#### **5.2. Kenar Bulma Filtresi Çıktısı**

Anizotropik difüzyon filtresiyle yüksek frekanslı gürültülerinden arındırılan görüntü üzerine Gaussun laplasi (LoG) kenar bulma filtresi uygulanır. Farklı niqe değerlerine sahip görüntüler için kenar bulma filtresi uygulanarak niqe değerinin etkisi değerlendirildi. Şekil 5.3 ve Şekil 5.4'deki kenar bulma filtresi ile işaretlenmiş görüntüler aynı MR çekimine ait farklı imgelerdir. Önceki adımda elde edilen niqe değerlendirmesinin etkileri daha net olarak görünmektedir. Şekil 5.3 ve Şekil 5.4'deki kenar bulma filtresi kullanılmış görüntüler bir sonraki adım olan morfolojik işlemler ve bölge seçimiyle birlikte beyin dokusu ve kafatası olarak ayrılmıştır.

#### **5.3. Beyin Dokusu Bölütleme Çıktısı**

Kenar bulma filtresinden sonra gerçekleşen morfolojik işlemler ve bölge seçimi adımıyla birlikte beyin dokusu bölütlenmesi gerçekleşir. Bu adımın sonucu olarak beyin damarlarını içinde bulunduran beyin dokusunu, kafatası, göz ve burun gibi kafa üzerinde bulunan saturasyon bandı ile çekim sırasında görüntüden atılmamış diğer yapılardan ayırır.

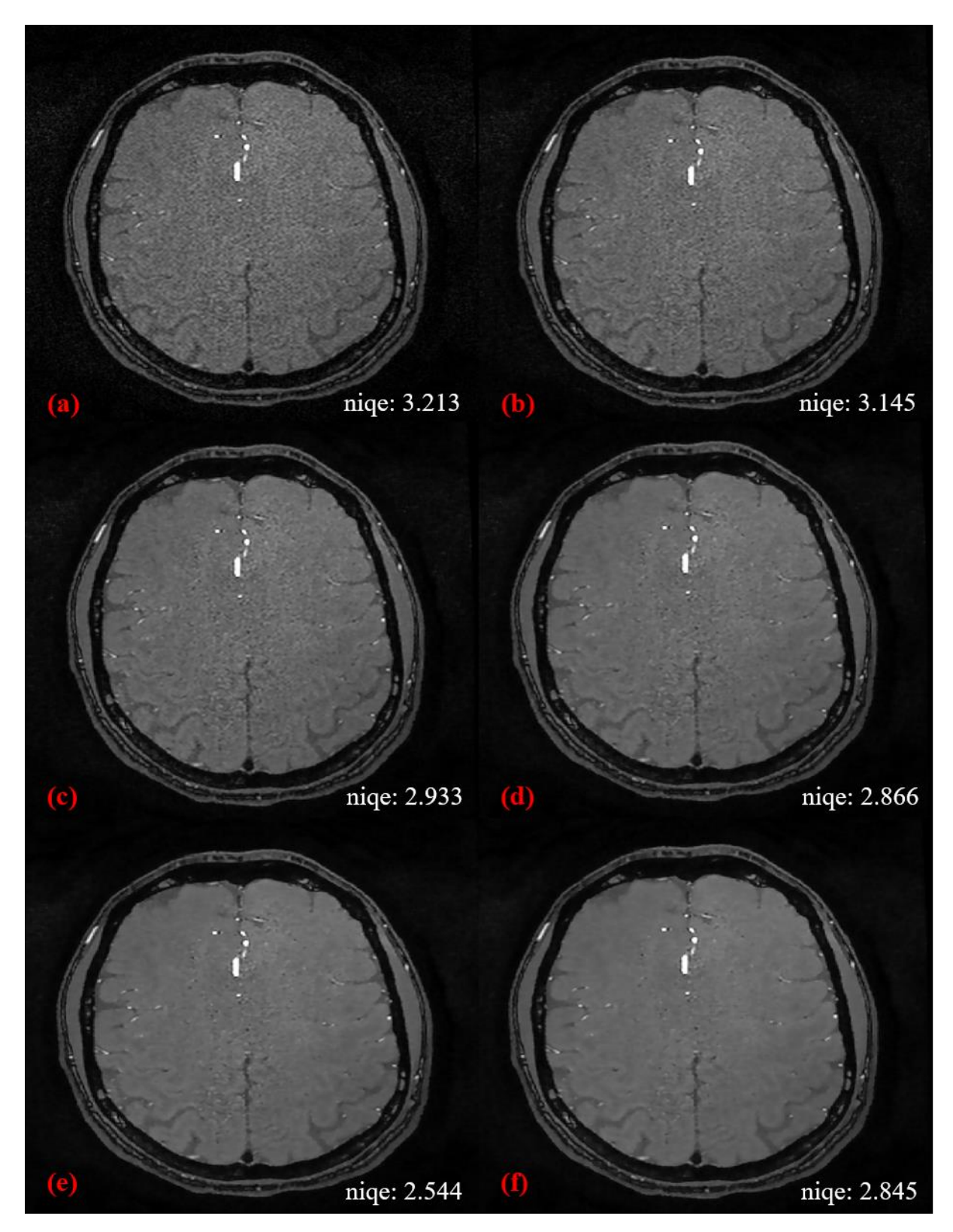

**Şekil 5.1** Doğallık görüntü kalitesi değerlendiricisinin (niqe) iterasyon seçimi imge 75: (a) Orijinal görüntü, (b) Tek iterasyonlu anizotropik difüzyon filtre görüntüsü, (c) İki iterasyonlu anizotropik difüzyon filtre görüntüsü, (d) Üç iterasyonlu anizotropik difüzyon filtre görüntüsü, (e) Dört iterasyonlu anizotropik difüzyon filtre görüntüsü, (f) Beş iterasyonlu anizotropik difüzyon filtre görüntüsü

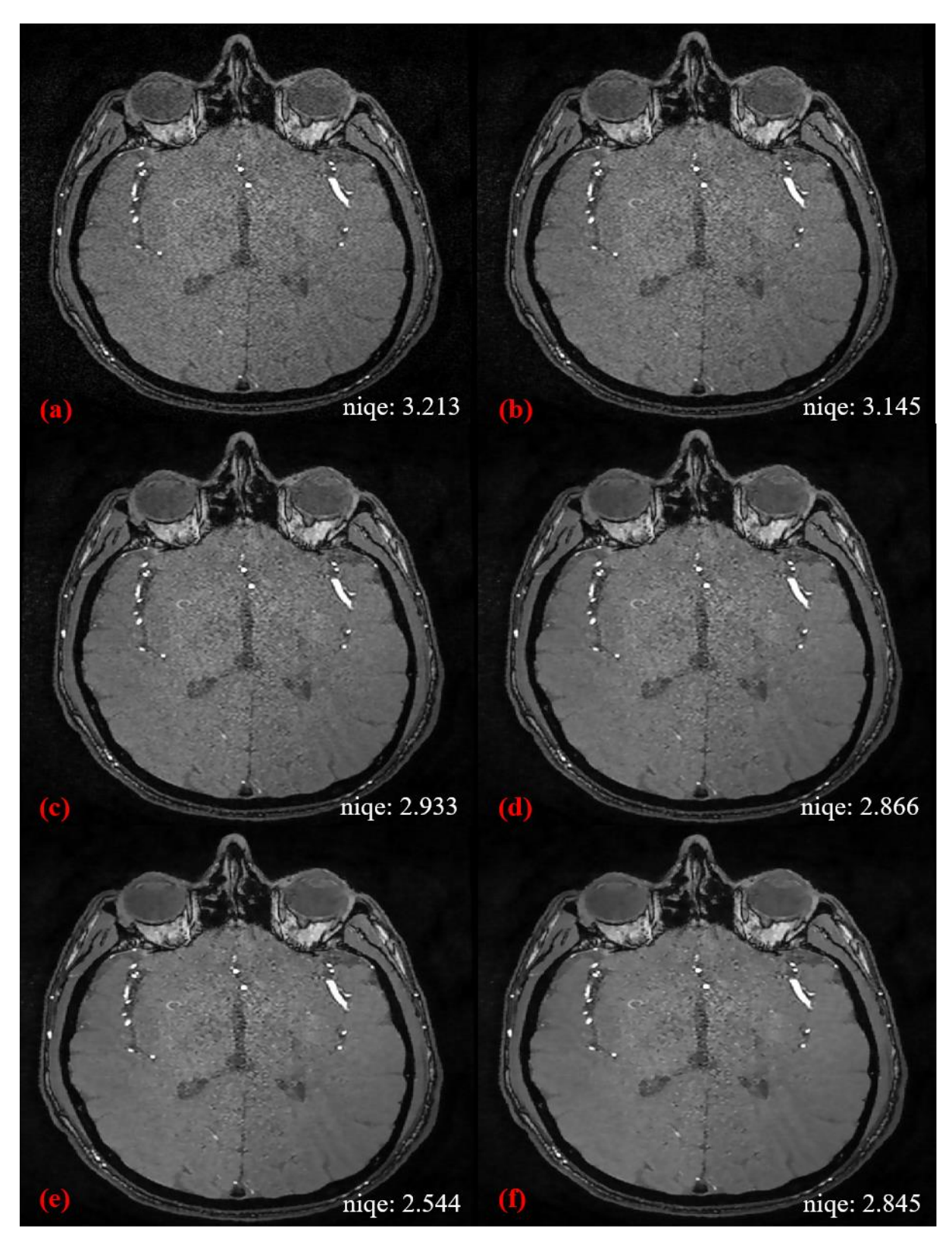

**Şekil 5.2** Doğallık görüntü kalitesi değerlendiricisinin (niqe) iterasyon seçimi imge 33: (a) Orijinal görüntü, (b) Tek iterasyonlu anizotropik difüzyon filtre görüntüsü, (c) İki iterasyonlu anizotropik difüzyon filtre görüntüsü, (d) Üç iterasyonlu anizotropik difüzyon filtre görüntüsü, (e) Dört iterasyonlu anizotropik difüzyon filtre görüntüsü, (f) Beş iterasyonlu anizotropik difüzyon filtre görüntüsü

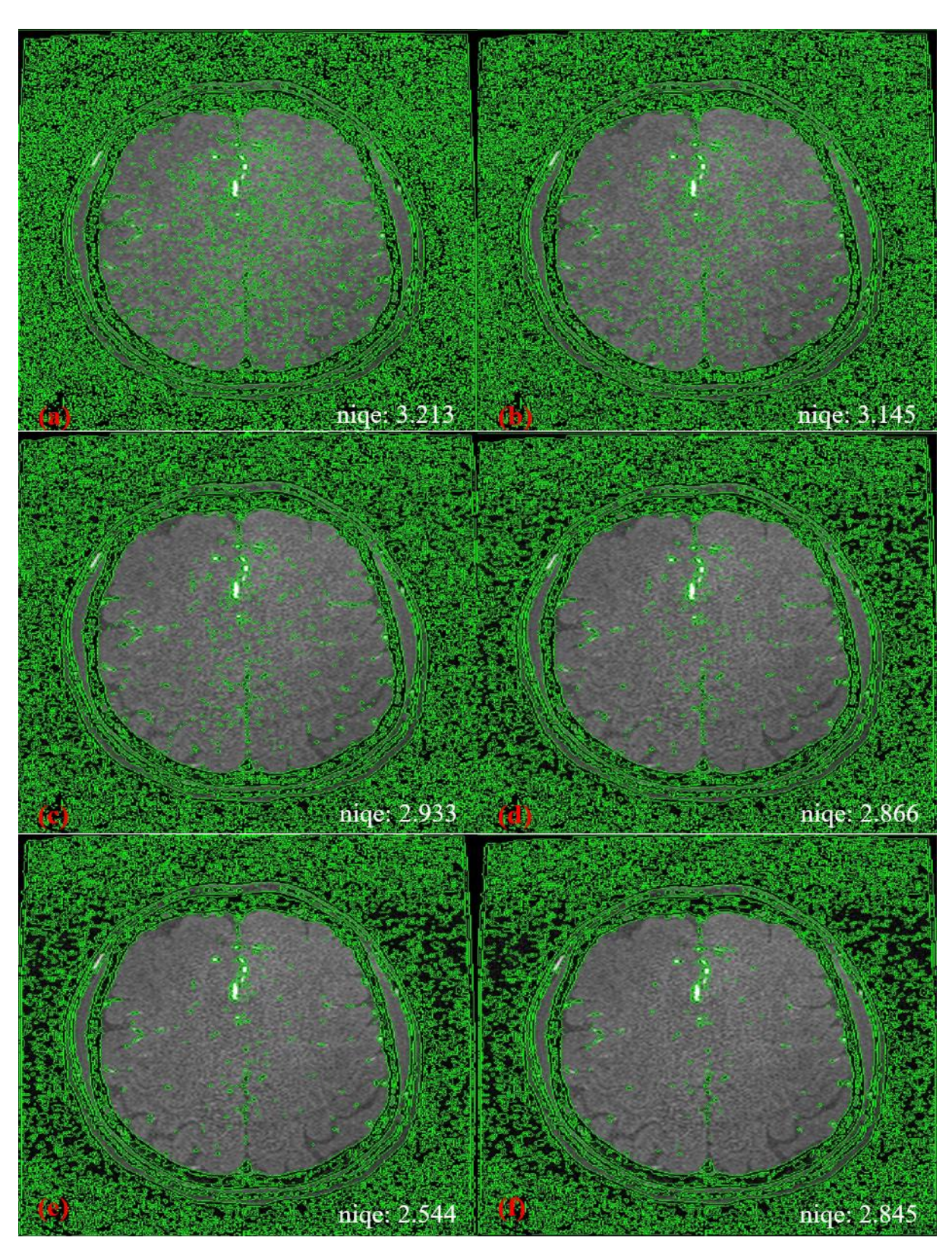

**Şekil 5.3** Kenar bulma filtresinin niqe değerine göre farkı imge 75: (a) Orijinal görüntünün kenar bulma filtreli hali, (b) Kenar bulma filtresi görüntüsü, (c) Kenar bulma filtresi görüntüsü, (d) Kenar bulma filtresi görüntüsü, (e) Kenar bulma filtresi görüntüsü, (f) Kenar bulma filtresi görüntüsü

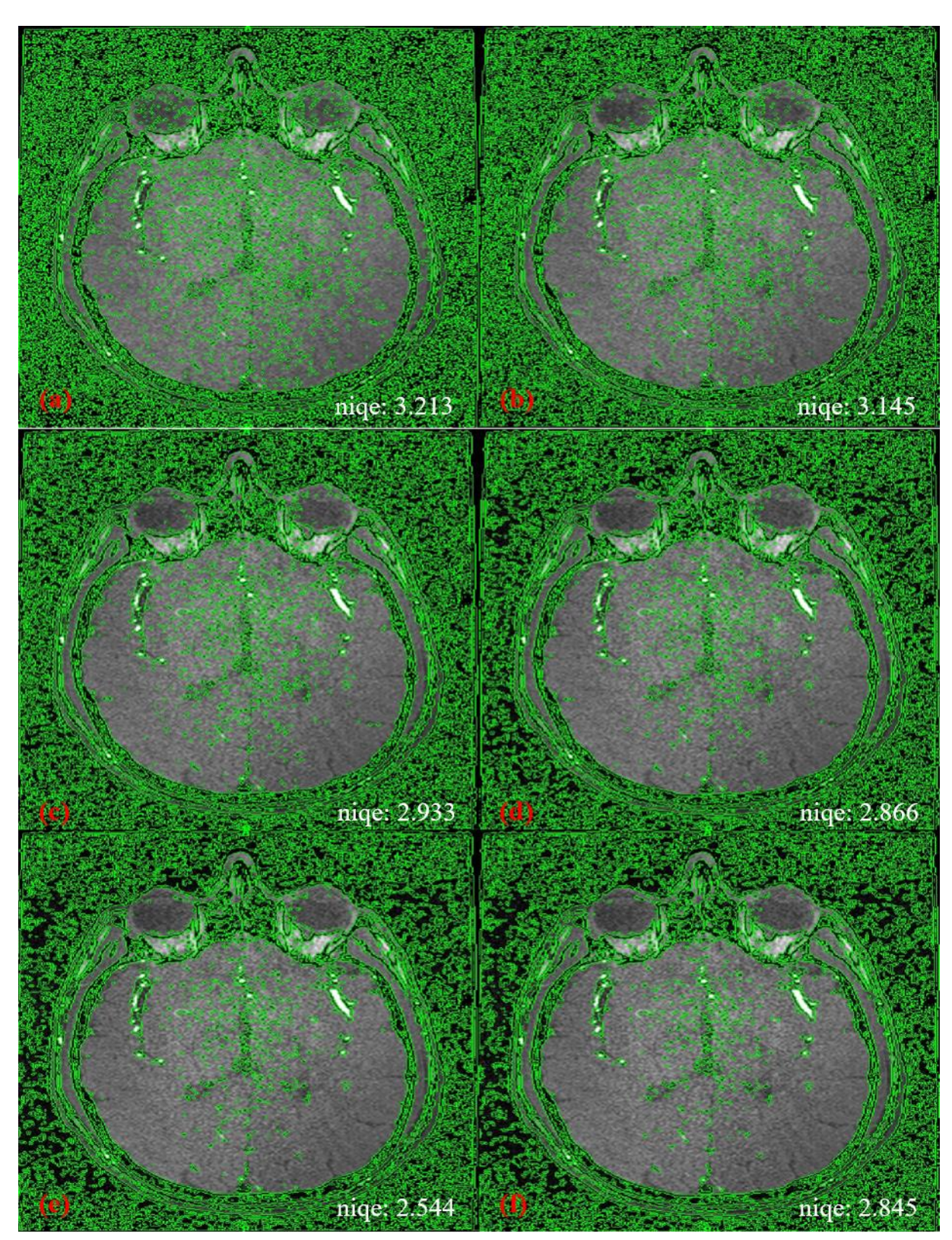

**Şekil 5.4** Kenar bulma filtresinin niqe değerine göre farkı imge 33: (a) Orijinal görüntünün kenar bulma filtreli hali, (b) Kenar bulma filtresi görüntüsü, (c) Kenar bulma filtresi görüntüsü, (d) Kenar bulma filtresi görüntüsü, (e) Kenar bulma filtresi görüntüsü, (f) Kenar bulma filtresi görüntüsü

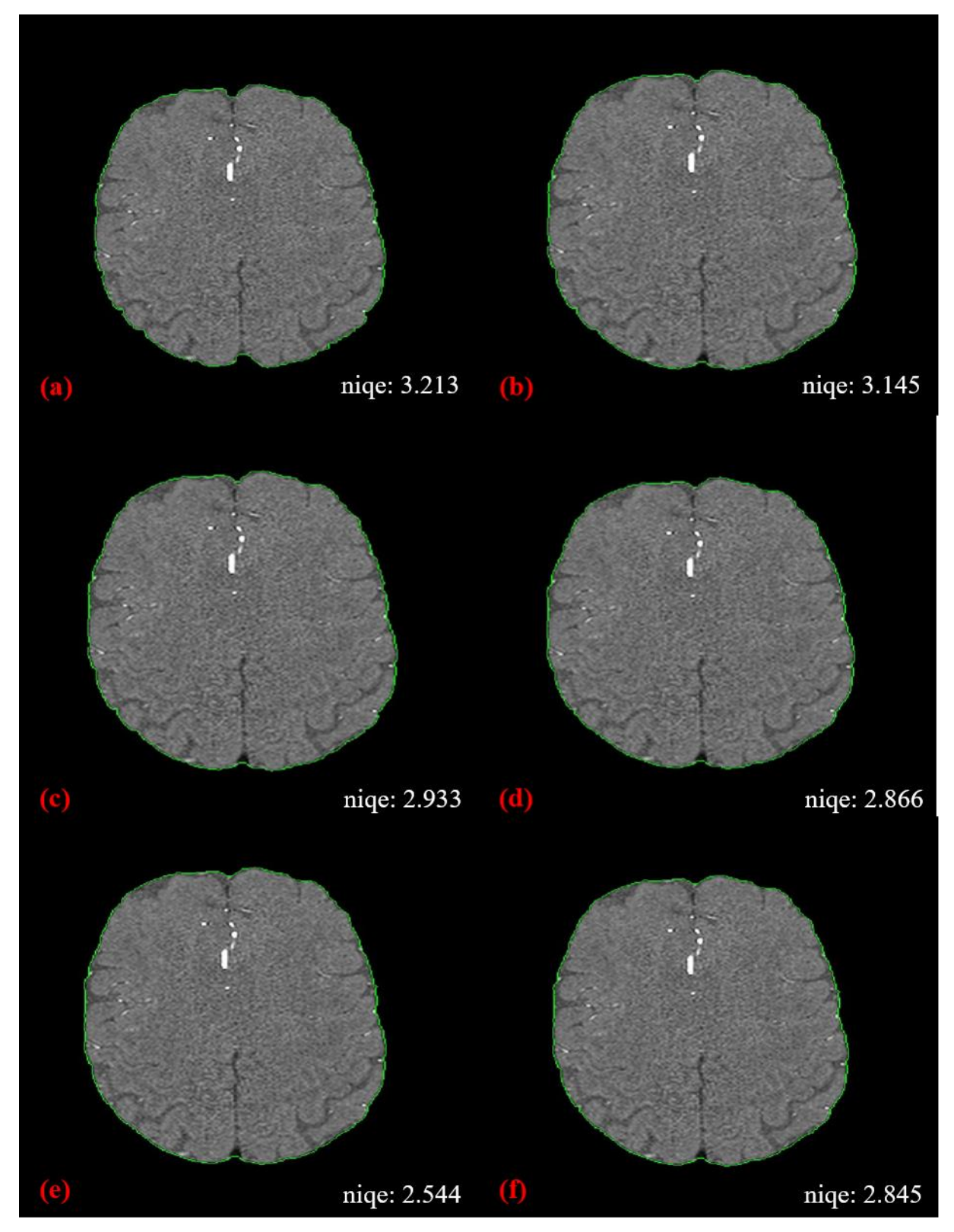

**Şekil 5.5** Beyin dokusu bölütlemenin niqe değerine göre farkı imge 75: (a) Orijinal görüntünün beyin dokusu bölütlenmiş hali, (b) Beyin dokusu bölütlenmiş hali, (c) Beyin dokusu bölütlenmiş hali, (d) Beyin dokusu bölütlenmiş hali, (e) Beyin dokusu bölütlenmiş hali, (f) Beyin dokusu bölütlenmiş hali

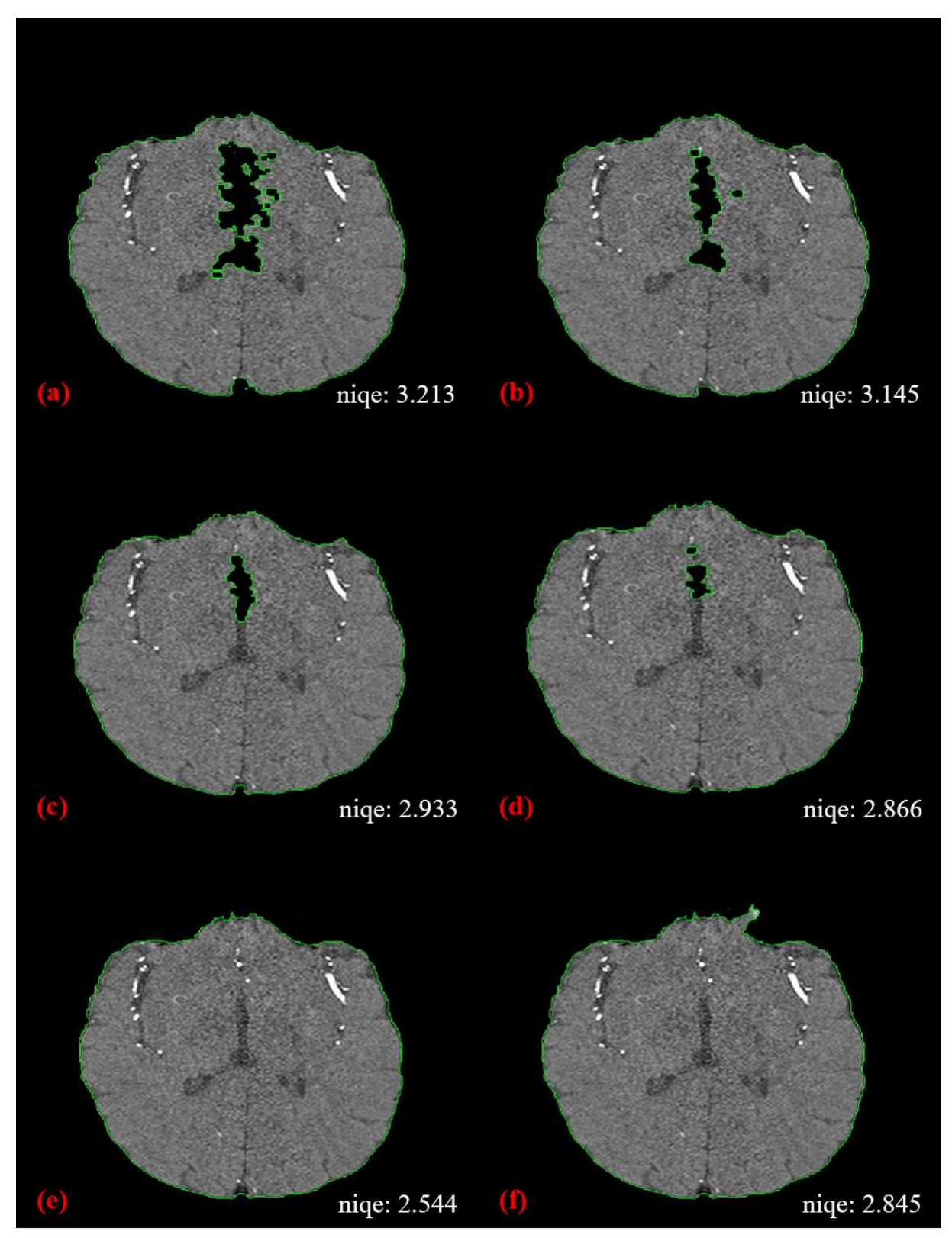

**Şekil 5.6** Beyin dokusu bölütlemenin niqe değerine göre farkı imge 33: (a) Orijinal görüntünün beyin dokusu bölütlenmiş hali, (b) Beyin dokusu bölütlenmiş hali, (c) Beyin dokusu bölütlenmiş hali, (d) Beyin dokusu bölütlenmiş hali, (e) Beyin dokusu bölütlenmiş hali, (f) Beyin dokusu bölütlenmiş hali

## **5.4. Gauss Filtresi Çıktısı**

Bölütlenmiş beyin dokusu üzerindeki uç değerlerin kaldırılması ve piksellerin yoğunluğunun komşu piksel yoğunluklarına yakınlaşması için 3B Gauss filtresi uygulandı. 3B Gauss filtresinin görüntü histogramı üzerindeki etkileri Şekilde 5.7'da gösterildi.

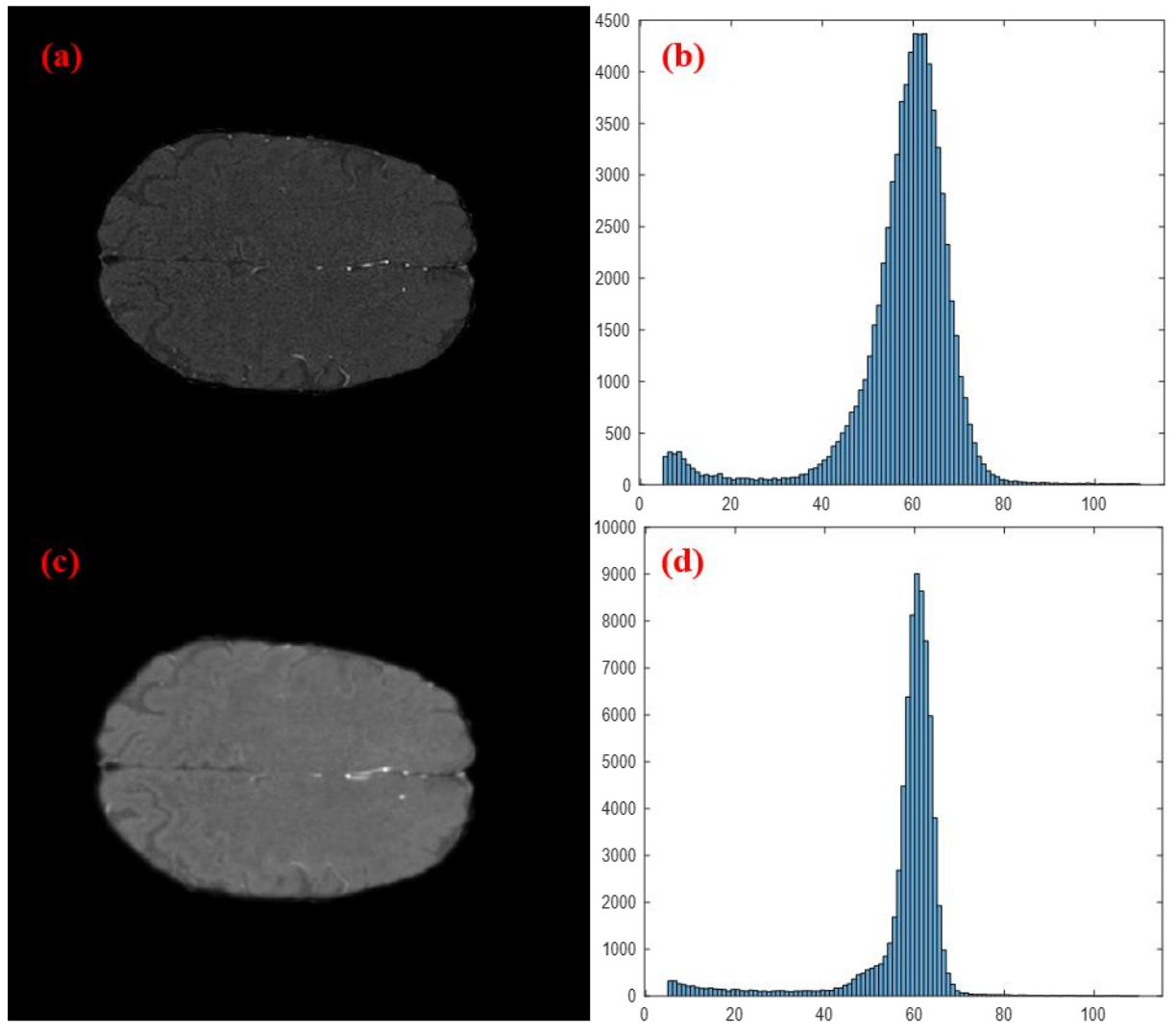

**Şekil 5.7** Gauss filtresinin histogram üzerindeki etkisi imge 33: (a) Bölütlenmiş beyin dokusu, (b) Bölütlenmiş beyin dokusu görüntüsünün histogramı, (c) Gauss filtreli bölütlenmiş beyin dokusu, (d) Gauss filtreli bölütlenmiş beyin dokusunun histogramı

3B Gauss filtrenin uygulanması sonucunda ardışık imgelerdeki görüntü özellikleri birbirine yakınlaşmaktadır. Bunun getirisi olarak damar görüntülerinin gölgeleri önceki ya da sonraki imge kaymaktadır. Bu yüzden görüntü içeriklerinde değişimler olmaktadır. Damar görüntülerinin imgeler arasında girişim yapması damarın varlığının tespit edilmesini kolaylaştırırken damarın gerçekte hangi imgede bulunduğunu tespit etmeyi zorlaştırmıştır. Bu durum damar bölütlenmesi gerçekleştikten sonra damarın bulunduğu imge tespit etmek

için ek yöntemler kullanmayı gerektirmiştir. Damarın imge tespiti SSIM yöntemi ile gerçekleştirilmiştir.

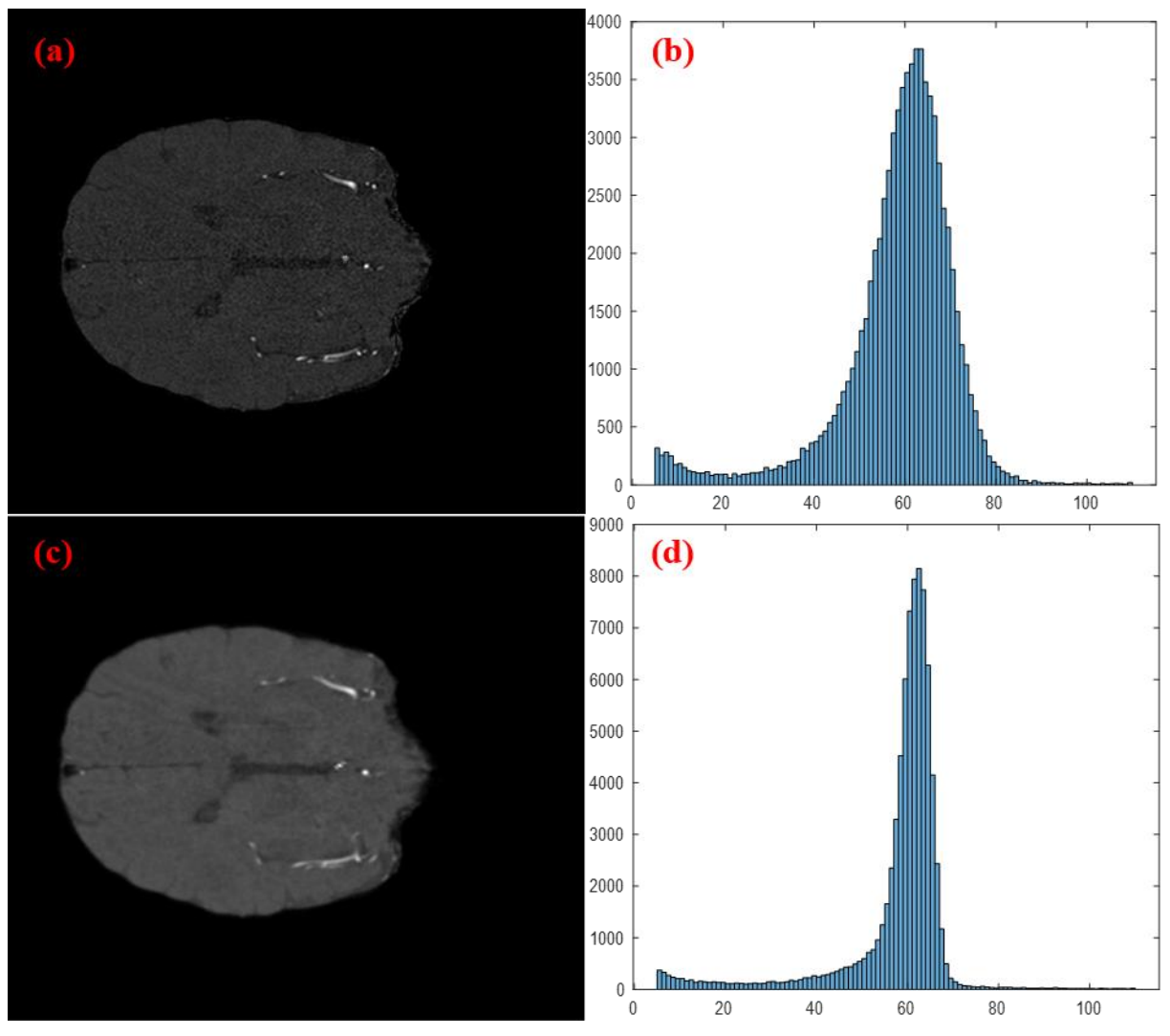

**Şekil 5.8** Gauss filtresinin histogram üzerindeki etkisi imge 75: (a) Bölütlenmiş beyin dokusu, (b) Bölütlenmiş beyin dokusu görüntüsünün histogramı, (c) Gauss filtreli bölütlenmiş beyin dokusu, (d) Gauss filtreli bölütlenmiş beyin dokusunun histogramı

## **5.5. Eşikleme Yöntemi Çıktısı**

Gauss filtreli görüntüler üzerinde eşikleme şartları denendi. Yapılan çalışmalar sonucunda görüntü yoğunluk ortalamasının 10 birim üzerindeki yoğunluğu sahip piksellerin beyin damarı olduğu tespit edildi. Fakat eşikleme işlemi Gauss filtreli görüntü üzerinde yapıldığı için filtre sonucu komşu imgelere taşan damarlarda yakalanmış oldu. Bu sorun bir sonraki adımda düzeltilerek beyin damarlarının doğru bölütlenmiş hali elde edildi.

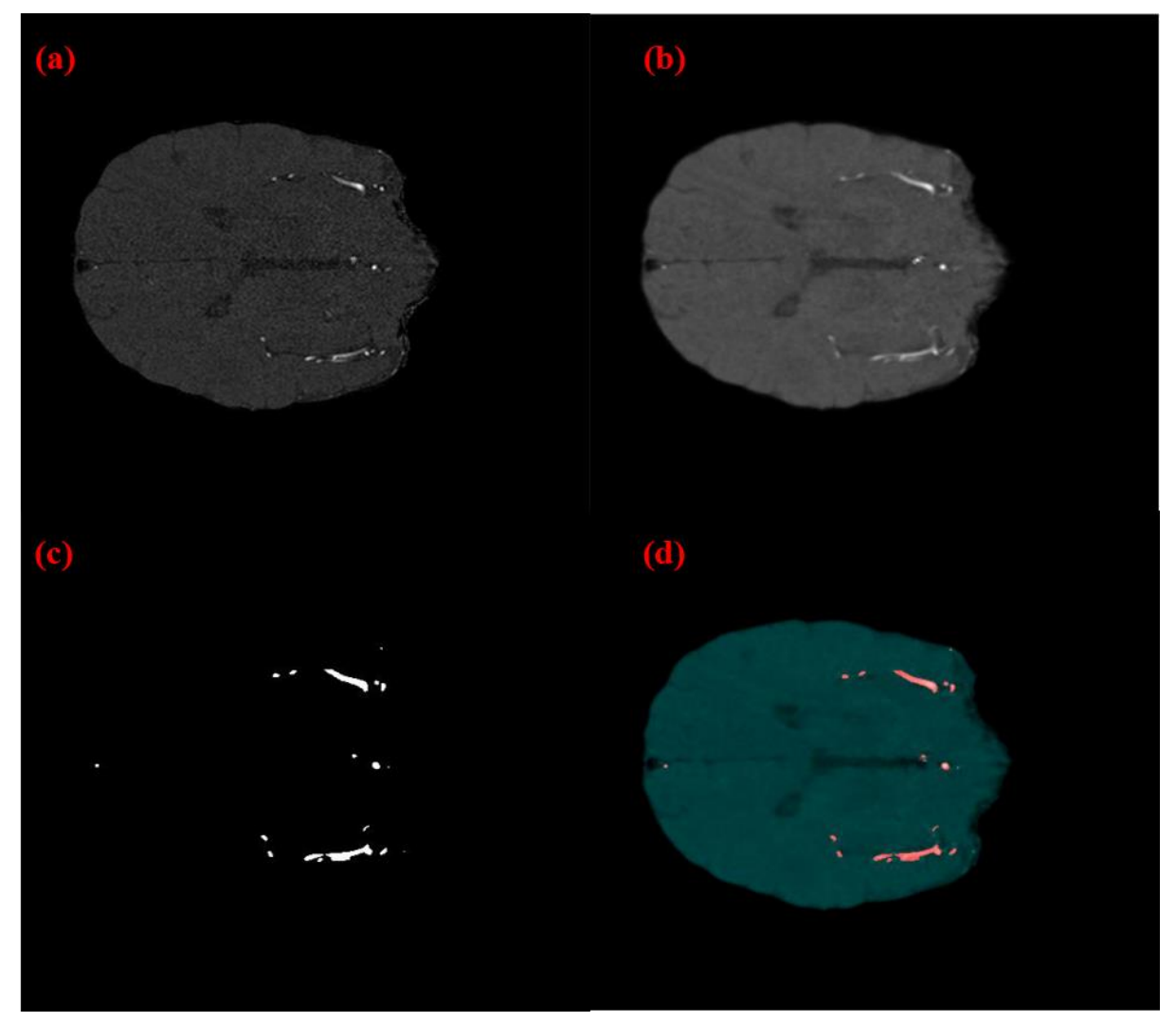

**Şekil 5.9** Eşikleme yöntemi sonuç görüntüsü imge 33: (a) Bölütlenmiş beyin dokusu, (b) Gauss filtreli bölütlenmiş beyin dokusu, (c) Eşikleme sonucu, (d) Eşikleme sonucunun beyin dokusu üzerinde gösterimi

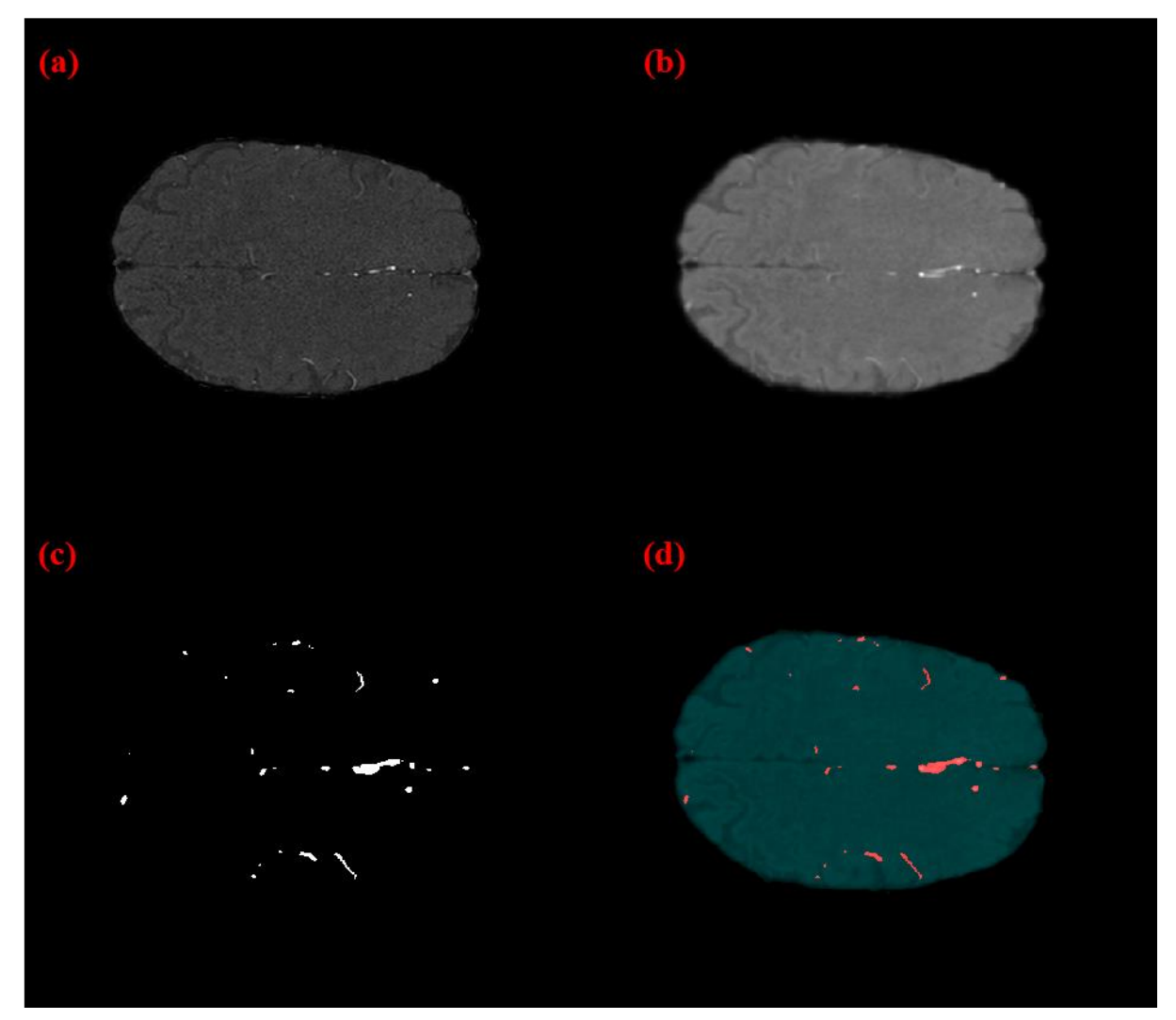

**Şekil 5.10** Eşikleme yöntemi sonuç görüntüsü imge 75: (a) Bölütlenmiş beyin dokusu, (b) Gauss filtreli bölütlenmiş beyin dokusu, (c) Eşikleme sonucu, (d) Eşikleme sonucunun beyin dokusu üzerinde gösterimi

### **5.6. Yapısal Benzerlik İndeks Ölçümü Çıktıları**

Eşikleme yöntemi sonucu elde edilen beyin damarlarının doğruluklarının ve konumlarının tespiti ayrıca bu damarlara komşu piksellerde eşikleme yönteminde gerekli koşullarını sağlayan damar olup olmadığını kontrol etmek amacıyla yapısal benzerlik indeks ölçümü yöntemi kullanıldı. Bu yöntem kendisine verilen 4 farklı beyin damarı görüntüsünü eşikleme yöntemi sonucu beyin damarı olarak işaretlenmiş bölge ve bu bölgeyi merkez alan 10 piksellik alanda tarama yapar. Bu işlem ilgili imgeden önceki ve sonraki imgelerde içinde uygulanır. Böylece Gauss filtresi sonucunda imge dışına taşmış beyin damarlarının konumları düzeltilir ve bu beyin damarına bağlı eşikleme yönteminde şartları sağlayamamış damarların bölütlenmesini sağlar.

Yapısal benzerlik indeks ölçümüne verilen 4 referans damar görüntüsü MR uzmanıyla birlikte seçilmiş olup MRA görüntüsü imgelerinde karşılaşan yapılar beyin damarlarıdır ve bu görüntüler Şekil 5.11'da görülmektedir. Yapısal benzerlik indeks ölçümü yöntemine tabi tutulan bölgenin 4 referans görüntüden en az birine 0.35 değeri kadar benzemesi durumunda bu yapının beyin damarı olduğu netleştirildi. Ölçüm sonucunda beyin damarı kabul edilen bölgeler ilgili imgelerde toplanarak bölütlenmiş beyin damarı görüntüsü oluşturuldu.

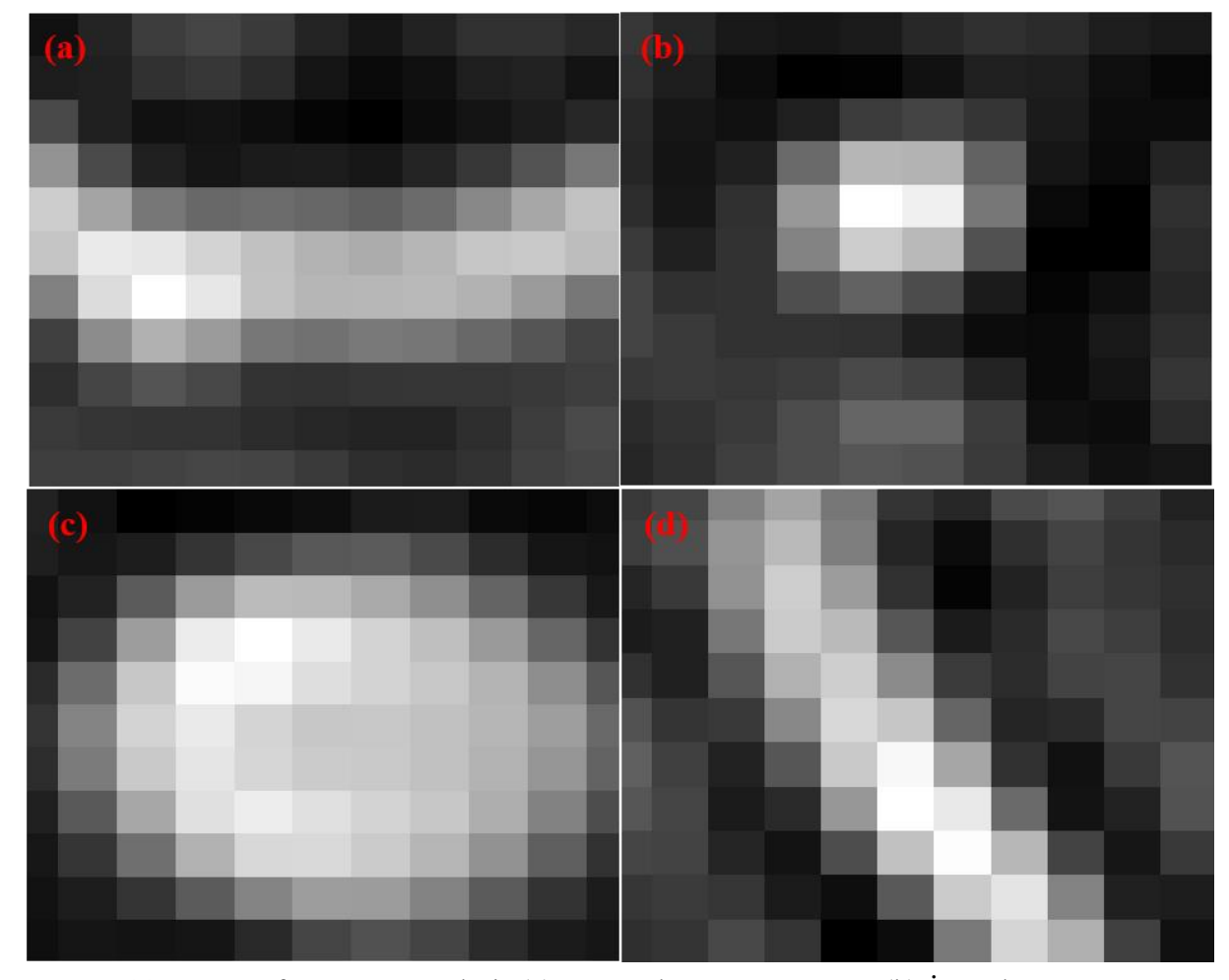

**Şekil 5.11** SSIM referans görüntüleri: (a) Yatay damar görüntüsü, (b) İnce damar görüntüsü, (c) Kalın damar görüntüsü, (d) Çapraz damar görüntüsü

Seçilen 11x11 piksellik referans görüntüsü bütün imge üzerinde yapısal benzerlik indeks ölçümüne tabi tutulursa bu çalışmada önerilen yöntemin çalışma süresi çok uzun sürmektedir. Bu nedenle önceki adımlar uygulanıp beyin damarlarının bulunduğu lokasyonların tespit edilip o alanlarda tarama yapmak gerekmektedir. Yapısal benzerlik indeks ölçümünün bütün bir imge üzerinde yapılması sonucu elde edilen görüntü Şekil 5.12'de gösterildi.

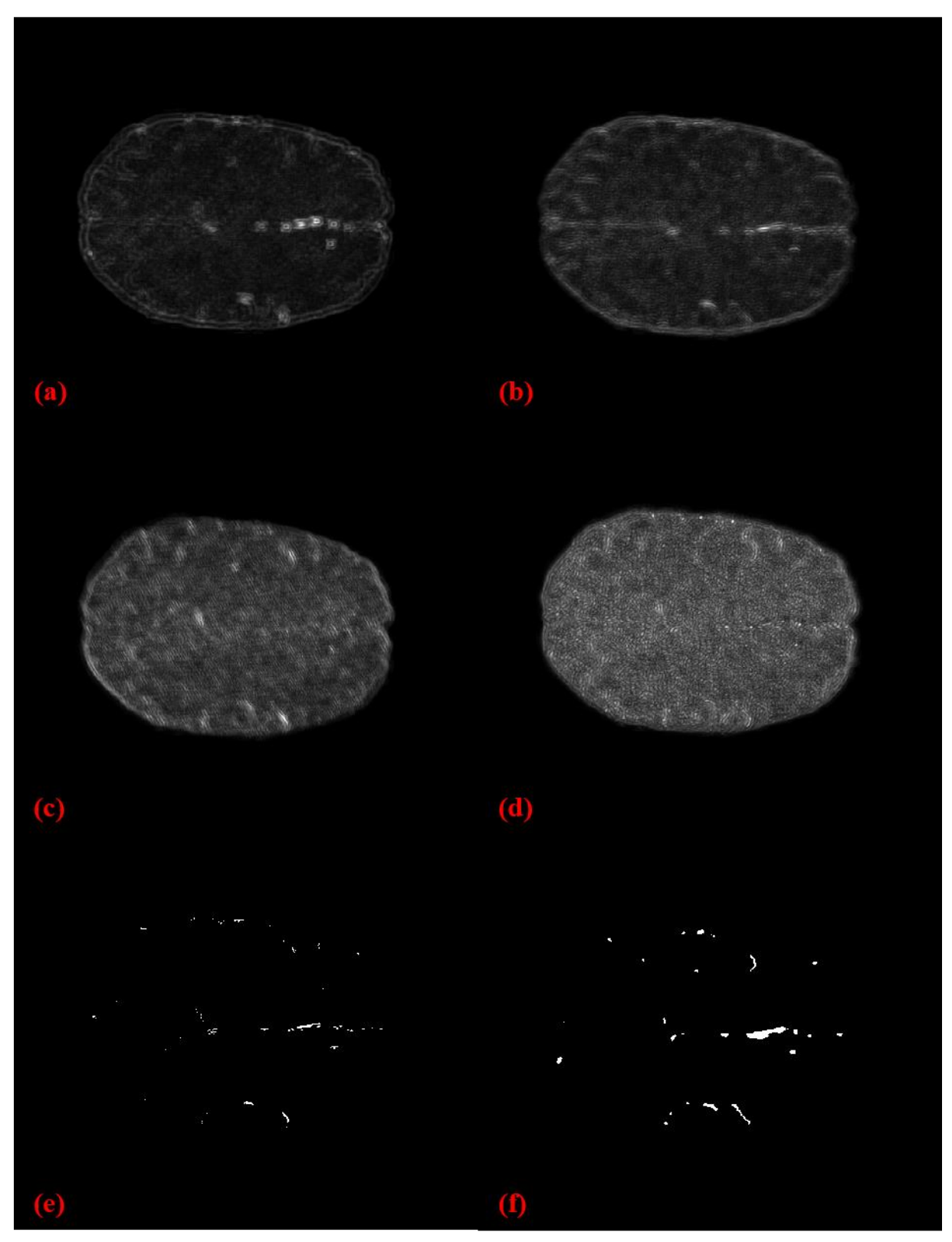

**Şekil 5.12** SSIM değerlendirme sonuçları: (a) Kalın damar için tarama, (b) Yatay damar için tarama, (c) Çapraz damar için tarama, (d) İnce damar için tarama, (e) SSIM taraması sonucu elde edilen damarlar, (f) Eşikleme ile elde edilen damarlar

## **6. SONUÇ VE ÖNERİLER**

Önceki bölümlerde anlatılmış olan çalışmaların başarılarının değerlendirilmesi için sayısal sonuçlarla desteklenmesi gerekmektedir. Bu bölümde çalışmanın başarılarının değerlendirilmesi için kullanılan yöntemlerden bahsedilerek bu yöntemler ile başarı yüzdeleri ortaya konulacaktır. Algoritmanın başarı değerlendirmesinde MR uzmanından destek alınarak el ile beyin dokusu bölütlemesi ve beyin damarı bölütlemesi referans alındı. Çalışma sonuçlarının doğruluk değerlendirmesi için doğruluk tablosu yöntemi ve dice katsayısı yöntemleri kullanıldı.

#### **6.1. Beyin Dokusunun Bölütlemenin Değerlendirmesi**

Önerilen yöntemin doğruluğunu ve performansını değerlendirmek için, 4. Bölümde belirtilen veri setlerinden rastgele seçilen 145 ToF MRA beyin veri setine uyguladı. Bir MR uzmanı sonuçları niteliksel olarak değerlendirdi. Ek olarak, önerilen yaklaşımın doğruluğu, bir MR uzmanı eşliğinde manuel olarak bölümlere ayrılmış 45 veri seti kullanılarak nicel olarak doğrulandı. Her veri setinde ortalama 120 imge bulunmaktadır. Çalışmanın karşılaştırılması için aynı veri seti üzerinde Brain Surface Extractor (BSE) programı kullanıldı. Çalışma sonucunda elde edilen nicel veriler Tablo 6.1'de verildi. Sonuçların karşılaştırılabilmesi için literatürde bulunan beyin dokusu bölütleme çalışmalarına ait değerlendirme sonuçları da Tablo 6.1'de belirtildi.

Literatürde beyin dokusunu bölütlemek için ToF MRA görüntüsü kullanan çalışma bulunmamaktadır. Beyin dokusunun eldesi için T1 ve T2 MR sekanslarını kullandıkları görülmektedir. Bu açından literatürden farklı bir çalışmadır.

Yapılan çalışma 120 imgelik 512x512 çözünürlüklü ToF MRA veri seti için ortalama 35 saniye sürmektedir. Bu çalışma tam otomatiktir ve imge değer değiştirmeye ihtiyaç duymamaktadır. Algoritma kullanıcıdan yalnızca ToF MRA görüntüleri alarak çalışmaktadır. Çalışmaya ait beyin bölütlemesi görüntüleri Şekil 6.1, Şekil 6.2 ve Şekil 6.3'da görülmektedir.

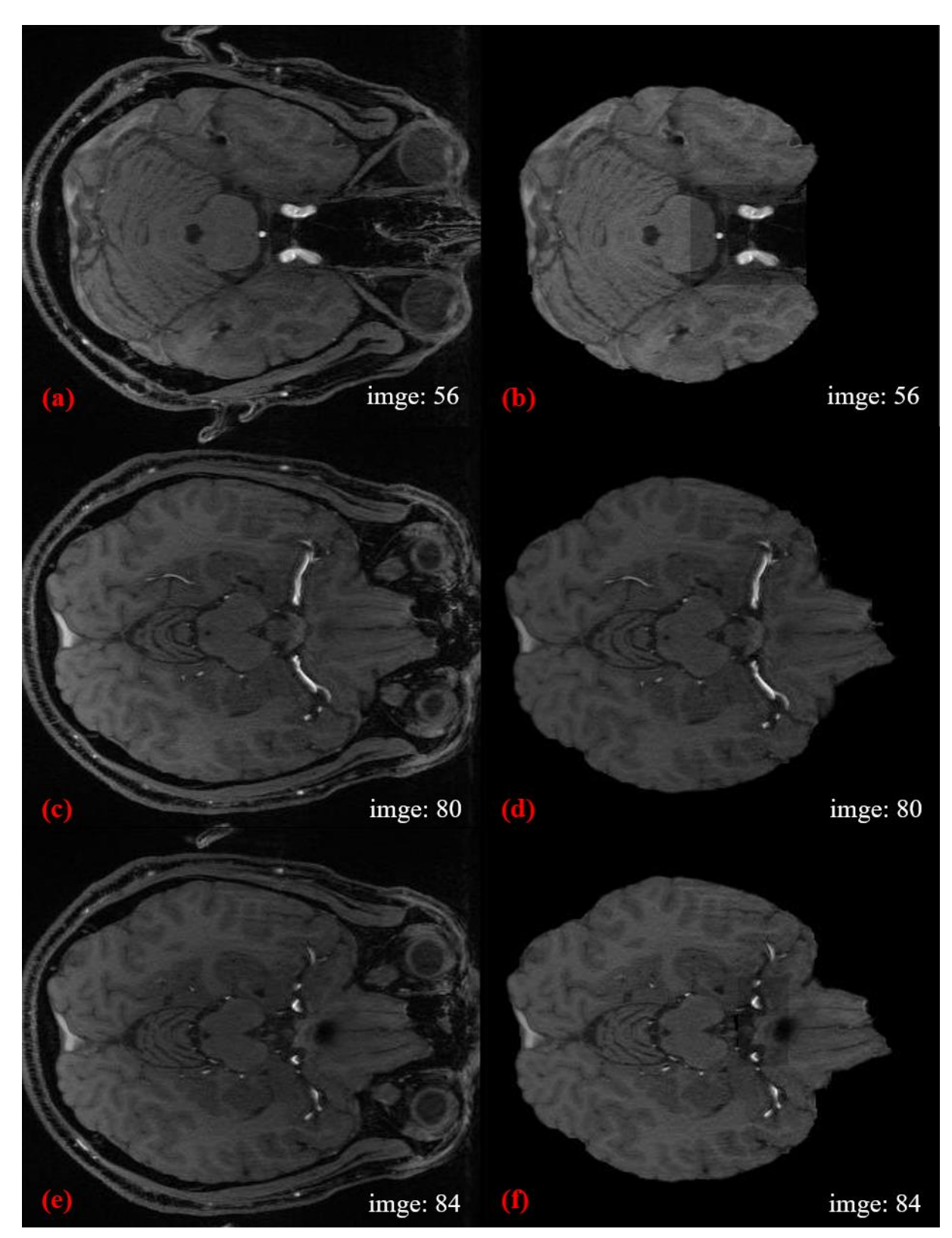

**Şekil 6.1** Beyin dokusu bölütleme örnekleri -1- (a) ToF MRA görüntüsü, (b) Beyin dokusu bölütlenmiş görüntü, (c) ToF MRA görüntüsü, (d) Beyin dokusu bölütlenmiş görüntü, (e) ToF MRA görüntüsü, (f) Beyin dokusu bölütlenmiş görüntü

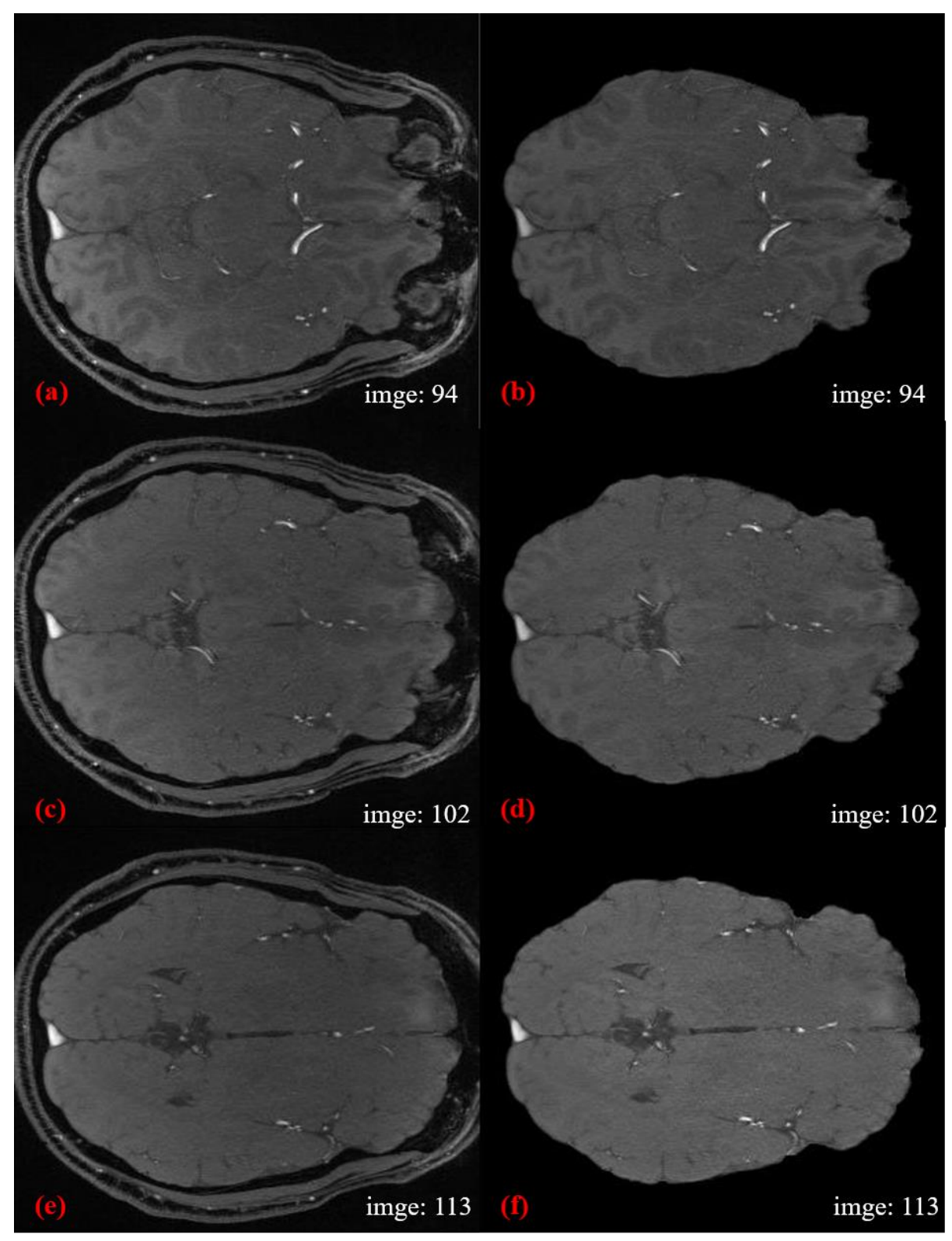

**Şekil 6.2** Beyin dokusu bölütleme örnekleri -2- (a) ToF MRA görüntüsü, (b) Beyin dokusu bölütlenmiş görüntü, (c) ToF MRA görüntüsü, (d) Beyin dokusu bölütlenmiş görüntü, (e) ToF MRA görüntüsü, (f) Beyin dokusu bölütlenmiş görüntü

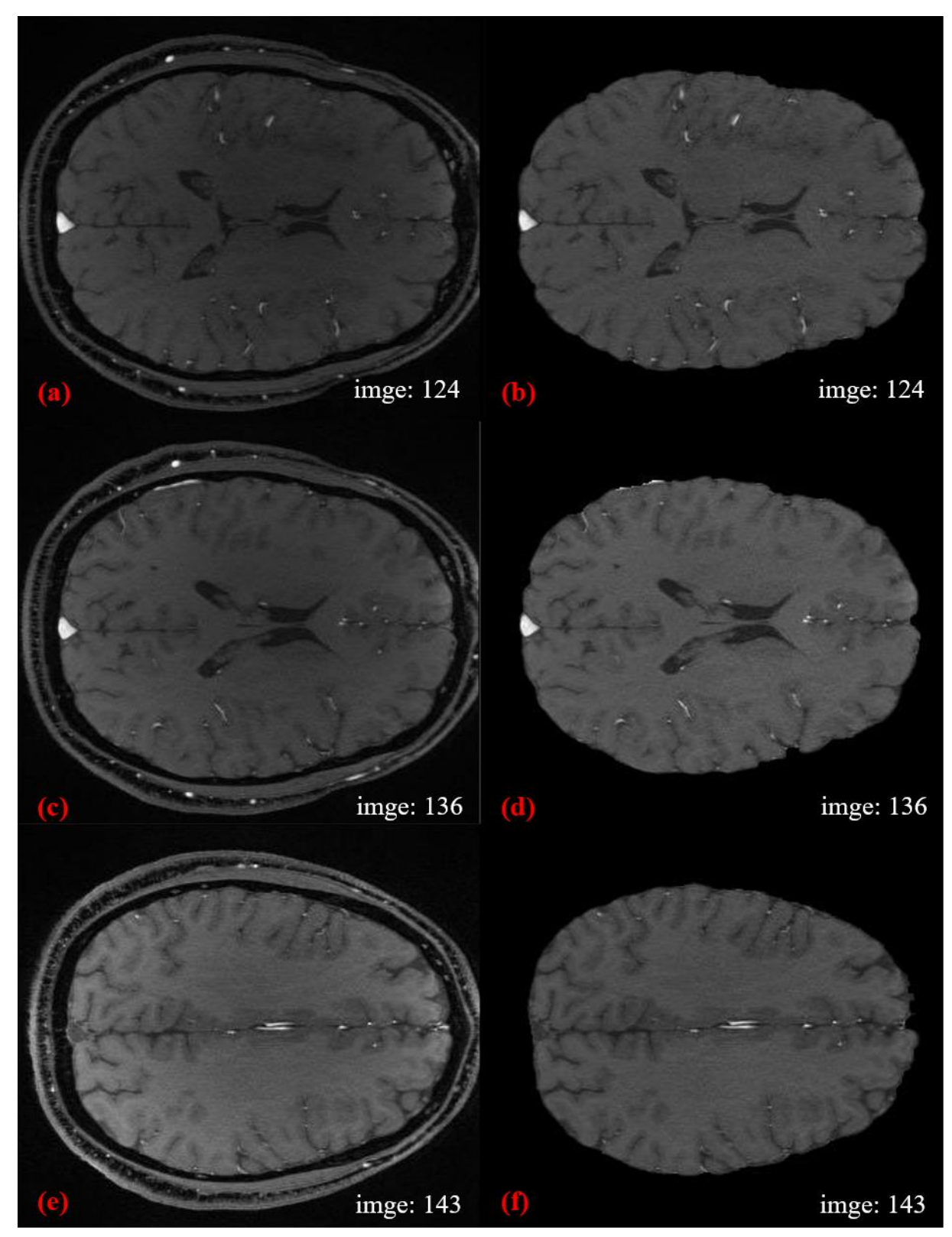

**Şekil 6.3** Beyin dokusu bölütleme örnekleri -3- (a) ToF MRA görüntüsü, (b) Beyin dokusu bölütlenmiş görüntü, (c) ToF MRA görüntüsü, (d) Beyin dokusu bölütlenmiş görüntü, (e) ToF MRA görüntüsü, (f) Beyin dokusu bölütlenmiş görüntü

|                                             | Doğruluk Tablosu |                  |                                    | Data   | Veri           |
|---------------------------------------------|------------------|------------------|------------------------------------|--------|----------------|
| Metot                                       | Doğruluk         | Duyarlılık       | Dice                               | Sayısı | Tipi           |
|                                             |                  |                  | Katsay <sub>1</sub> s <sub>1</sub> |        |                |
|                                             | $Ort \pm Std$    | $Ort \pm Std$    | $Ort \pm Std$                      |        |                |
| <b>Tez</b>                                  | $92.12 \pm 3.65$ | $89.22 \pm 2.56$ | $90.11 \pm 2.92$                   | 45     | <b>ToF</b>     |
| <b>BSE</b>                                  | $91.35 \pm 4.07$ | $89.34 \pm 3.47$ | $91.02 \pm 3.13$                   | 45     | <b>ToF</b>     |
| <b>BET</b> [26]                             | Belirtilmemiş    | Belirtilmemiş    | $88 + 2.7$                         | 45     | $T1-T2$        |
| <b>Alansary Metot</b><br>$\lceil 27 \rceil$ | Belirtilmemiş    | Belirtilmemiş    | $96 \pm 1.45$                      | 30     | T1             |
| <b>Zhang Metot</b><br>[6]                   | $97.3 \pm 0.1$   | $99.3 \pm 0.3$   | $96 \pm 1.2$                       | 10     | T <sub>1</sub> |
| <b>Kleesiek Metot</b><br>$[29]$             | $99.36 \pm 0.03$ | $94.25 \pm 0.03$ | $95.77 \pm 0.01$                   | 53     | $T1-T2$        |

**Tablo 6.1** Beyin dokusu bölütleme doğruluk değerleri

#### **6.2. Beyin Damarları Bölütlemenin Değerlendirmesi**

Bu tez çalışması 4. Bölümde belirtilen veri setlerinden rastgele seçilen 145 ToF MRA görüntüsüne uygulandı. Elde edilen beyin damarı bölütleme görüntüleri 3B haliyle MR uzmanı tarafından niteliksel olarak değerlendirildi ve sonuçları yeterli bulundu. Ayrıca 45 veri setine manuel olarak beyin damarları bölütlemesi yapıldı ve tez çıktıları bu bölütlemeyle değerlendirme yöntemleri aracılığıyla karşılaştırıldı. Değerlendirme sonucunda elde edilen nicel veriler ve literatürdeki beyin damarı bölütleme çalışmalarının sonuçları Tablo 6.2'de verildi. Tez kapsamında elde edilen dice katsayısı literatür içerisinde gayet yüksek değerdedir. Buna ek olarak, tezde kullanılan veri seti sayıları literatürde validasyon için kullanılan veri seti sayılarından fazladır. Kullanılan 120 imgelik 512x512 çözünürlüklü ToF MRA veri seti üzerinde yapılan çalışma ortalama 73 saniye sürmektedir. Tam otomatik bir çalışma olması nedeniyle imge değer değiştirmeye ihtiyaç duymamaktadır. Algoritma kullanıcıdan yalnızca ToF MRA görüntüleri alarak çalışmaktadır. Çalışmaya ait beyin bölütlemesi görüntüleri Şekil 6.4, Şekil 6.5 ve Şekil 6.6'da görülmektedir.

|                         | Doğruluk Tablosu |                  |                                            | Data   | Veri       |
|-------------------------|------------------|------------------|--------------------------------------------|--------|------------|
| Metot                   | Doğruluk         | Duyarlılık       | Dice<br>Katsay <sub>1</sub> s <sub>1</sub> | Sayısı | Tipi       |
|                         | Ort±Std          | $Ort \pm Std$    | $Ort \pm Std$                              |        |            |
| Tez                     | $94.22 \pm 1.15$ | $92.03 \pm 0.56$ | $93.33 \pm 0.92$                           | 45     | <b>ToF</b> |
| Phellan Metot [39]      | Belirtilmemiş    | Belirtilmemis    | $96.8 \pm 0.6$                             | 10     | <b>ToF</b> |
| Bogunović Metot<br>[40] | Belirtilmemis    | Belirtilmemis    | 91                                         | 8      | <b>ToF</b> |
| Forkert Metot [41]      | Belirtilmemis    | Belirtilmemis    | 98.9                                       | 18     | <b>ToF</b> |

**Tablo 6.2** Beyin damarı bölütleme doğruluk değerleri

## **6.3. Öneriler**

Bu tez çalışması kapsamında, radyolojide önemli tanı yöntemlerinden manyetik rezonans anjiyografi alanında doktora yardımcı olacak beyin damarı bölütleme sistemi sunuldu. Beyin damarlarının beyinden harici şekilde görüntülemek beyin damarlarıyla ilgili sağlık sorunlarının tespitindeki ilk adımdır. Bu tezde yer alan yönteme yapılacak eklemeler ile beyin damarlarıyla ilgili sağlık sorunlarının tanı sistemi geliştirilebilir. Bunun yanı sıra beyin damarlarında yapılacak ölçümlerde doktordan bağımsız nicel bir değerlendirme yapısı oluşturulabilir.

Bu çalışmada sunulan yöntem radyoterapi alanında tedavi bölgesinin cihaz alanıyla eşleştirmelerinde kullanılabilir. Böylece radyoterapi teknikerlerine yardımcı nicel eşleştirme yöntemi elde edilmiş olur. Nicel yöntemler kullanıcı bazlı hata oranlarını düşürmek için gerekli sistemlerdir.

Çalışmanın hızını arttırmak için yapısal benzerlik indeks ölçümü yöntemi farklı yöntemler ile bölütleme yapılabileceği gibi yapısal benzerlik indeks ölçümünde kullanılan referans görüntü sayısı azaltılabilir.

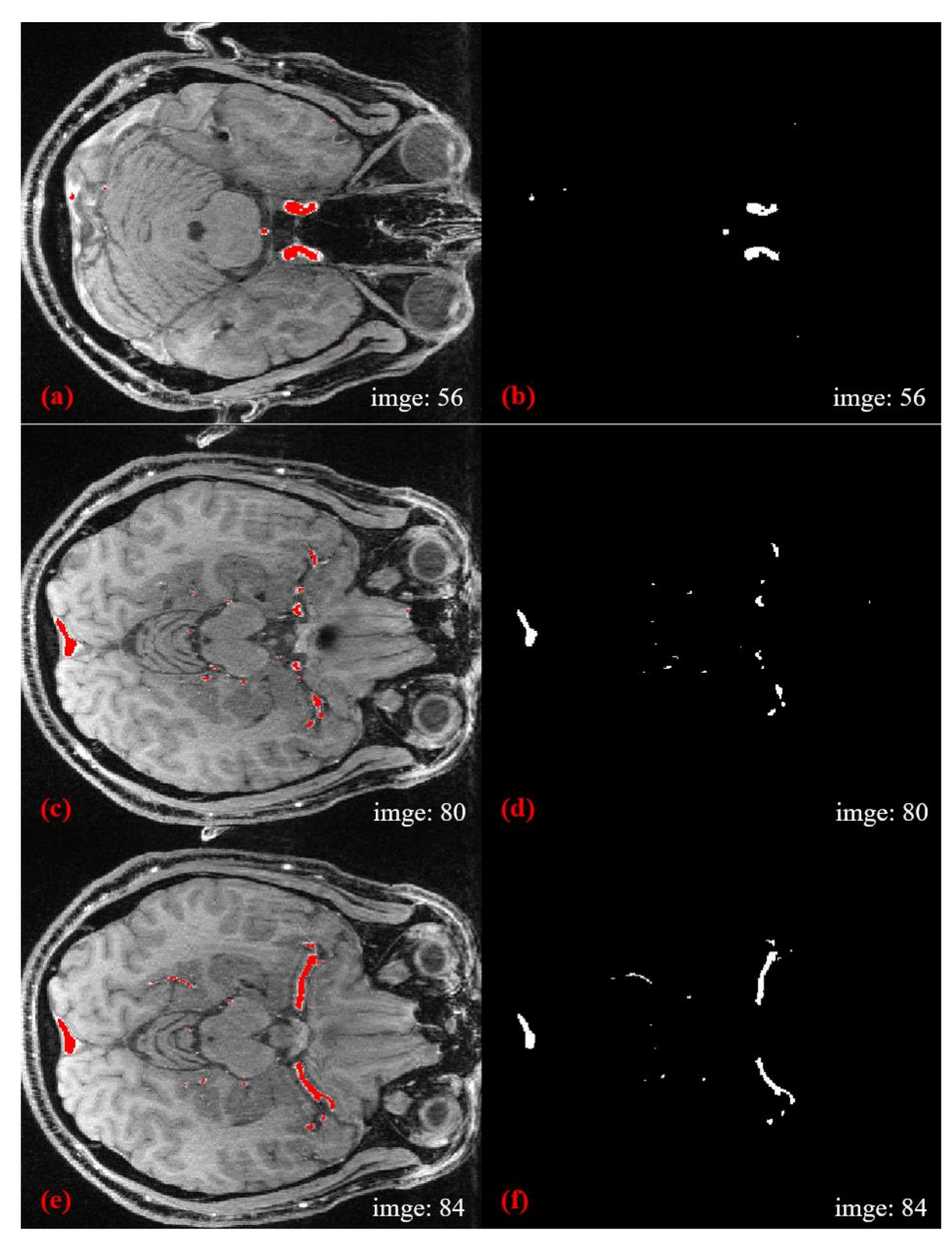

**Şekil 6.4** Beyin damarı bölütleme örnekleri -1- (a) ToF MRA görüntüsü üzerine damar bölütlenmiş damar görüntüsü, (b) Beyin damarı bölütlenmiş görüntü, (c) ToF MRA görüntüsü üzerine damar bölütlenmiş damar görüntüsü, (d) Beyin damarı bölütlenmiş görüntü, (e) ToF MRA görüntüsü üzerine damar bölütlenmiş damar görüntüsü, (f) Beyin damarı bölütlenmiş görüntü

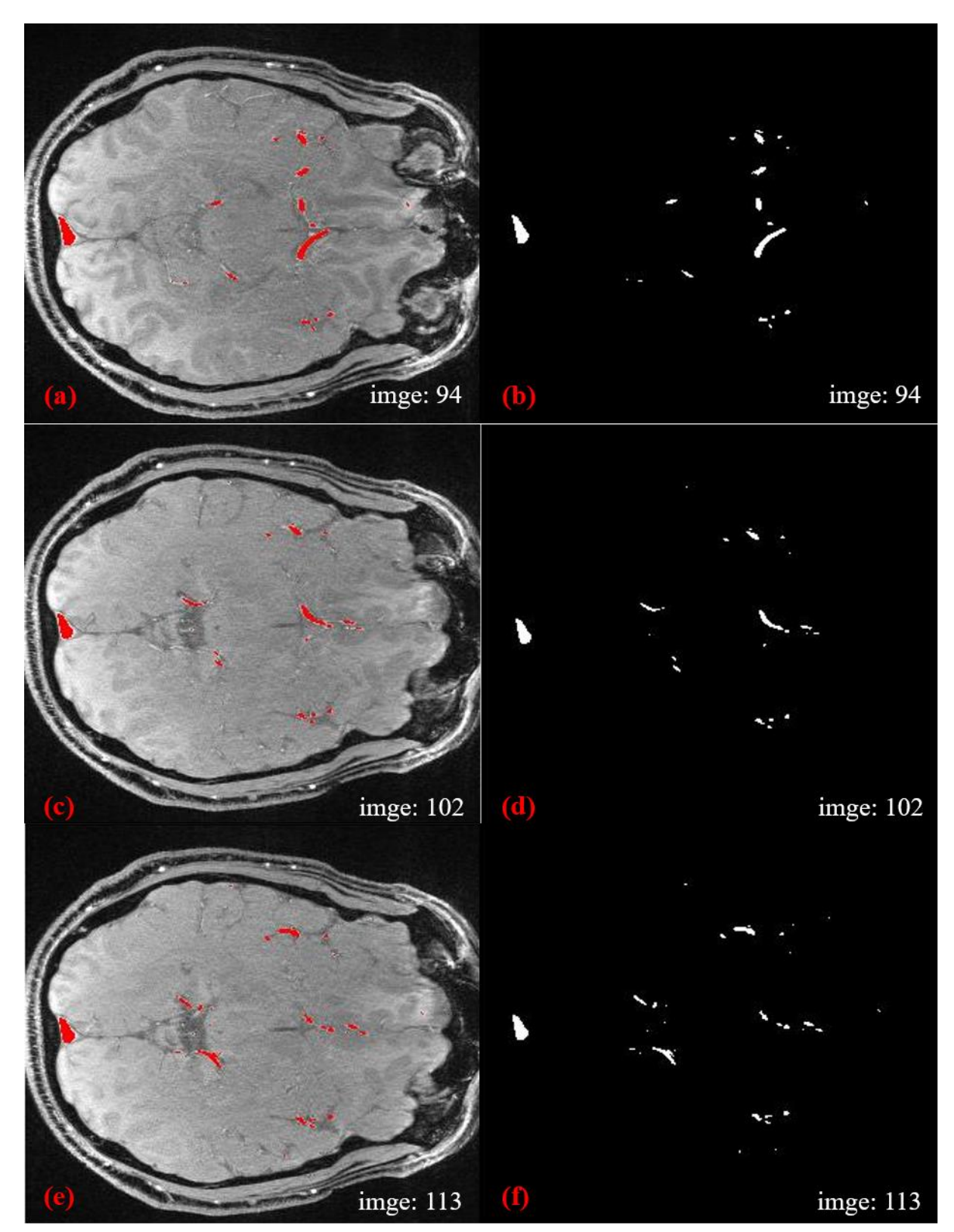

**Şekil 6.5** Beyin damarı bölütleme örnekleri -2- (a) ToF MRA görüntüsü üzerine damar bölütlenmiş damar görüntüsü, (b) Beyin damarı bölütlenmiş görüntü, (c) ToF MRA görüntüsü üzerine damar bölütlenmiş damar görüntüsü, (d) Beyin damarı bölütlenmiş görüntü, (e) ToF MRA görüntüsü üzerine damar bölütlenmiş damar görüntüsü, (f) Beyin damarı bölütlenmiş görüntü

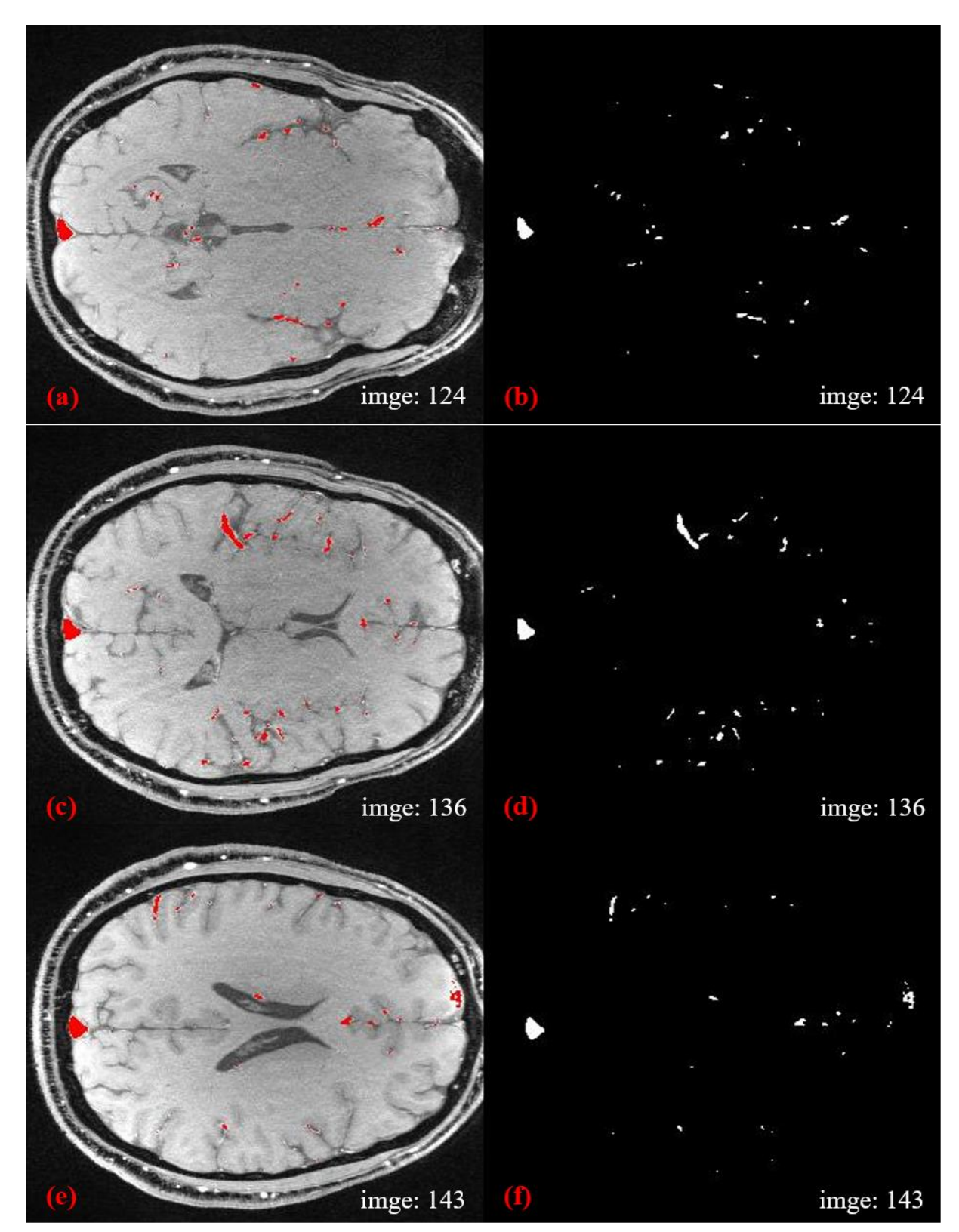

**Şekil 6.6** Beyin damarı bölütleme örnekleri -3- (a) ToF MRA görüntüsü üzerine damar bölütlenmiş damar görüntüsü, (b) Beyin damarı bölütlenmiş görüntü, (c) ToF MRA görüntüsü üzerine damar bölütlenmiş damar görüntüsü, (d) Beyin damarı bölütlenmiş görüntü, (e) ToF MRA görüntüsü üzerine damar bölütlenmiş damar görüntüsü, (f) Beyin damarı bölütlenmiş görüntü

## **KAYNAKÇA**

- [1] F. Li, "Segmentation and symbolic representation of brain vascular network : application to arteriovenous malformations,*"* Ph.D. dissertation, Dept. General Mathematics, Université Paris-Est, France, 2016.
- [2] A. H. Kuo, P. Nagpal, B. B. Ghoshhajra, and S. S. Hedgire, "Vascular magnetic resonance angiography techniques," *Cardiovascular Diagnosis and Therapy*, vol. 9 no. 1, pp. 28–36, 2019.
- [3] P. R. Moran, R. A. Moran, and N. Karstaedt, "Verification and Evaluation of Internal Flow and Motion," *Radiology*, vol 154 no. 2, pp. 433–441, 1985.
- [4] A. S. Askari, "3D Tumor Segmentation in MR images using Tumor Characteristics," M.S. thesis, Dept. Electrical and Electronic Engineering, Eastern Mediterranean University Institutional Repository, Cyprus, 2015.
- [5] R. Wang, C. Li, J. Wang, X. Wei, Y. Li, Y. Zhu, and S. Zhang, "Threshold segmentation algorithm for automatic extraction of cerebral vessels from brain magnetic resonance angiography images," *Journal of Neuroscience Methods*, vol. 241, pp. 30–36, 2015.
- [6] R. Gan, W. C. K. Wong, A. C. S. Chung, and S. C. H. Yu, "Statistical cerebrovascular segmentation in three-dimensional rotational angiography based on maximum intensity projections," *Computer assisted radiology and surgery, the 18th international congress and exhibition*, pp. 195-200, 2004.
- [7] B. Zhang, Z. Xing, J. He, S. Yi, and L. Ma, "Local optimal threshold segmentation and reconstruction of cerebrovascular MRA images," *[The 5th International](https://ieeexplore.ieee.org/xpl/conhome/6507003/proceeding)  [Conference on BioMedical Engineering and Informatics](https://ieeexplore.ieee.org/xpl/conhome/6507003/proceeding)*, pp. 300–303, 2012.
- [8] T. Boskamp, D. Rinck, F. Link, B. Kümmerlen, G. Stamm, and P. Mildenberger, "New vessel analysis tool for morphometric quantification and visualization of vessels in CT and MR imaging data sets," *Radio Graphics*, vol. 24, pp*.* 287*-*297, 2004.
- [9] R. M. Haralick, S. R. Sternberg and X. Zhuang, "Image Analysis Using Mathematical Morphology," *IEEE Transactions on Pattern Analysis and Maschine Intelligence*, PAMI-vol 9, no. 4, pp. 532–550, 1987.
- [10] Y. Masutani, T. Schiemann, and K. H. Höhne, *Vascular shape segmentation and structure extraction using a shape-based region-growing model*. [International](https://link.springer.com/conference/miccai)  [Conference on Medical Image Computing and Computer-Assisted Intervention,](https://link.springer.com/conference/miccai) MICCAI'98, Lecture Notes in Computer Science, Springer, 1998.
- [11] Sekiguchi, H., Sugimoto, N., Eiho, S., Hanakawa, T., and Urayama, S., "Blood vessel segmentation for head MRA using branch-based region growing," *Systems and Computers in Japan*, vol. 36 no. 5, pp. 80–88, 2005.
- [12] M. M. Almi`ani and B. D. Barkana, "A modified region growing based algorithm to vessel segmentation in magnetic resonance angiography," *Long Island Systems, Applications and Technology*, pp. 1-7, 2015.
- [13] W. Gao, X. Zhang, L. Yang, and H. Liu, "An improved Sobel edge detection," The 3<sup>rd</sup> *international conference on computer science and information technology*, pp. 67-71, 2010.
- [14] L. G. Roberts, "Machine perception of three-dimensional solids," Ph.D. dissertation, Dept. of Electrical Engineering, Massachusetts Institute of Technology, Cambridge, United States, 1963.
- [15] B. Karthicsonia, and M. Vanitha, "Edge based segmentation in medical images," *International Journal of Engineering and Advanced Technology*, vol. 9 no. 1, pp. 449– 451, 2019.
- [16] M. Karhan, M. O. Oktay, Z. Karhan, and H. Demir, "Morfolojik görüntü işleme yöntemleri ile kayısılarda yaprak delen (Çil) hastalığı sonucu oluşan lekelerin tespiti," The 6<sup>th</sup> international advanced technologies symposium (IATS'11), pp.172-176, 2011.
- [17] Z. Yu-qian, G. Wei-hua, C. Zhen-cheng, T. Jing-tian and L. Ling-yun, "Medical images edge detection based on mathematical morphology," *Conference Proceeding, Conference of the IEEE Engineering in Medicine and Biology*, vol. 7, pp. 6492–6495, 2005.
- [18] M. Yu, "Image segmentation using genetic algorithm and morphological operations," M.S. thesis, Dept. Electrical and Computer Engineering, [Iowa State University,](https://lib.dr.iastate.edu/do/search/?q=author_lname%3A%22Yu%22%20author_fname%3A%22Ming%22&start=0&context=1759512) Iowa, United States, 1998.
- [19]<http://insight-journal.org/midas/> (Accessed: Feb. 1, 2019).
- [20] Bullitt, E., Zeng, D., Gerig, G., Aylward, S., Joshi, S., Smith, J. K., Lin, W., & Ewend, M. G. (2008). *NIH Public Access*. *12*(10), 1232–1240.
- [21]<http://brain-development.org/ixi-dataset/> (Accessed: Feb. 1, 2019).
- [22]<https://www.nitrc.org/> (Accessed: Feb. 1, 2019).
- [23] P. Perona and J. Malik, "Scale-space and edge detection using anisotropic diffusion," *[IEEE Transactions on Pattern Analysis and Machine Intelligence](https://ieeexplore.ieee.org/xpl/RecentIssue.jsp?punumber=34)*, vol. 12 no.7, pp. 629-639, 1990.
- [24] G. Gerig, O. Kubler, R. Kikinis and F. A. Jolesz, "Nonlinear Anisotropic Filtering of MRI Data," *IEEE Transactions on Medical Imaging,*vol. 11 no. 2, pp. 221-232, 1992.
- [25] Black, M. J., Sapiro, G., Marimont, D. H., and Heeger, D., "Robust Anisotropic Diffusion," *IEEETransactions on Image Processing*, vol. 7 no. 3, pp. 421-432, 1988.
- [26] C. A. Palma, F. A. M. Cappabianco, J. S. Ide, and P. A. V. Miranda, "Anisotropic Diffusion Filtering Operation and Limitations-Magnetic Resonance Imaging Evaluation," *The 19th IFAC proceedings volume*, vol. 47 no. 3, pp. 3887–3892, 2014.
- [27] J. Du, S. B. Fain, T. Gu, T. M. Grist, and C. A. Mistretta, "Noise reduction in MR angiography with nonlinear anisotropic filtering," *Journal of Magnetic Resonance Imaging,* vol. 19, pp. 632–639, 2004.
- [28] A. Mittal, R. Soundararajan, and A. C. Bovik, "Making a ' completely blind ' image quality analyzer," *IEEE Signal Processing Letters*, vol. 20 no. 3, pp. 209-212, 2013.
- [29] D. L. Ruderman, "The statistics of natural images," *Network: Computation in Neural Systems*, vol. 5 no. 4, pp. 517–548, 1994.
- [30] R. Hassen, Z. Wang, and M. M. A. Salama, Image sharpness assessment based on local phase coherence. *IEEE Transactions on Image Processing*, vol. 22 no. 7, pp. 1– 13, 2013.
- [31] A. K. Moorthy, and A. C. Bovik, "Statistics of natural image distortions," *IEEE International Conference on Acoustics*, Speech and Signal Processing, pp. 962-965, 2010.
- [32] N. E. Lasmar, Y. Stitou, and Y. Berthoumieu, "Multiscale skewed heavy tailed model for texture analysis," *IEEE International Conference on Image Processing*, pp.2281- 2284, 2009.
- [33] D. Marr and E. Hildreth, "Theory of edge detection," *Proceedings of the Royal Society of London - Biological Sciences*, vol. 207 no. 1167, pp. 187–217, 1980.
- [34] W. Richards, H. K. Nishihara, and B. Dawson, "Cartoon: A biologically motivated edge detection algorithm," MIT A.I. Memo No. 668, 1982.
- [35] H. Kong, H. C. Akakin, and S. E. Sarma, "A generalized laplacian of Gaussian filter for blob detection and its applications," *IEEE Transactions on Cybernetics*, vol. 43 no. 6, pp. 1719–1733, 2013.
- [36] S. H. Park, I. D. Yun, and S. U. Lee, "Color image segmentation based on 3-D clustering: Morphological approach," *Pattern Recognition*, vol. 31 no. 8, pp. 1061– 1076, 1998.
- [37] Z. Wang, A. C. Bovik, H. R. Sheikh, and E. P. Simoncelli, "Image quality assessment: from error visibility to structural similarity," *IEEE Transactions on Image Processing*, vol. 13 no. 4, pp. 600–612, 2004.
- [38] Rusu, A. (2011), *Segmentation of bone structures in Magnetic Resonance Images (MRI) for human hand skeletal kinematics modelling* (Master of Science thesis). Retrieved from: https://elib.dlr.de/74593/1/RUSU\_Alexandru - Master\_thesis.pdf
- [39] Phellan, R., Lindner, T., Helle, M., Falcao, A. X., & Forkert, N. D. (2018). Automatic Temporal Segmentation of Vessels of the Brain Using 4D ASL MRA Images. *IEEE Transactions on Biomedical Engineering*, *65*(7), 1486–1494. https://doi.org/10.1109/TBME.2017.2759730
- [40] Bogunović, H., Pozo, J. M., Villa-Uriol, M. C., Majoie, C. B. L. M., Van Den Berg, R., Van Gratama Andel, H. A. F., MacHo, J. M., Blasco, J., San Román, L., & Frangi, A. F. (2011). Automated segmentation of cerebral vasculature with aneurysms in 3DRA and TOF-MRA using geodesic active regions: An evaluation study. *Medical Physics*, *38*(1), 210–222.<https://doi.org/10.1118/1.3515749>
- [41] Forkert, N. D., Säring, D., Fiehler, J., Illies, T., Möller, D., & Handels, H. (2009). Automatic brain segmentation in time-of-flight MRA images. *Methods of Information in Medicine*, *48*(5), 399–407.<https://doi.org/10.3414/ME9237>